## fig-FORTH **ASSEMBLY SOURCE CODE LISTING**

**IBM<sup>®</sup>PC** 

**VERSION 1.0 MARCH 1984** 

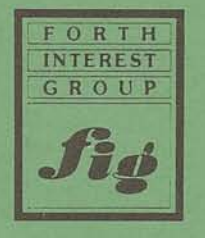

This public domain publication is provided through the courtesy of the FORTH Interest Group, PO Box 8231, San Jose, CA 95115

The IBM Personal Computer MACRO Assembler 02-24-84 PAGE FIG-FORTH FOR IBM-PC 1.0

This implementation supports only one 64k segment

 $1 - 1$ 

The listing has been made possible by the prior work of:

Thomas Newman, Hayward, Ca.

: other\_acknowledgements John Cassidy Kim Harris George\_Flammer Robert\_D. Villwock; To upgrade, modify, and understand Fig Forth, the value of the following book cannot be overstated: Systems Buide to FIB Forth C. H. Ting, PhD It is available through MVP. See any recent issue of FORTH Dimensions for their ad.

No one who programs with FORTH can afford to be without: Starting Forth Leo Brodie Get it. Available through FORTH Interest Group. Can also be found in many book stores. Chapter 3 serves as a guide for the EDITOR that you will probably type in from the FIG-Forth installation manual.

Although there is much to be said for typing in your own listing and getting it running, there is much to be said not typing in your cwn listing. If you feel that 100+ pages of plinking is nutty, contact me for availability of a disc with source & executable files. Obtainable at a bargain basement price, prepare yourself for bargain basement support.

All publications of the FURTH Interest Group are public domain. They may be further distributed by the inclusion of this credit notice:

This publication has been made available by:

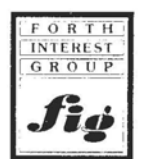

P.O. Box 8231 San Jose, CA 95155

implemented by: Charlie Krajewski 225 ( BIG ) Blue Rd. Middletown. CT 06457 The IBM Personal Computer MACRD Assembler 02-24-84 PAGE 1-2<br>FIG-FORTH FOR IBM-PC 1.0

 $\sim$ 

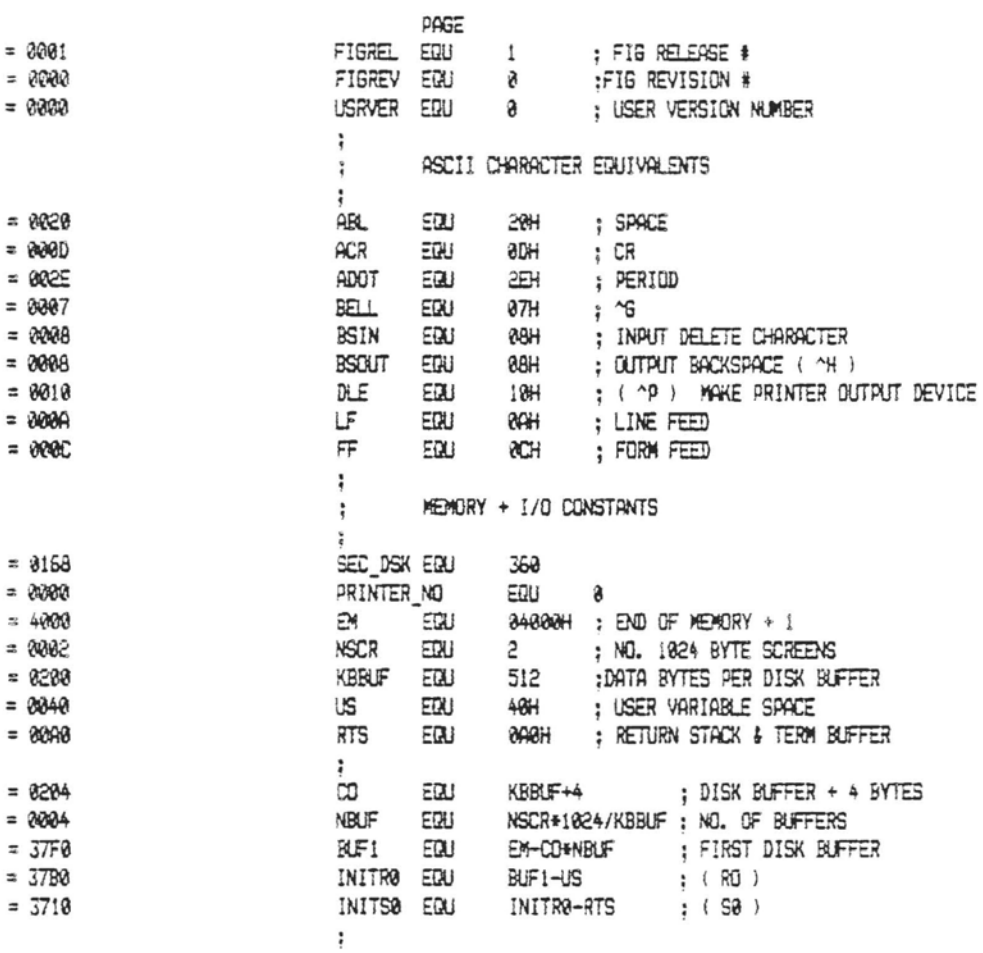

 $\lambda$ 

The IBM Personal Computer MACRO Assembler 02-24-84 **BARE** FIG-FORTH FOR IBM-PC 1.8

 $\sim$ 

**PAGE** 0000 **CSE6** SEGMENT PARA PUBLIC 'CODE' ASSUME CS:CSEB. DS:CSEB. SS:CSEB. ES:CSEB 0100 **ORG** : FOR EXE2BIN COMMAND AFTER LINK  $180H$ SEE PG 10-14 OF DOS 2.0 MANUAL ŧ FOR EXPLANATION OF EXE2BIN ÷ 8188 CRIB PROC FAR : SEE PG 5-31. MACRO ASSEMBLER 0100 90 **NOP** JMP 0101 E9 0FD8 R  $CD$ :VECTOR TO COLD START 0104 90 **NOP** 0105 E9 0FC3 R JMP **HRM** : VECTOR TO WARM START  $\ddot{\phantom{a}}$ 0108 01 DB FIGREL : FIG RELEASE # FIGREV ; FIG REVISION \$ 8109 00 DB 010A 00 DB USRVER ; USER REVISION # ; VERSION ATTRIBUTES 010B 0E DB **OEH** 010C 18E9 R DW TASK-7 ; TOP WORD IN FORTH VOCABULARY 010E 0008 DU BSIN ; BACKSPACE 0110 37B0 DW INITRO ; INIT (UP) ĵ {{{(( following used in COLD start )}})} ŧ ((((( must be in same order as user variables ))))) ţ ì 0112 3710 **DW** INITS0 ; INIT (S0) 0114 3780 **DW** INITR@ ; INIT (R0) INITS0 ; INIT (TIB) 0116 3710 **DW** 0118 0020 DH 32 INIT (WIDTH)  $\ddot{\phantom{0}}$ 0118 0000 **DW** ø INIT (WARNING) ÷ INITDP ; 011C 18F4 R DW INIT (FENCE) 011E 18F4 R DW INITDP ; INIT (DP) 0120 0F3A R DW FORTH+6 : INIT (VOC-LINK) ((((( end of data used by cold start ))))) ţ ţ The following is the CPU's name, printed ÷ during cold start.  $\ddot{\ddot{\imath}}$ The mame is 32 bits in base 32.  $\ddot{\cdot}$ ÷ : '8088' 0122 0005 B328 5H. 0B328H D₩ 0126 3780 IJP DW INITRO ; USER AREA POINTER 0128 3780 RPP DW INITRO ; RETURNS STACK POINTER

 $1 - 3$ 

 $P$  $P$  $E$   $i$   $\rightarrow$ 

page comment  $\tilde{\phantom{a}}$ FORTH REGISTERS

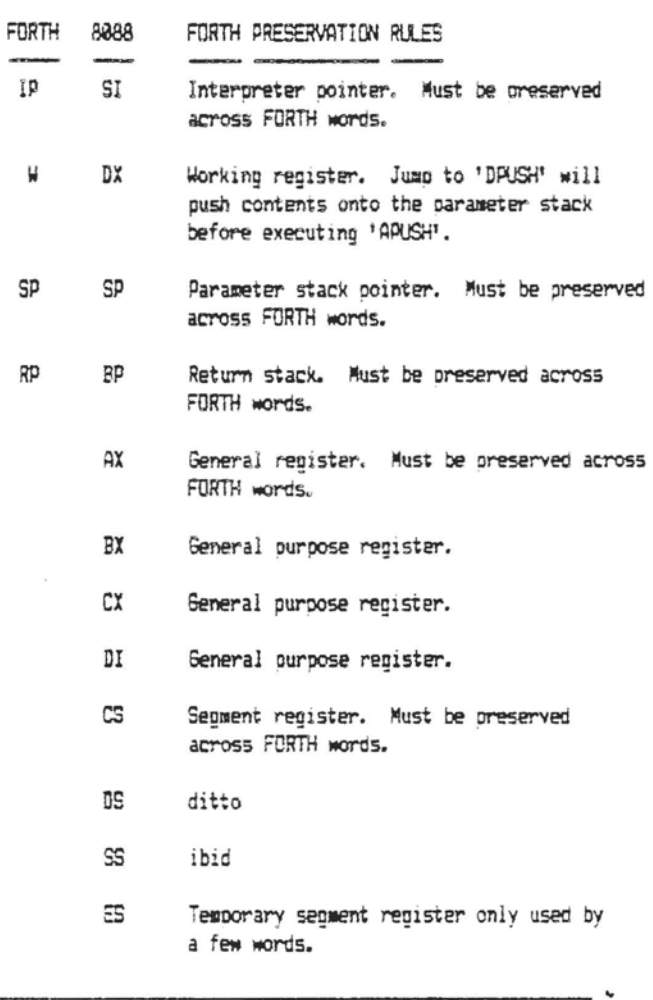

**The IM Persordl kaouter WFICRO Fks#lbler 02-24-84 PAGE 1-5**   $FIG-FORTH FOR IBM-PC 1.0$ 

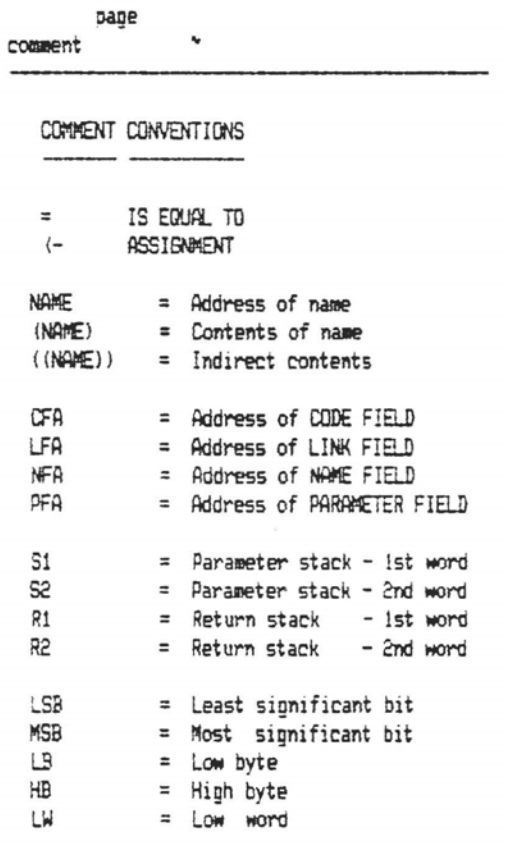

 $\ddot{\phantom{a}}$ 

The IBM Personal Computer MACRO Assembler 82-24-84 PAGE 1-6 FIG-FORTH FOR IBM-PC 1.8

> page **COMMENT \***

## DEBUG SUPPORT

THIS ROUTINE WILL ALLOW YOU TO STEP THRU FORTH PROGRAMS EVERY TIME 'NEXT' IS EXECUTED.

IN ORDER TO USE THE STEP FEATURE YOU MUST DO THE FOLLOWING:

- 1. PATCH THE INSTRUCTION IN 'NEXT' WITH A JUMP TO 'TNEXT'
- 2. PATCH YOUR BREAKPOINT ROUTINE AT LABEL 'BREAK'
- 3. SET VARIABLES, 'BIP' & 'BIPE' TO THE ADDRESSES YOU WANT TO STEP THRU.

THE CONTENTS OF THE 2 VARIABLES 'BIP' AND 'BIPE' ARE INTERPRETED AS FOLLOWS:

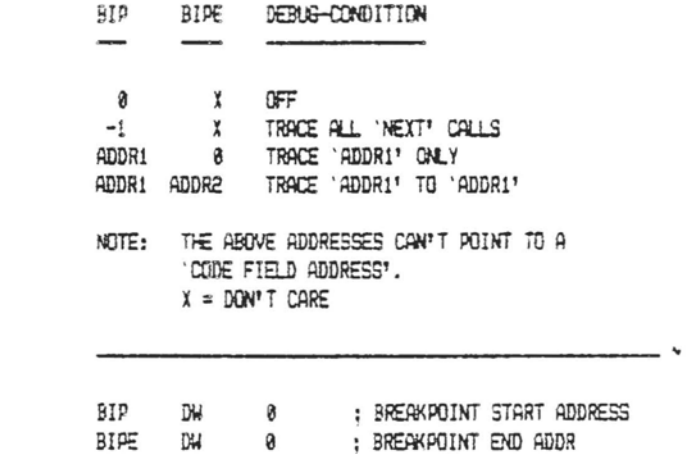

012A 0000 012C 0000 The IBM Personal Computer MACRO Assembler 02-24-84 PAGE 1-7<br>FIG-FORTH FOR IBM-PC 1.0

 $\ddot{ }$ 

a primer

 $\overline{\phantom{a}}$ 

 $\sim$ 

PAGE THIS IS THE 'NEXT' WITH DEBUG SUPPORT

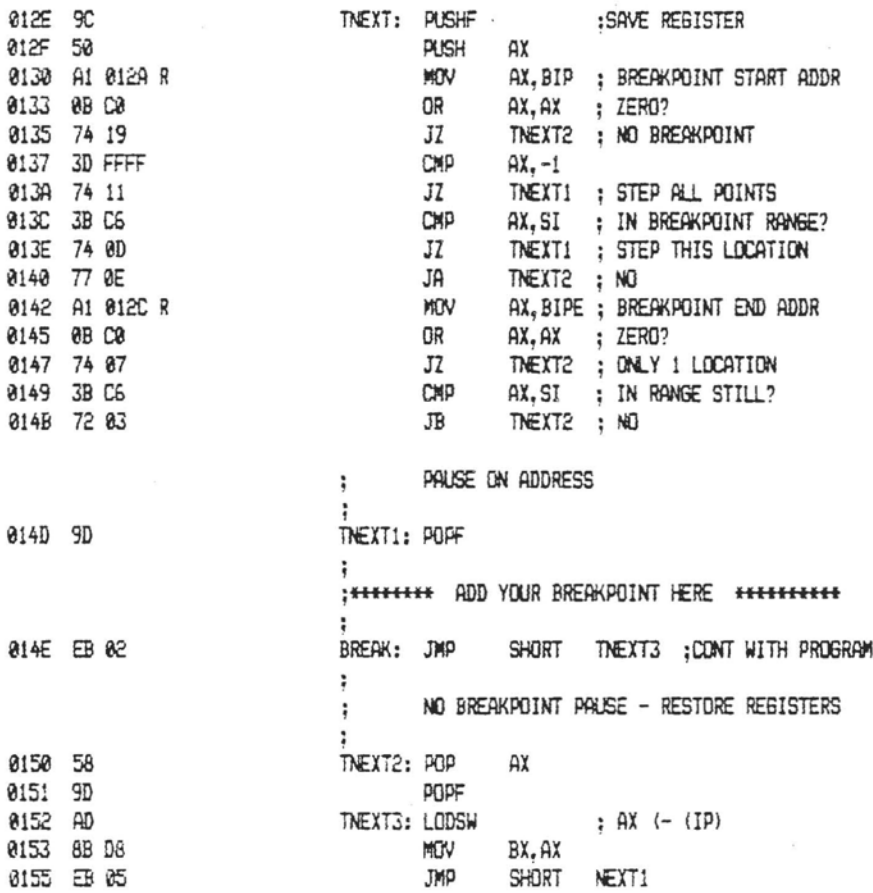

The IBM Personal Computer MACRD Assembler 82-24-84  $PAGE$   $1-\theta$ FIG-FORTH FOR IBM-PC 1.0

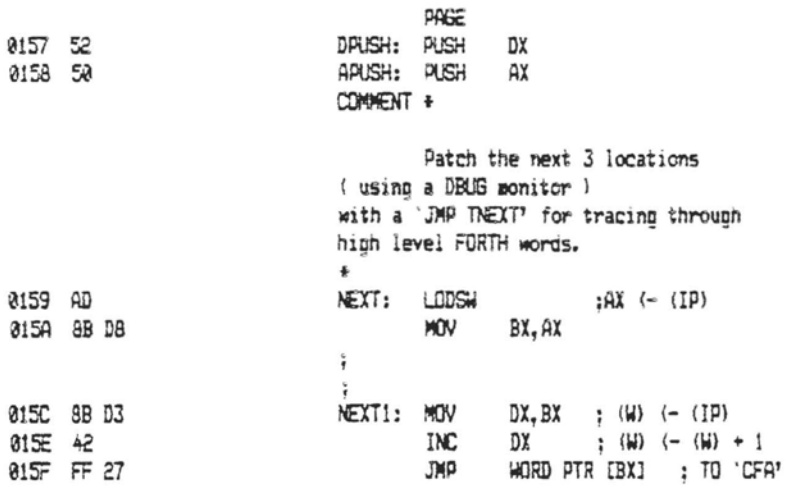

 $\alpha$ 

 $\lambda$ 

IBM PC Page  $1-9$ 

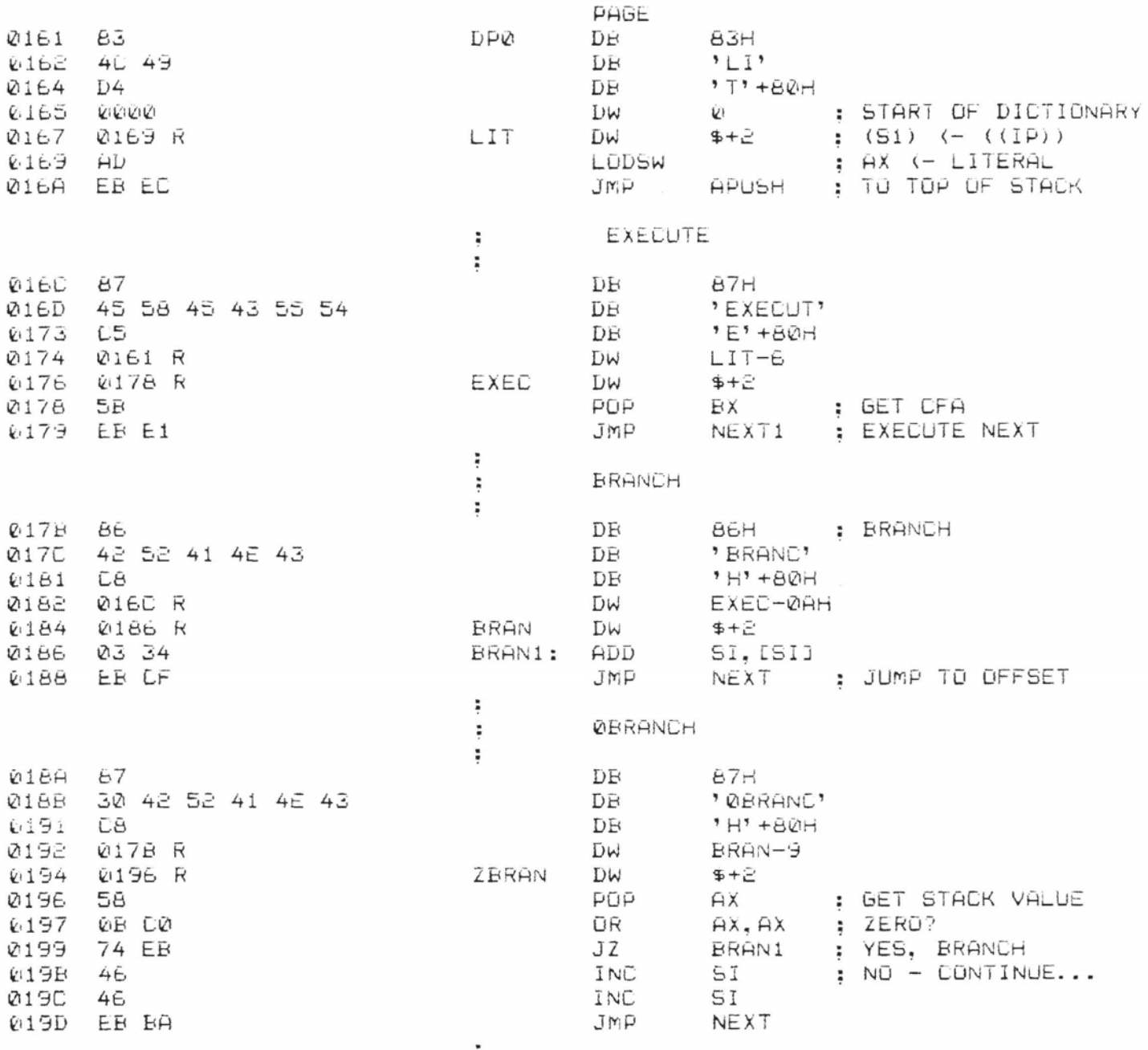

 $\frac{1}{2} \sum_{i=1}^{n} \frac{1}{2} \sum_{i=1}^{n} \frac{1}{2} \sum_{i=1}^{n} \frac{1}{2} \sum_{i=1}^{n} \frac{1}{2} \sum_{i=1}^{n} \frac{1}{2} \sum_{i=1}^{n} \frac{1}{2} \sum_{i=1}^{n} \frac{1}{2} \sum_{i=1}^{n} \frac{1}{2} \sum_{i=1}^{n} \frac{1}{2} \sum_{i=1}^{n} \frac{1}{2} \sum_{i=1}^{n} \frac{1}{2} \sum_{i=1}^{n} \frac{1}{2} \sum_{i=1}^{n$ 

٠

The IBM Personal Computer MACRO Assembler 82-24-84 FIG-FORTH FOR IBM-PC 1.8

PAGE 1-10

J.

 $\sim$ 

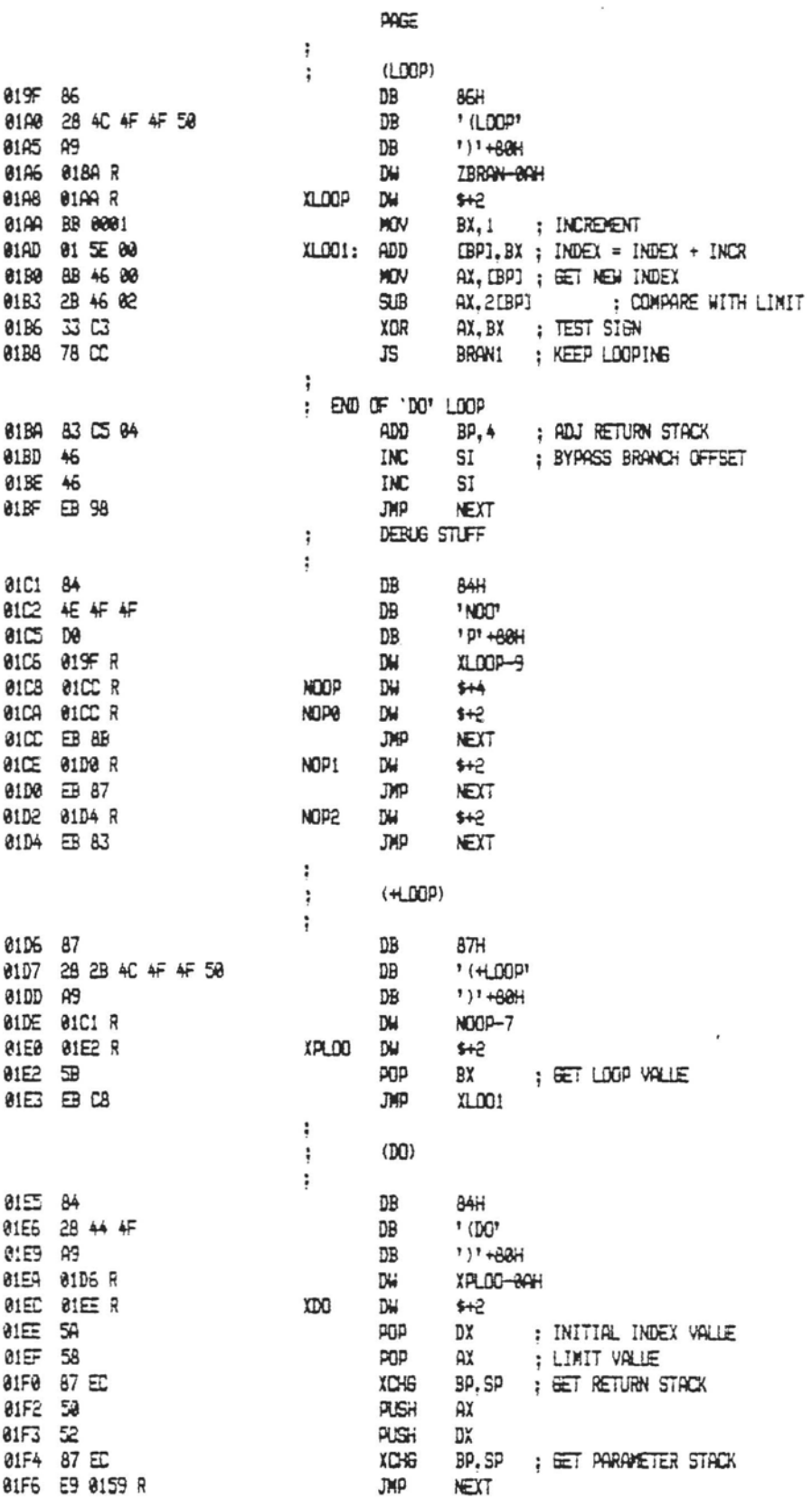

The IBM Personal Computer MACRO Assembler 02-24-04 PAGE 1-11 FIG-FORTH FOR IBM-PC 1.0

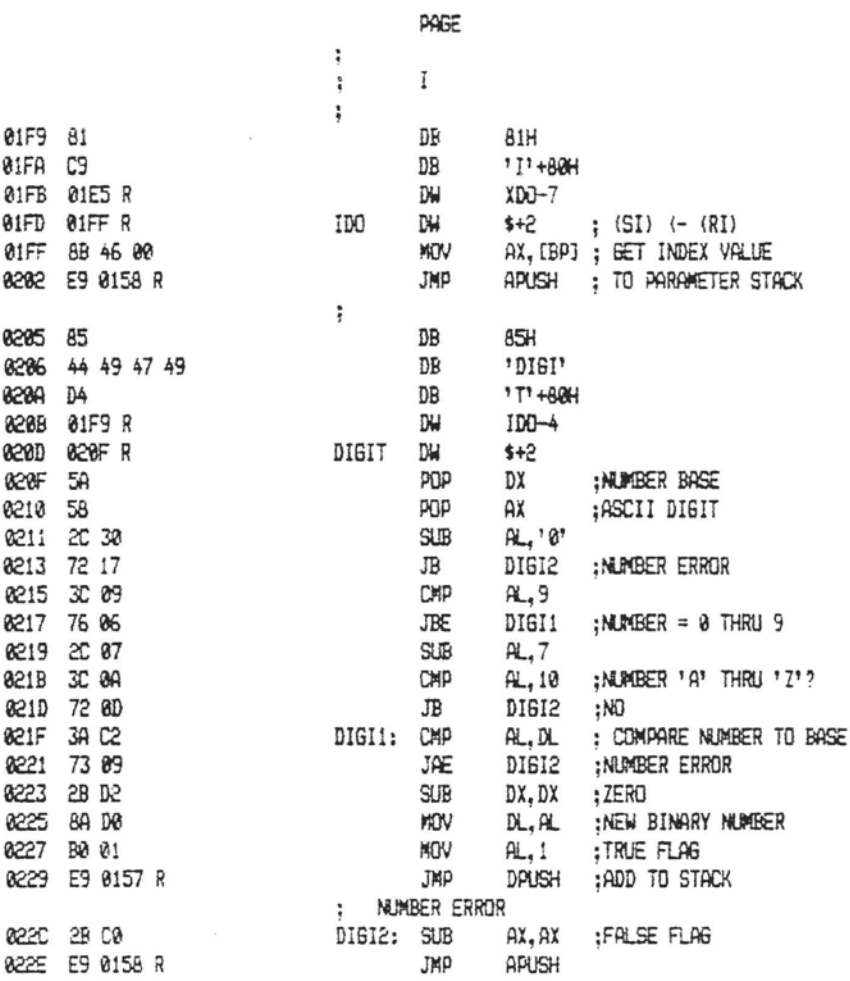

 $0055$ 

 $\overline{a}$ 

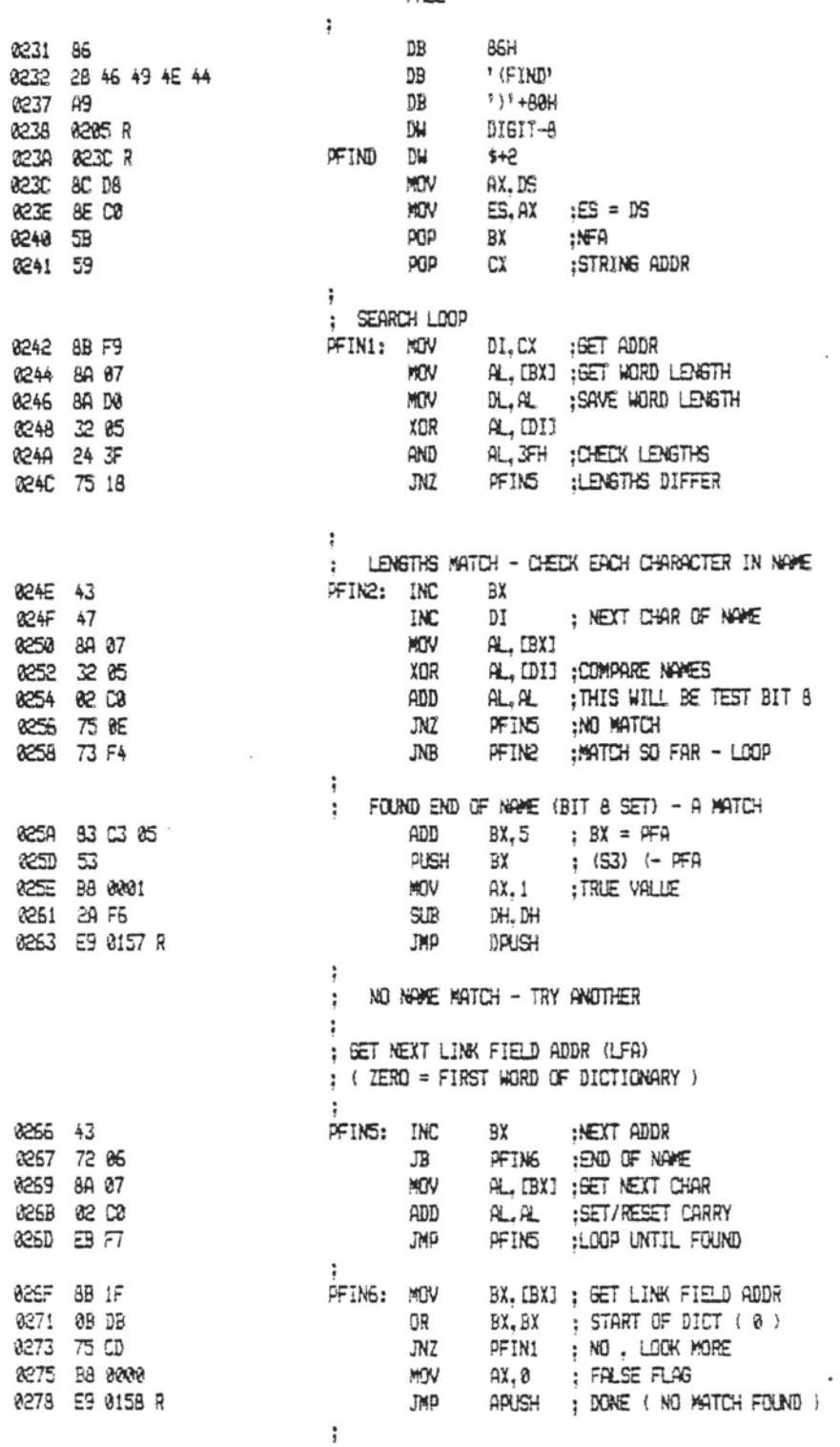

The IBM Personal Computer MACRO Assembler 02-24-84 FIG-FORTH FOR IBM-PC 1.0

 $\epsilon$ 

PAGE  $1 - 13$ 

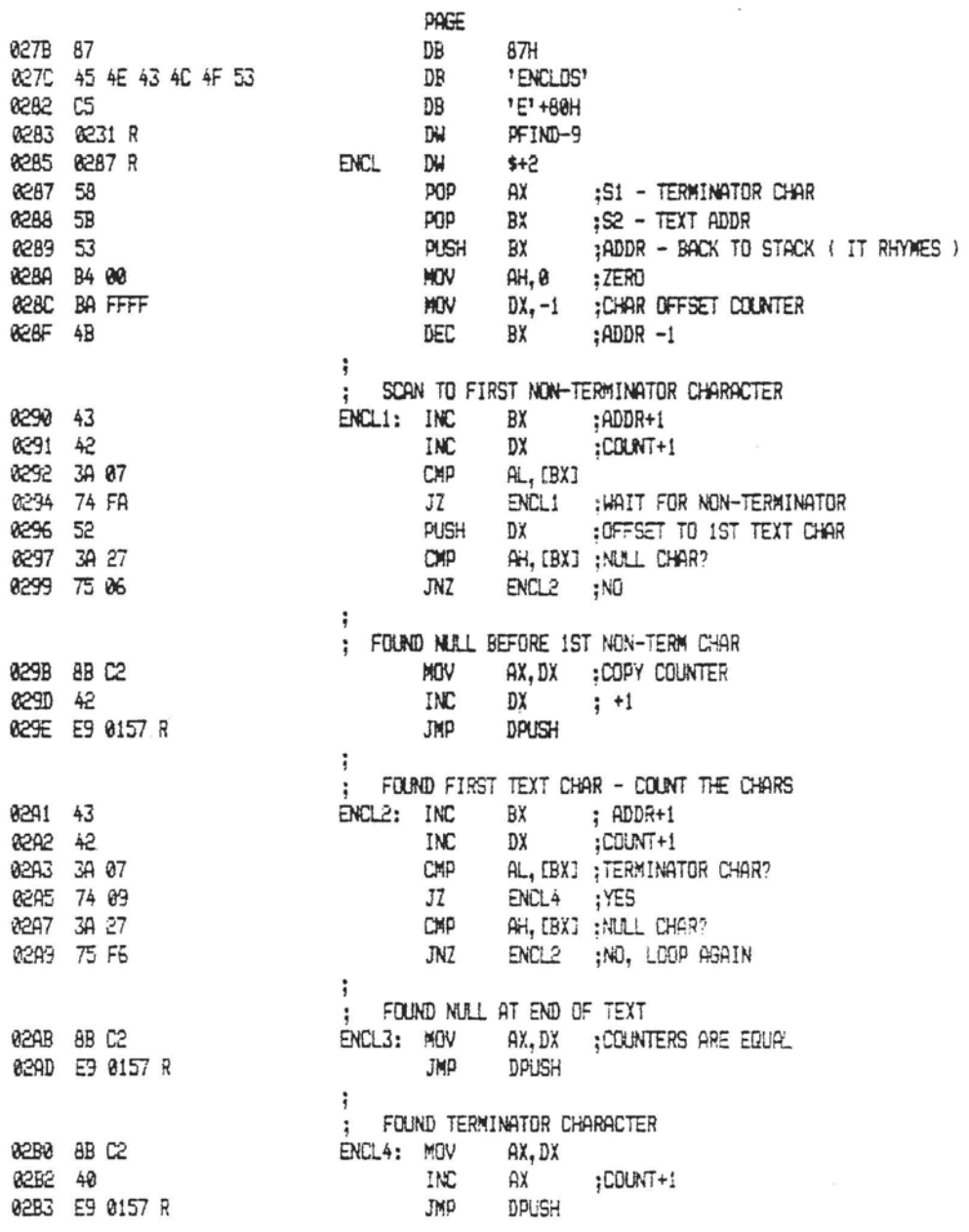

The IBM Personal Computer MACRO Assembler 02-24-84 PAGE 1-14 FIG-FORTH FOR IBM-PC 1.0

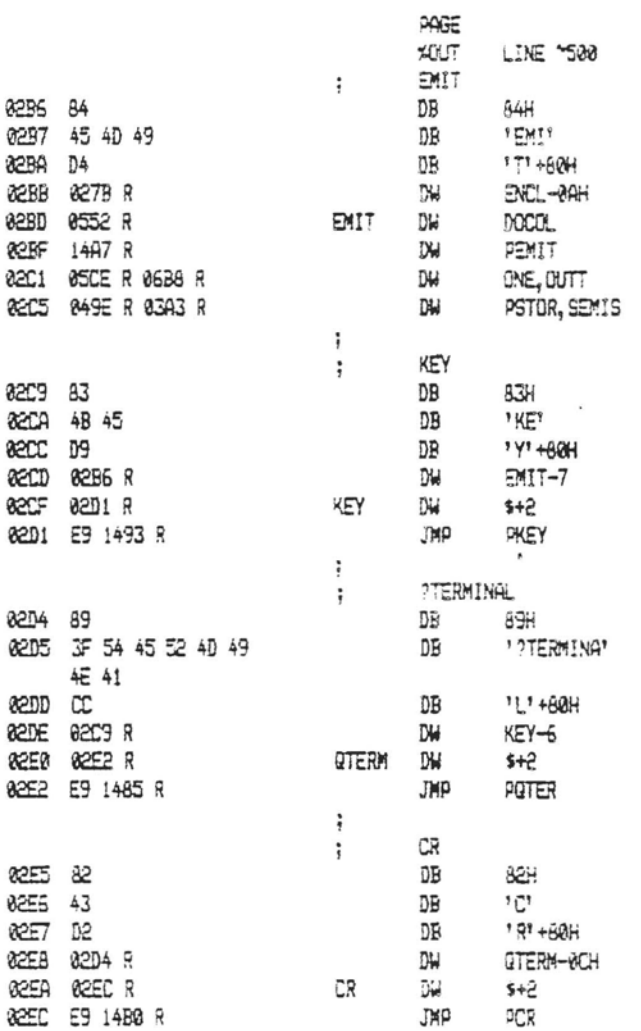

The IBM Personal Computer MACRO Assembler 02-24-84<br>FIG-FORTH FOR IBM-PC 1.0

PAGE 1-15

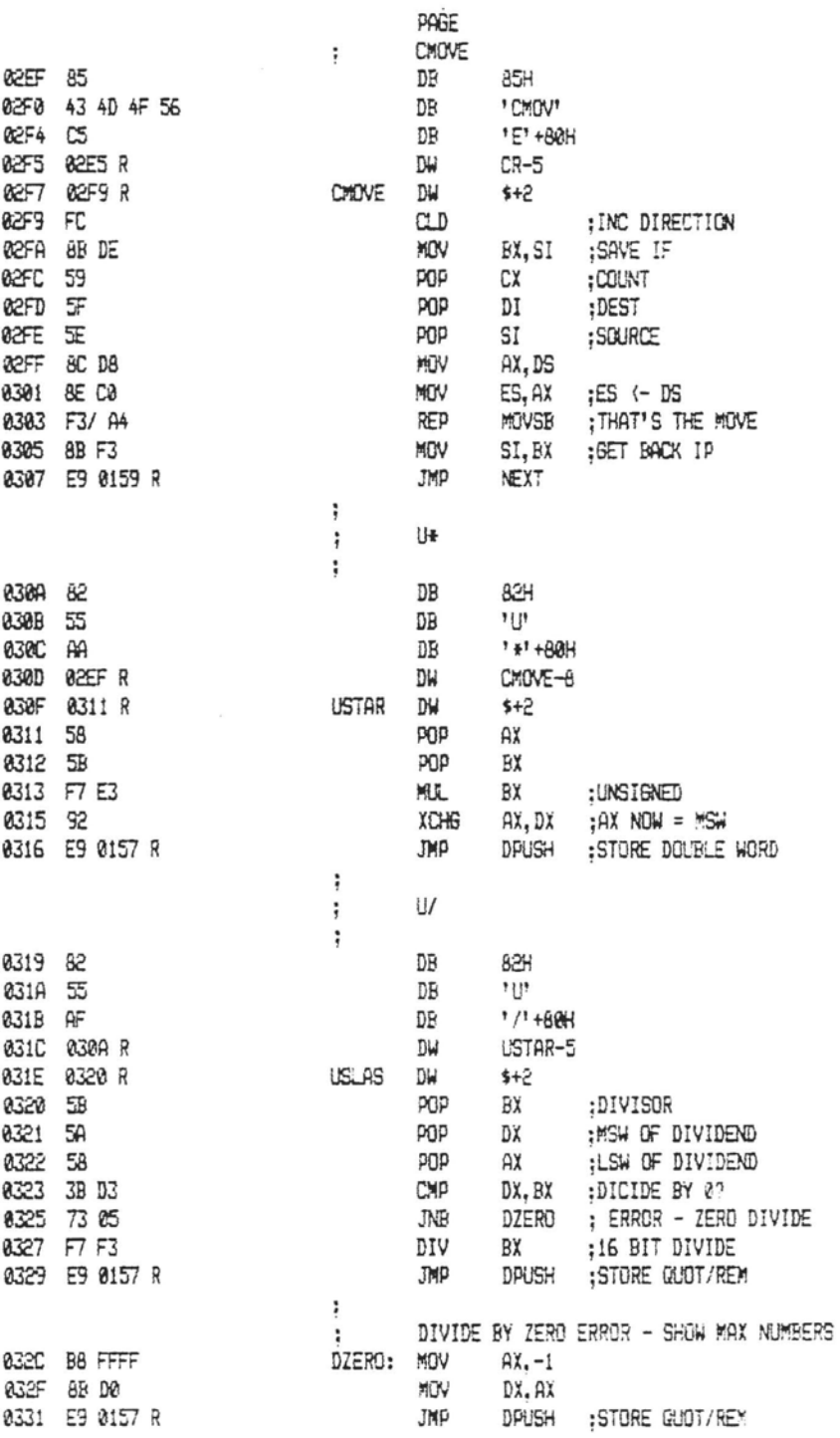

 $\lambda$ 

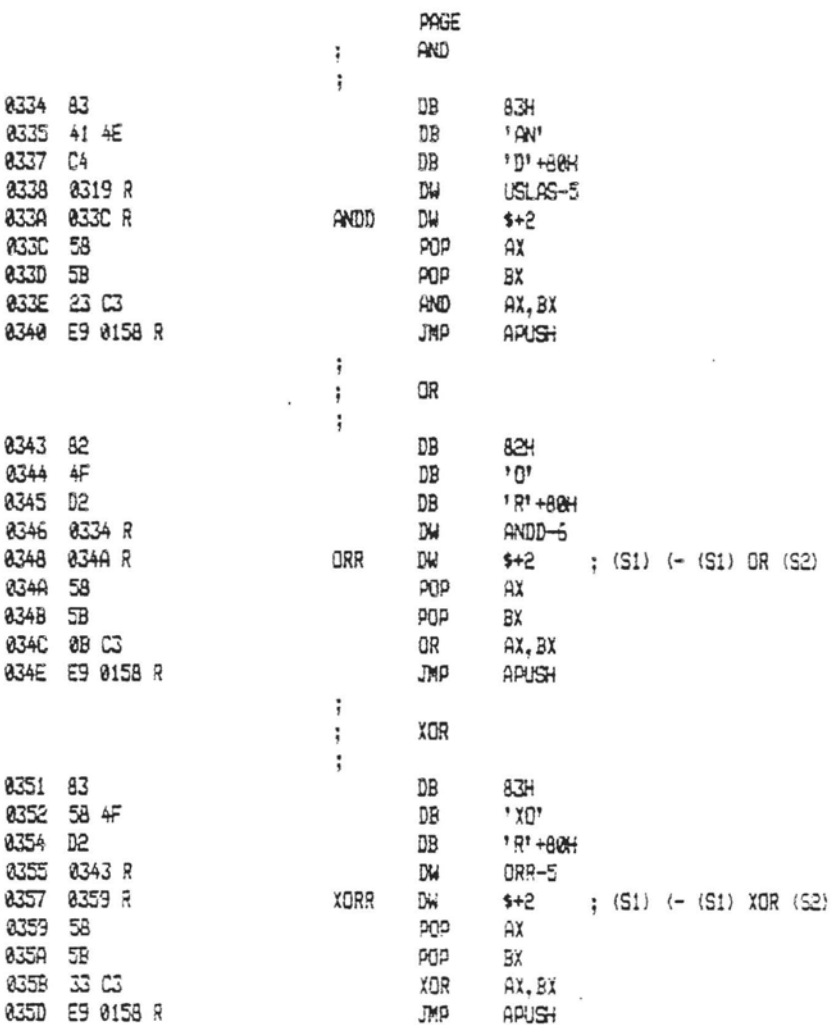

j.

The IBM Personal Computer MACRO Assembler 02-24-84<br>FIG-FORTH FOR IBM-PC 1.0 PAGE 1-17

 $\overline{\phantom{a}}$ 

i,

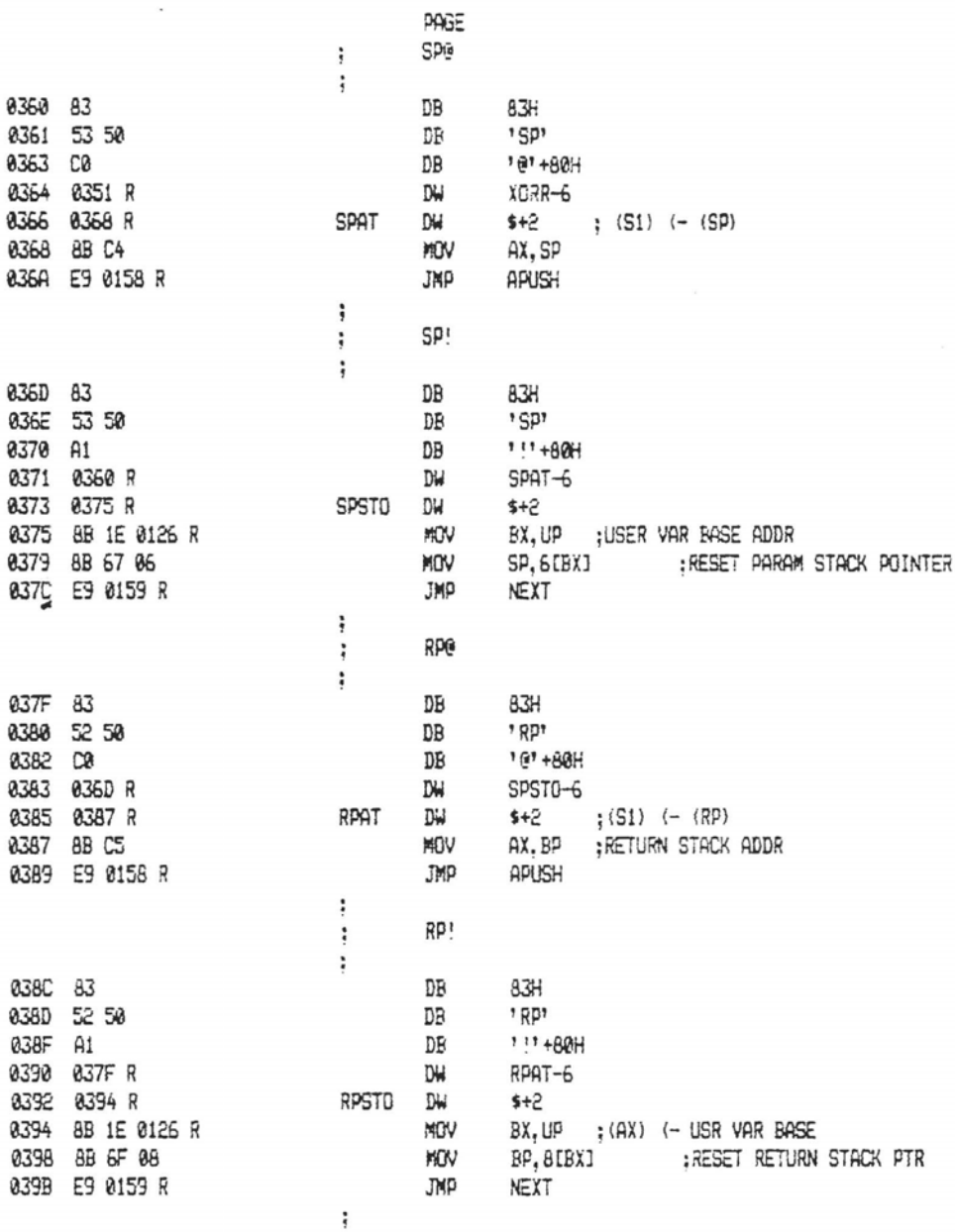

 $\sim$ 

 $\cdot$ 

The IBM Personal Computer MACRO Assembler 02-24-84 PAGE 1-18<br>FIG-FORTH FOR IBM-PC 1.0

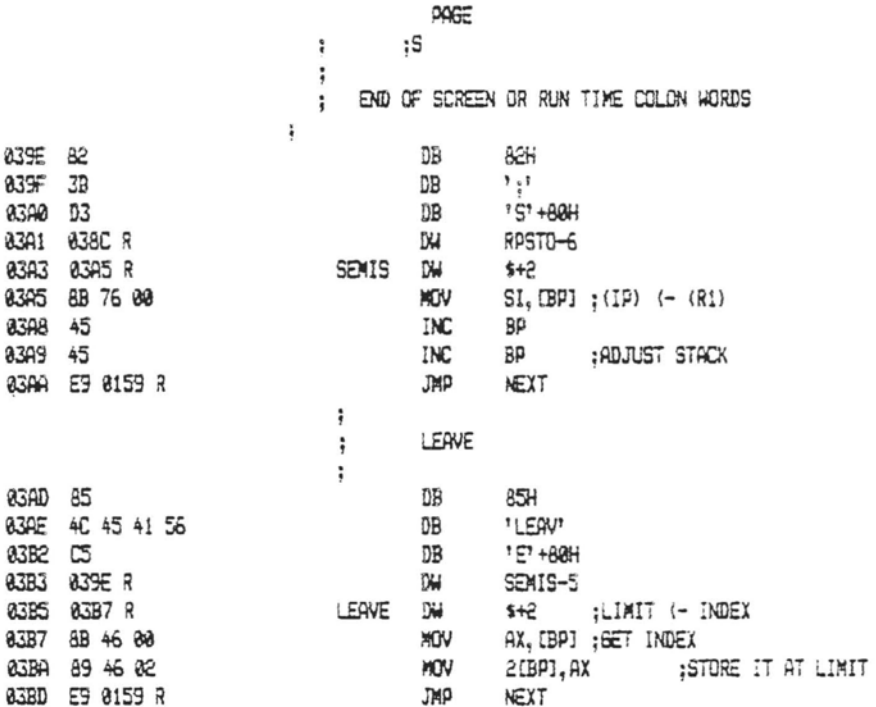

The IBM Personal Computer MACRO Assembler 02-24-84 FIG-FORTH FOR IBM-PC 1.0

PAGE 1-19

 $\lambda$  ,  $\lambda^2$  , and  $\lambda^2$  . The measurement mass

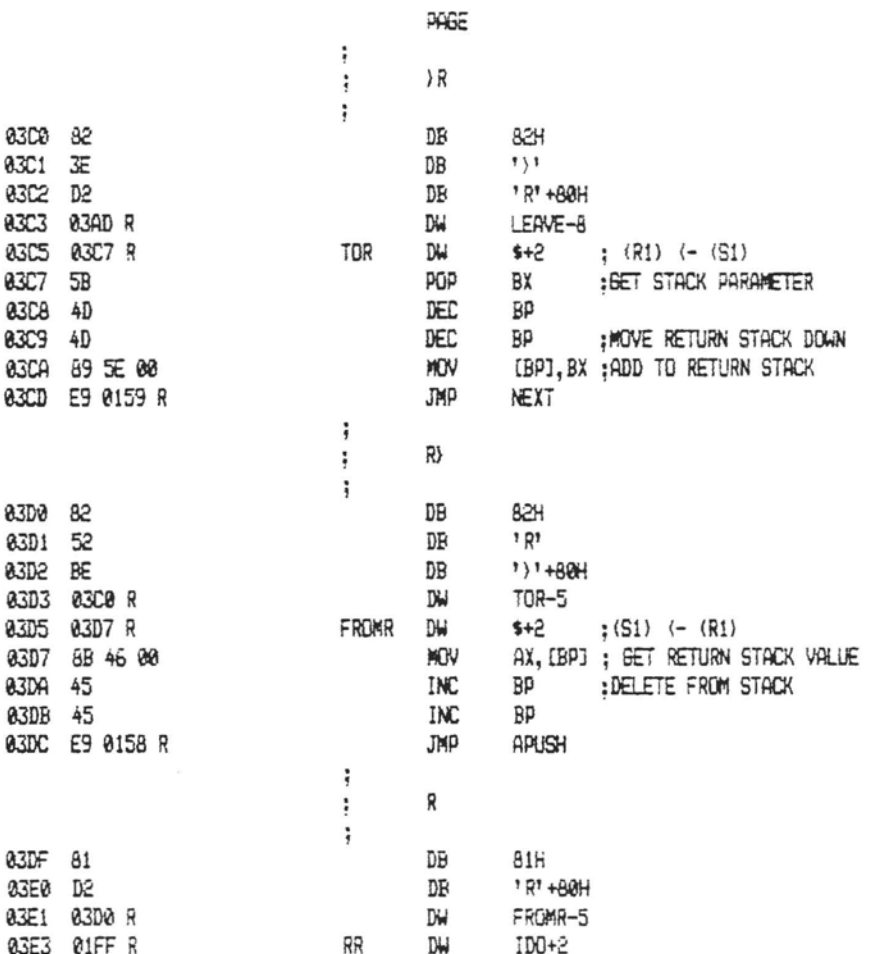

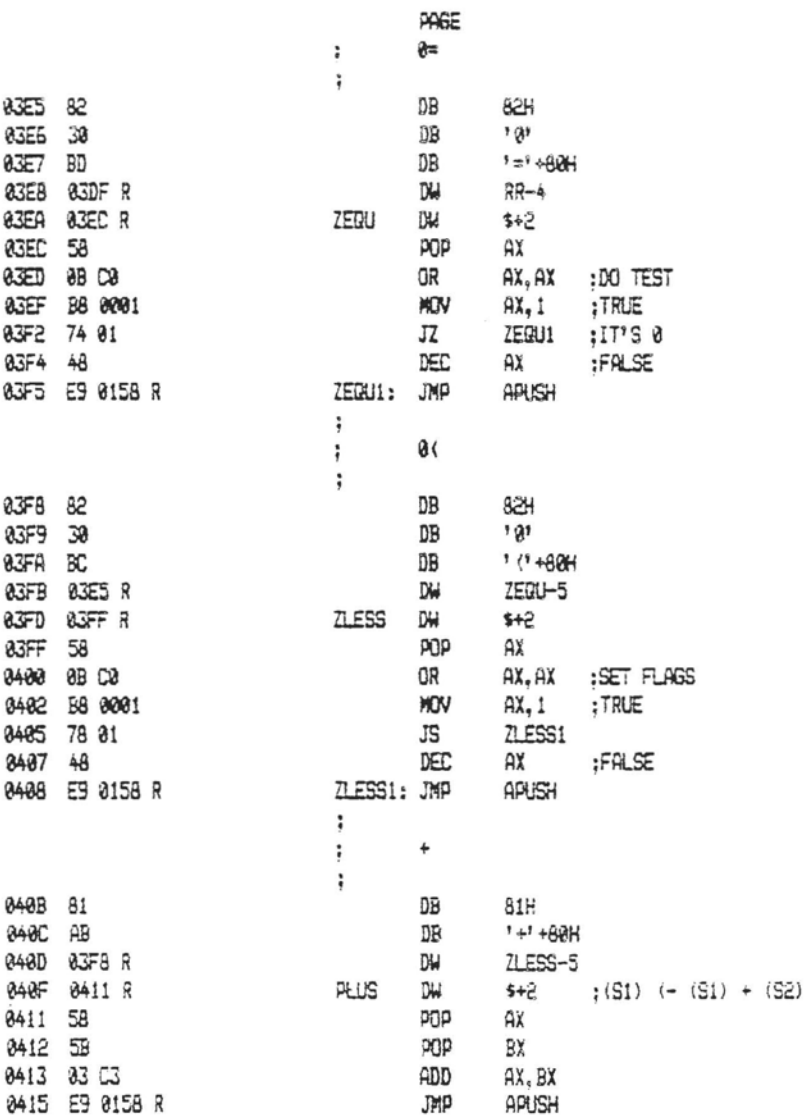

 $\mathcal{L}^{\pm}$ 

PAGE 1-21

 $\overline{a}$ 

.<br>The component component and the component of a state

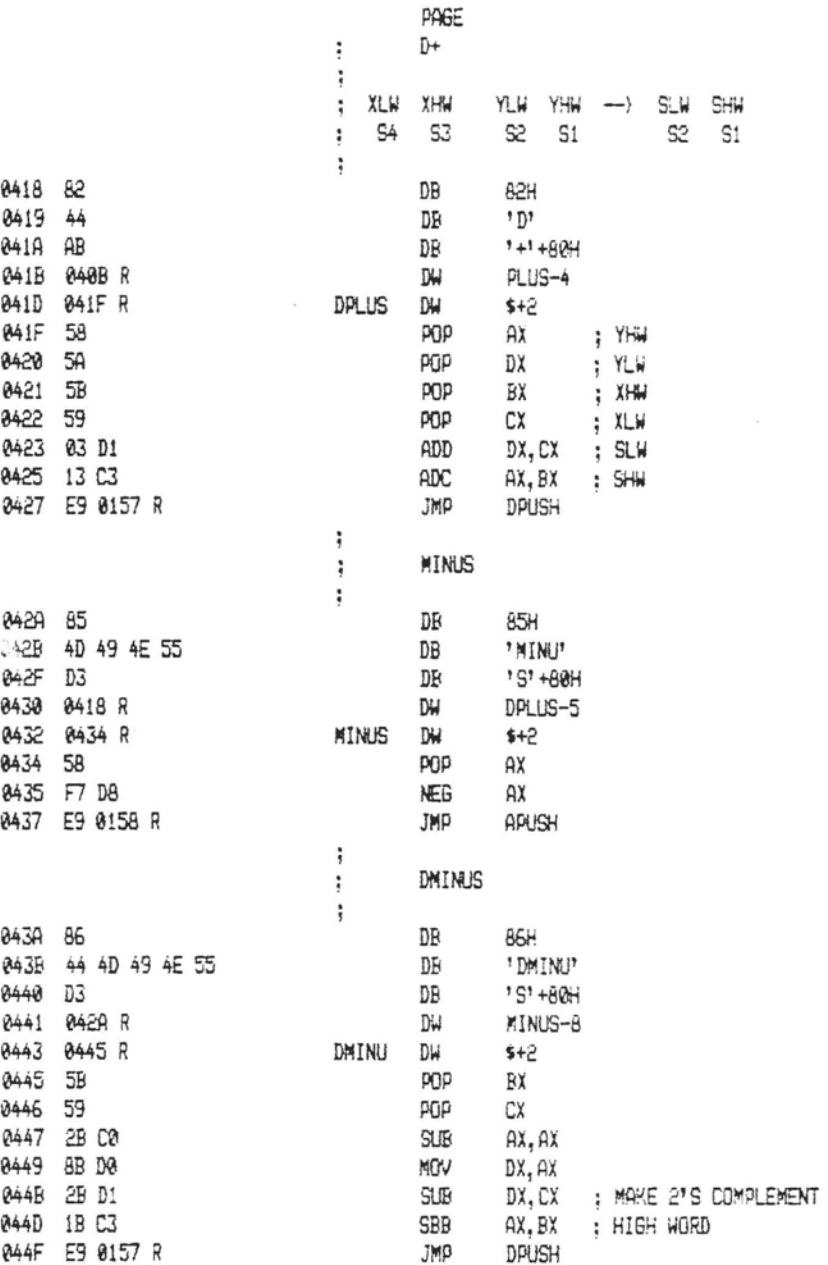

 $\overline{a}$ 

 $\sim$ 

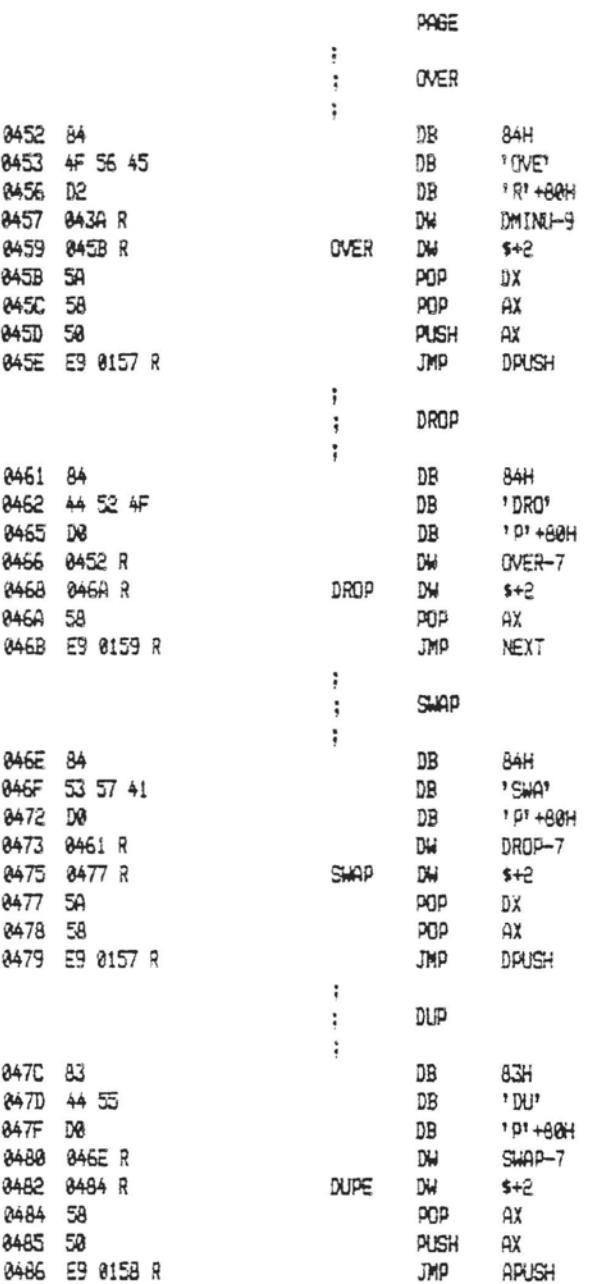

 $\sim$   $^{\circ}$ 

 $\epsilon$ 

The IBM Personal Computer MACRO Assembler 02-24-84<br>FIG-FORTH FOR IBM-PC 1.0

PAGE 1-23

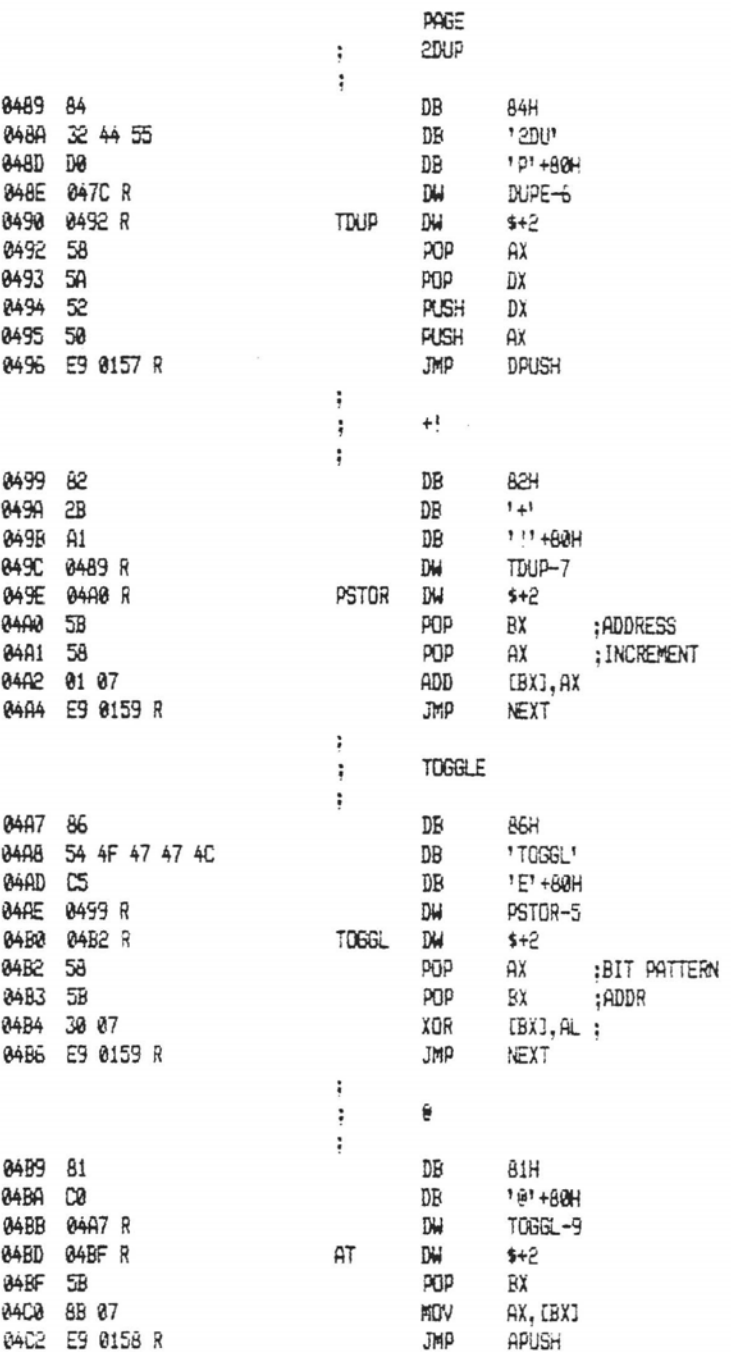

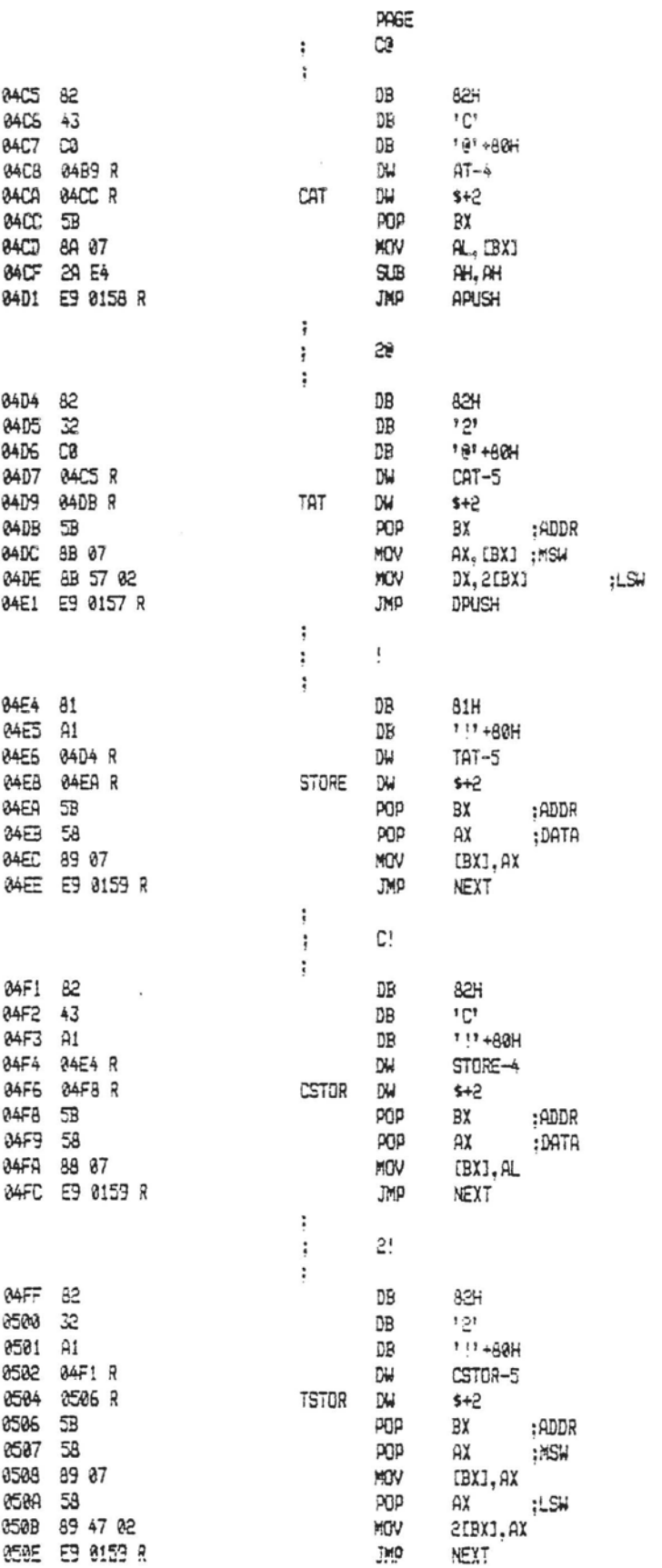

٠

The IBM Personal Computer MACRO Assembler 02-24-84<br>FIG-FORTH FOR IBM-PC 1.0 PAGE 1-25

 $M_{\rm 2000}$  and  $M_{\rm 2000}$  in

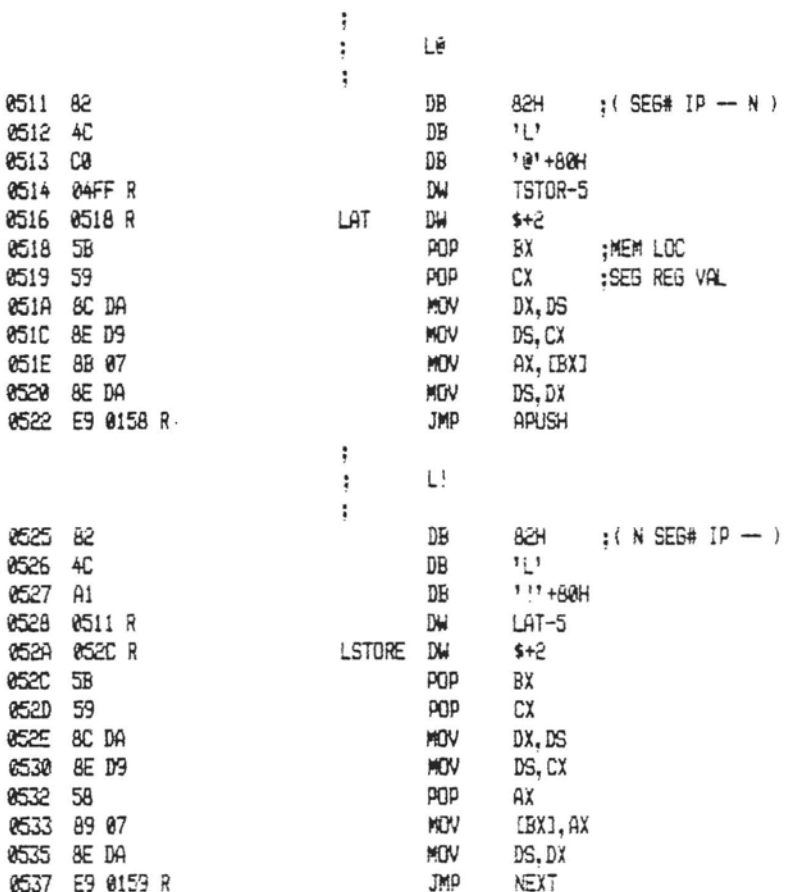

 $\bar{z}$ 

 $\sim$ 

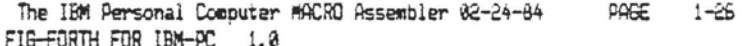

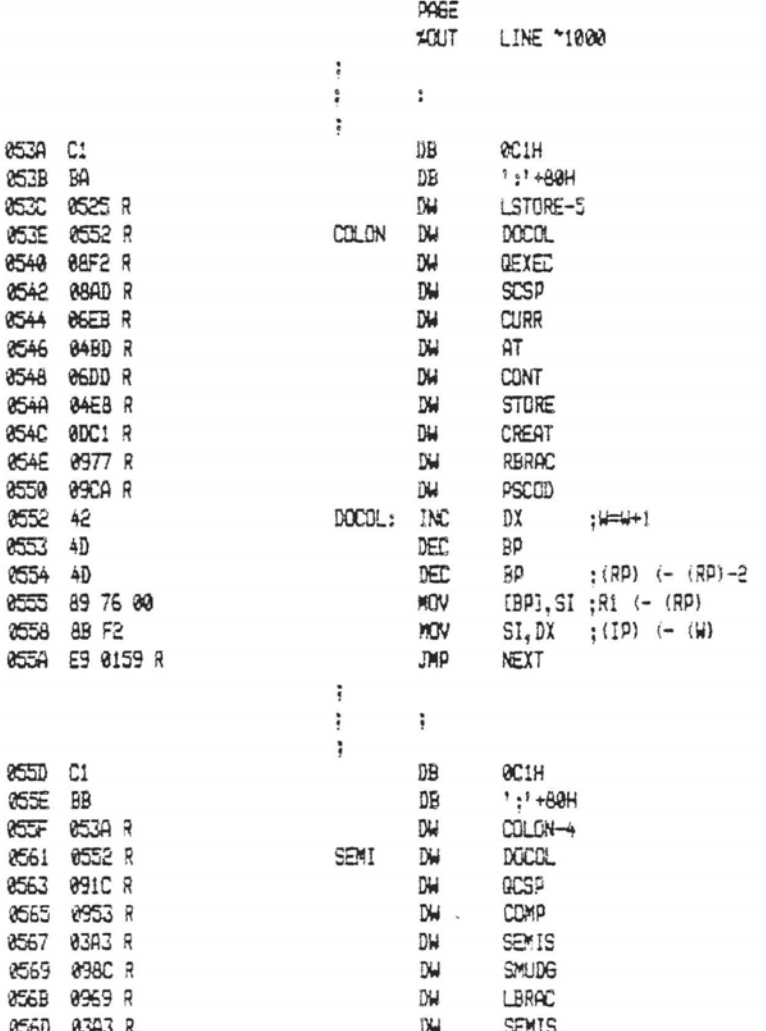

 $\overline{a}$ 

The IBM Personal Computer MACRO Assembler 02-24-84 PAGE 1-27 FIG-FORTH FOR IBM-PC 1.0

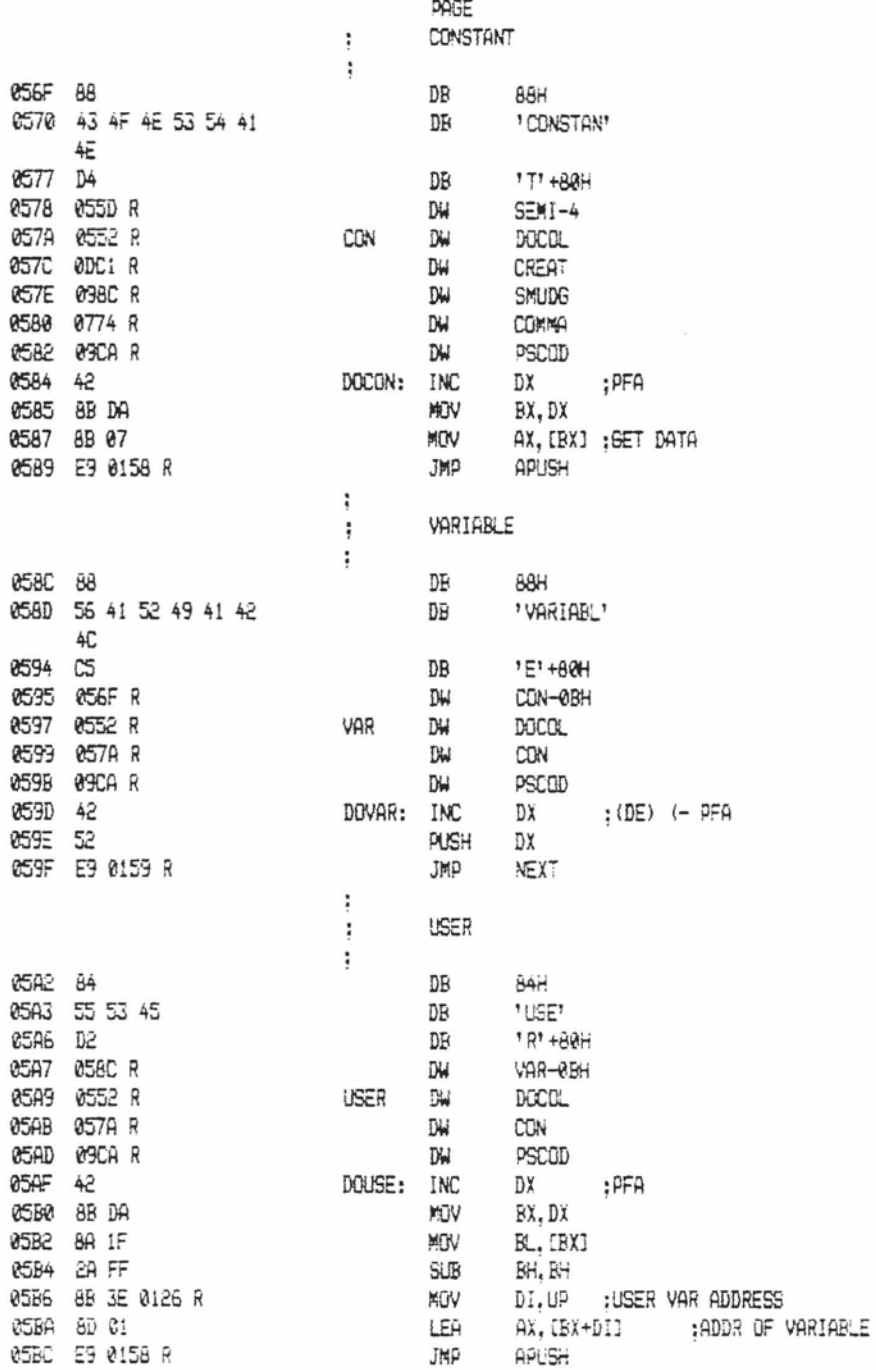

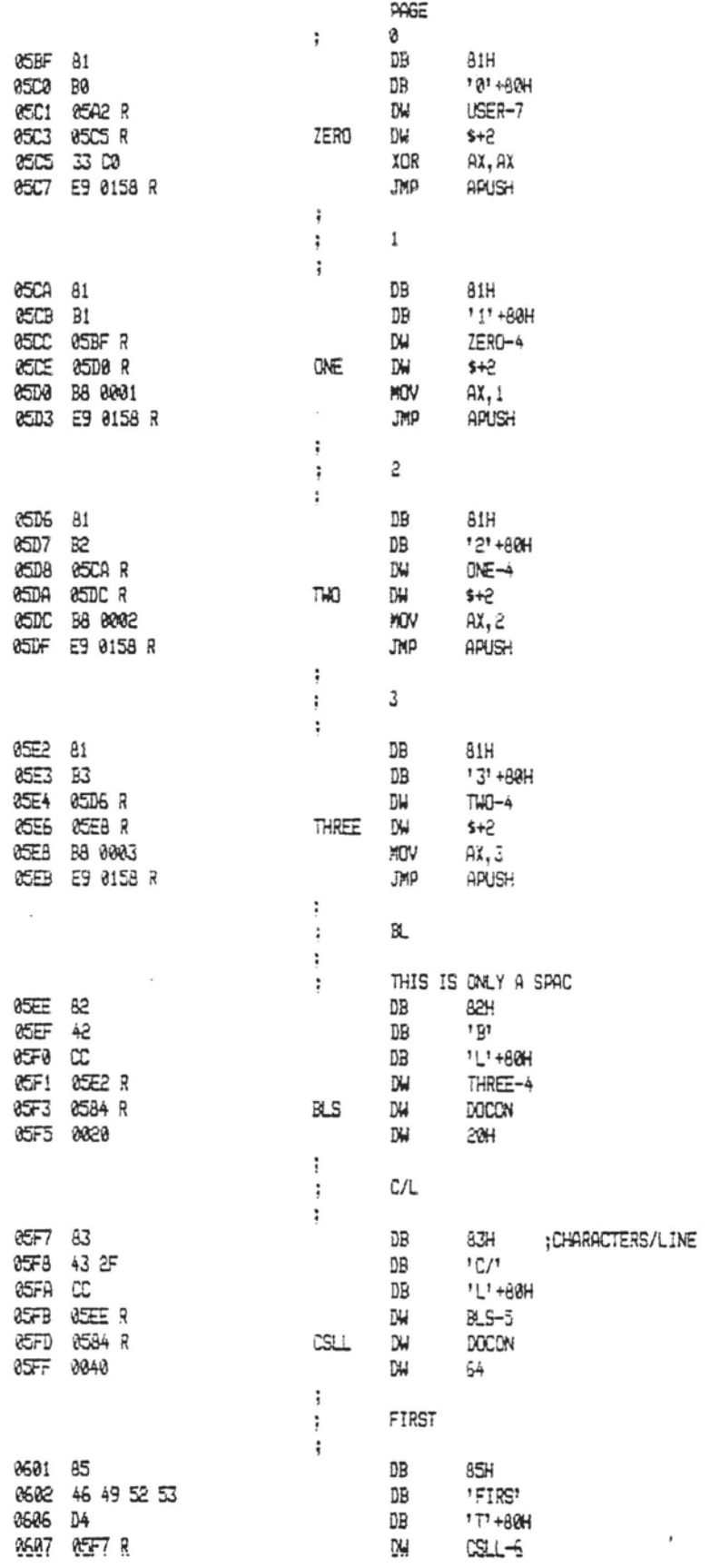

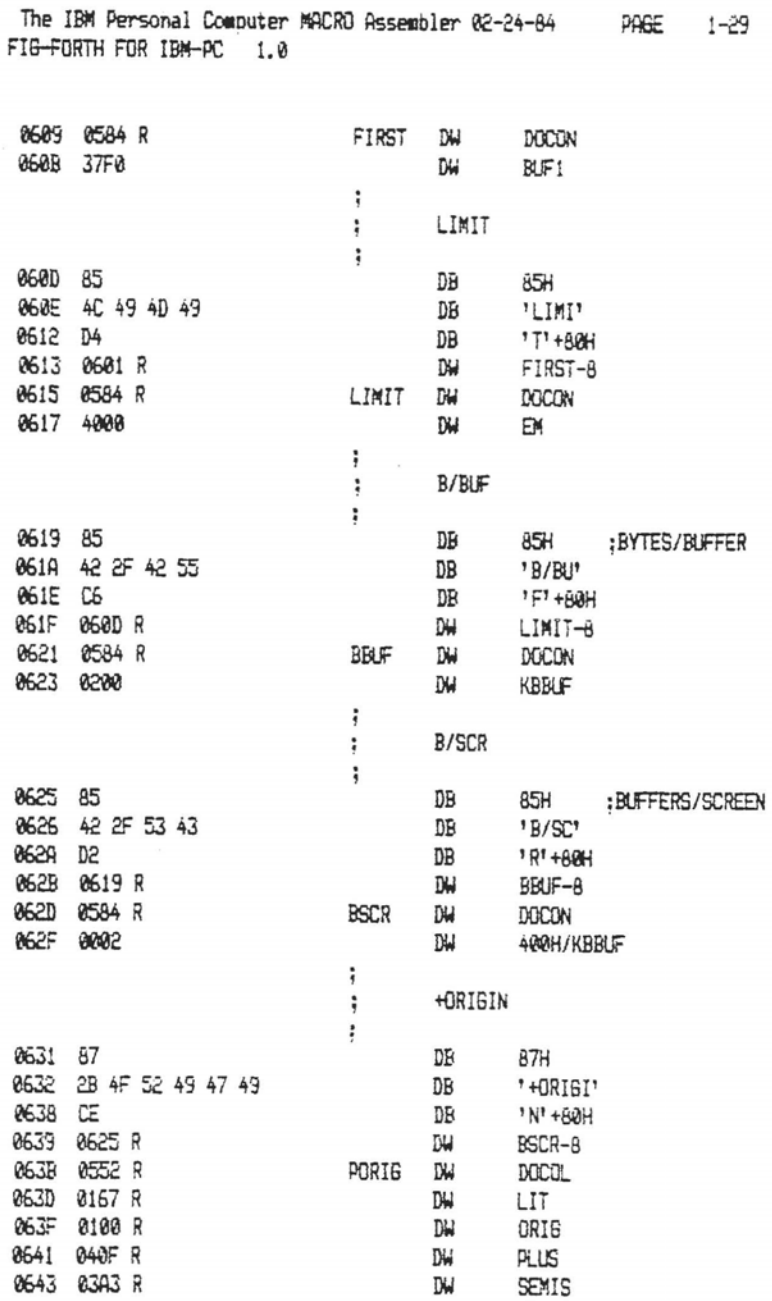

 $\sim$ 

×

 $\sim$   $\sim$   $\sim$ 

 $\ddot{\phantom{0}}$ 

×

 $\overline{\phantom{a}}$ 

PAGE 1-30

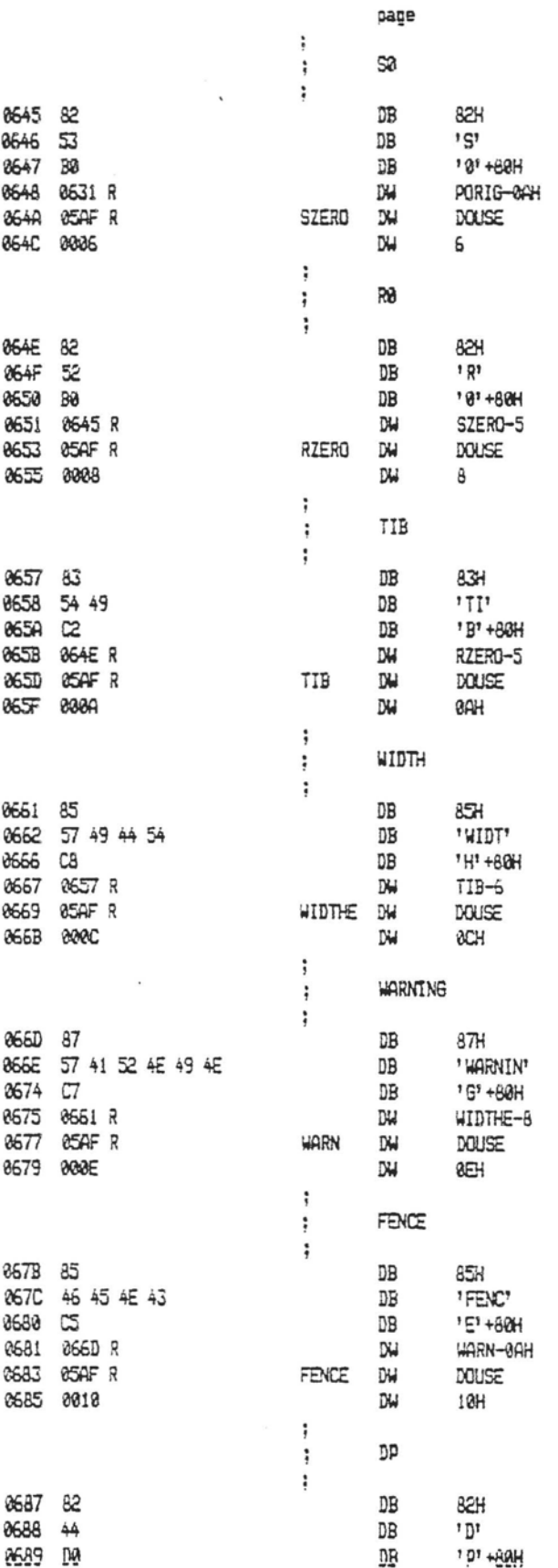

 $rac{1}{2}$ 

 $\ddot{\phantom{a}}$ 

The IBM Personal Computer MACRO Assembler 02-24-84 PAGE  $1 - 31$ FIG-FORTH FOR IBM-PC 1.0

 $\overline{a}$ 

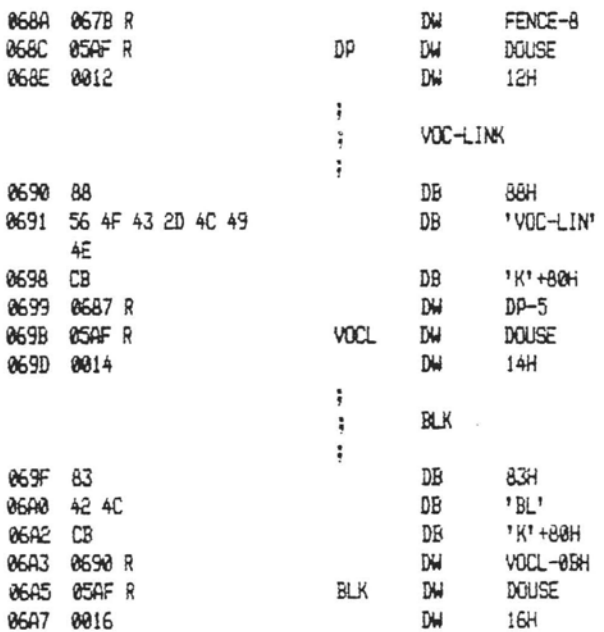

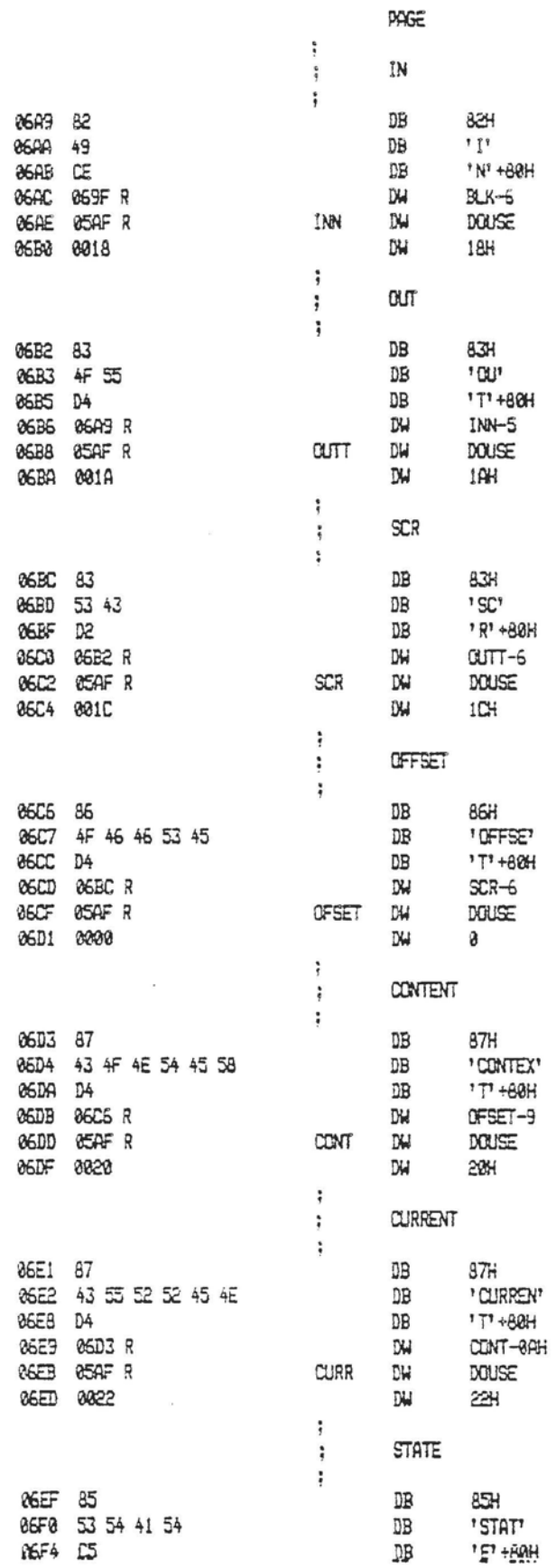

 $\sim$ 

The IBM Personal Computer MACRO Assembler 02-24-84 PAGE 1-33 FIG-FORTH FOR IBM-PC 1.0

۰.

 $\sim$   $\sim$   $\sim$ 

≕;

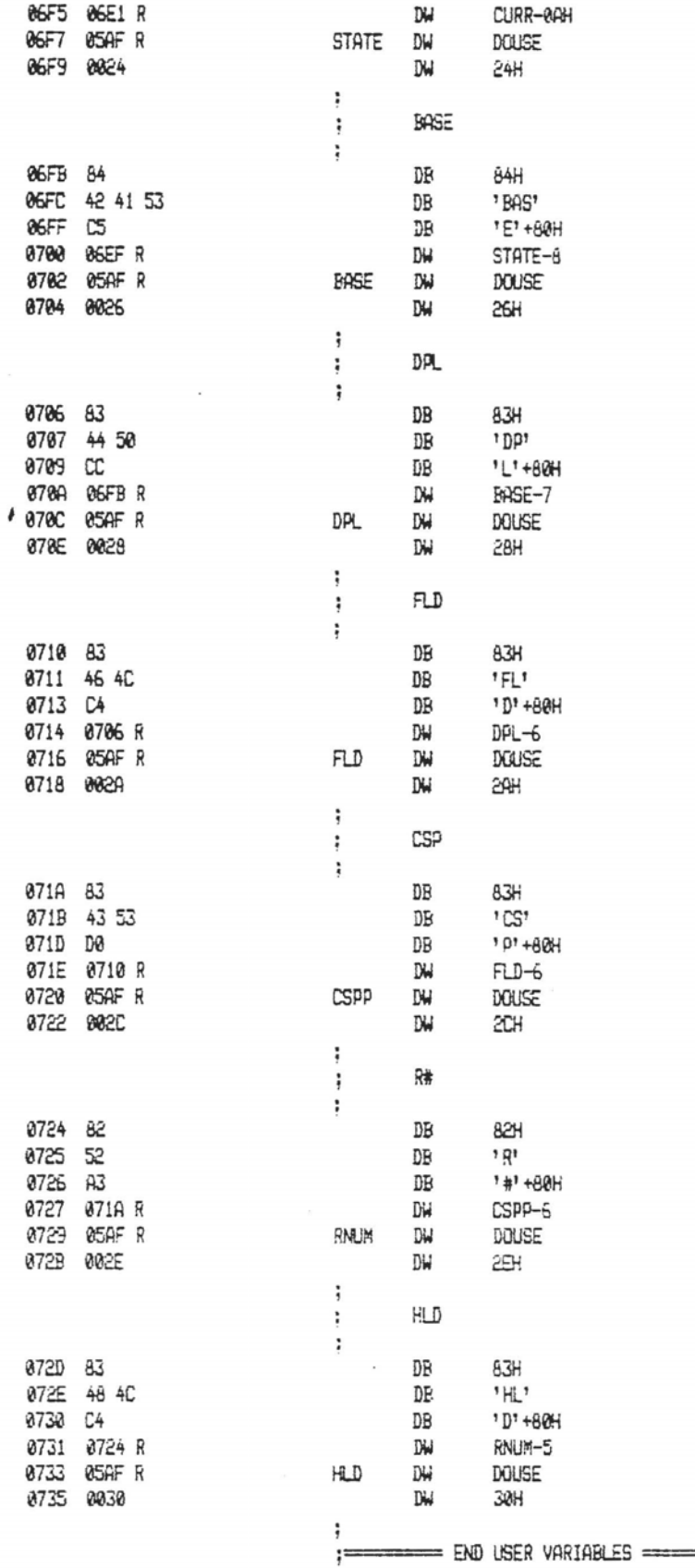

PAGE

÷  $1+$  $\ddot{i}$  $\ddot{\bullet}$ 0737 82 DB 824  $9.95$ 0738 31 DB 0739 AB DB  $9 + 9 + 80 +$ 073A 072D R DW **HLD-6** Ď₩. 073C 073E R *<b>ONEP*  $$+2$ pgp 073E 58 ЯX INC 873F 48 ЯΧ 0740 E9 0158 R JMP APUSH  $\ddot{\tilde{}}$  $2 +$  $\ddot{\cdot}$  $\ddot{ }$ 0743 82 DB 82H  $121$ 0744 32 DB 0745 AB DB  $1 + 1 + 80H$ 0746 0737 R DW ONEP-5 0748 074A R TWOP DW  $$+2$ 074A 58 pgp AX 074B 05 0002 ADD  $AX, 2$ 074E E9 0158 R JMP APUSH ţ HERE  $\ddot{,}$ : 0751 84 DB 84H 8752 48 45 52 DB **HER** 8755 ದ DB 'E' +80H 0756 0743 R DW TWOP-5 0758 0552 R HERE DW DOCOL 075A 068C R **DW** DP 075C 04BD R **DW**  $AT$ 075E 03A3 R **DW** SEMIS  $\ddot{ }$ **ALLOT** ł  $\ddot{\phantom{1}}$ 8768 85  $85H$ DB 0761 41 4C 4C 4F DB 'ALLO' 0765 D4 *\*T\*+80H* DB 0766 0751 R **DW** HERE-7 0768 0552 R **ALLOT** DW **DOCOL** 875A 06BC R **DW** DP 876C 849E R DW PSTOR 075E 03A3 R DW SEMIS ÷ , ÷  $\ddot{\cdot}$ 0770 81 DB 81H 0771 AC DB  $1,1+80H$ 0772 0750 R DW ALLOT-8 0774 0552 R COMMA **DW DOCOL** 0776 0758 R DW HERE 0778 84EB R DW STORE 077A 05DA R D₩ TWO 077C 0768 R DW **ALLOT** 077E 03A3 R DW SEMIS  $\ddot{\cdot}$ c,  $\ddot{\cdot}$ ţ 0780 82 D₿ 824

PAGE  $1 - 34$  PAGE 1-35

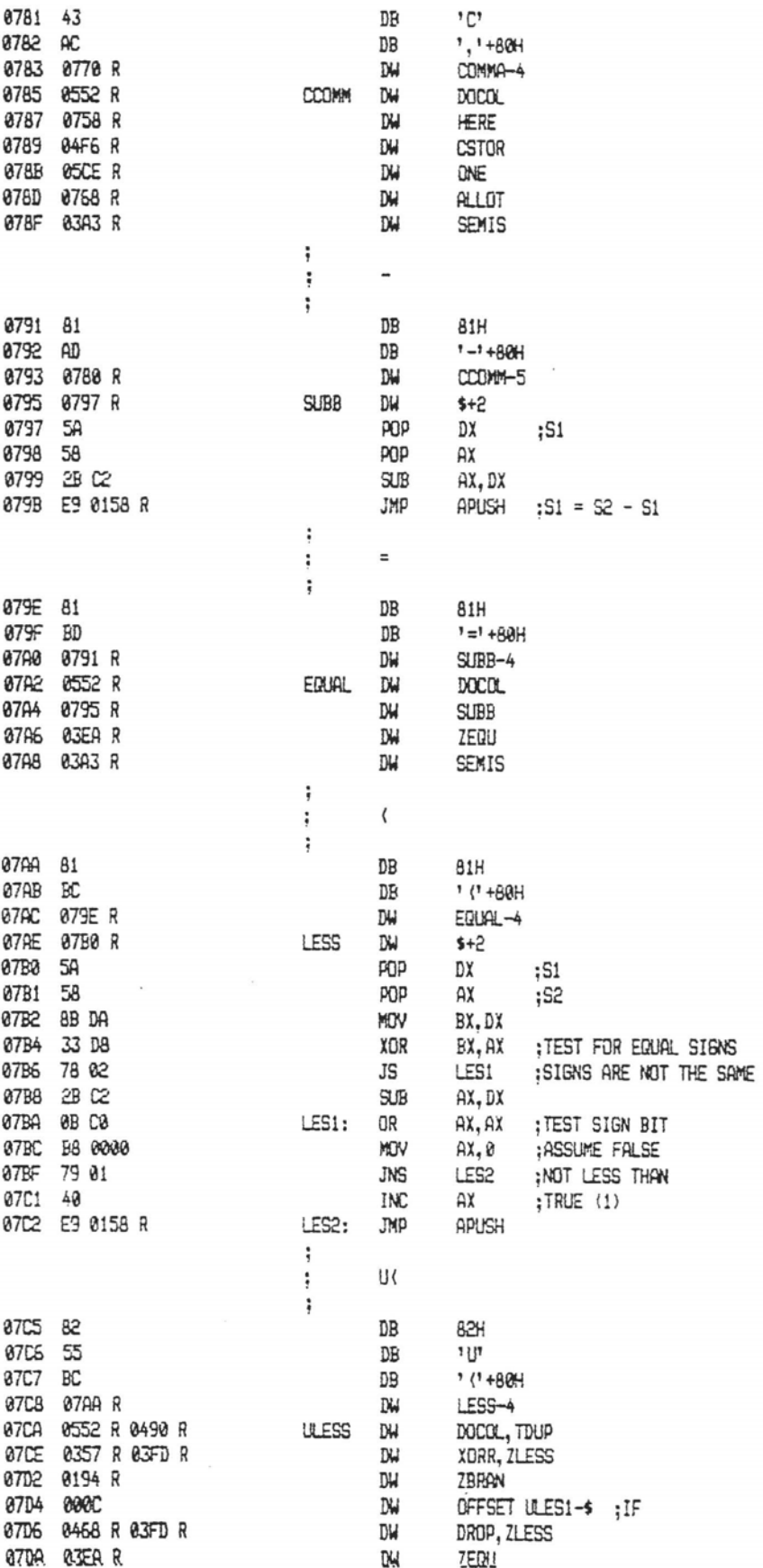
$\sim$ 

The IBM Personal Computer #ACRO Assembler 02-24-84<br>FIG-FORTH FOR IBM-PC 1.0 PAGE 1-36

--

 $\begin{array}{ccc} \texttt{m} & \texttt{m} & \texttt{m} & \texttt{m} \end{array}$ 

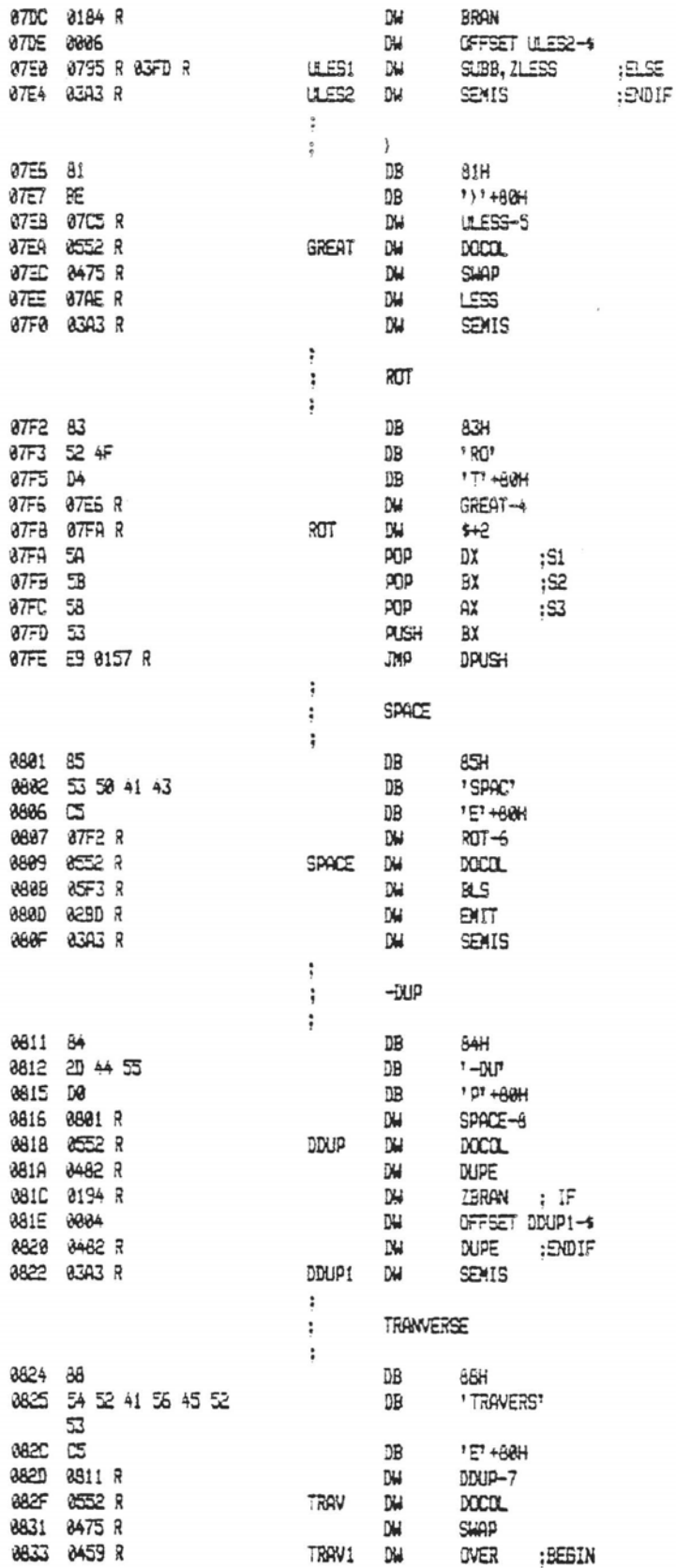

 $\bar{z}$ 

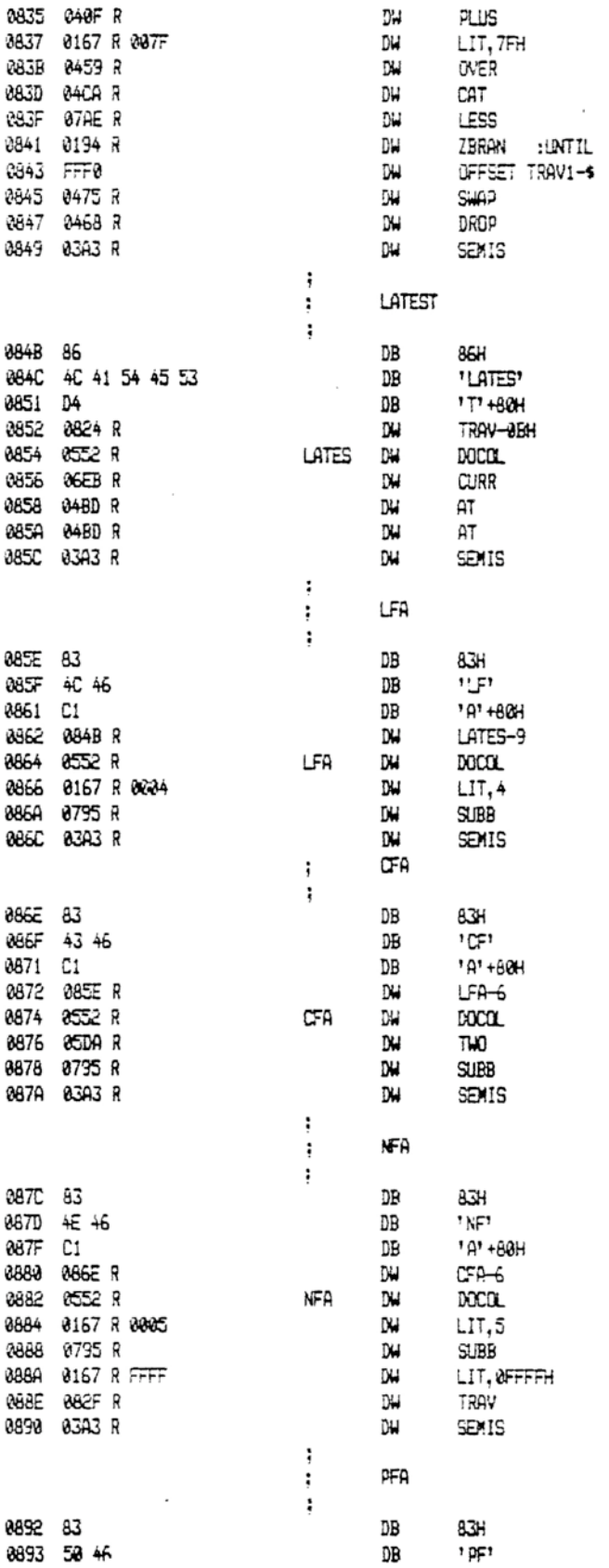

 $\sim$ 

The IBM Personal Computer MACRO Assembler 82-24-84 PAGE 1-38 FIG-FORTH FOR IBM-PC 1.0

 $\sim$ 

 $\sim$ 

 $\sim$ 

 $\sim$ 

 $\overline{\phantom{a}}$ 

 $\bar{\nu}$ 

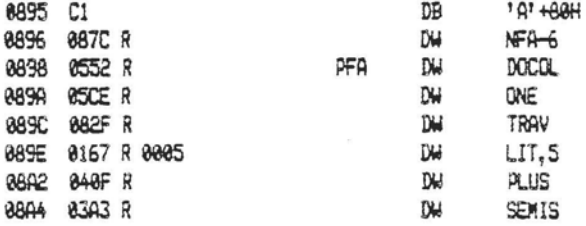

The IBM Personal Computer MACRO Assembler 82-24-84 PAGE 1-39 FIG-FORTH FOR IBM-PC 1.0

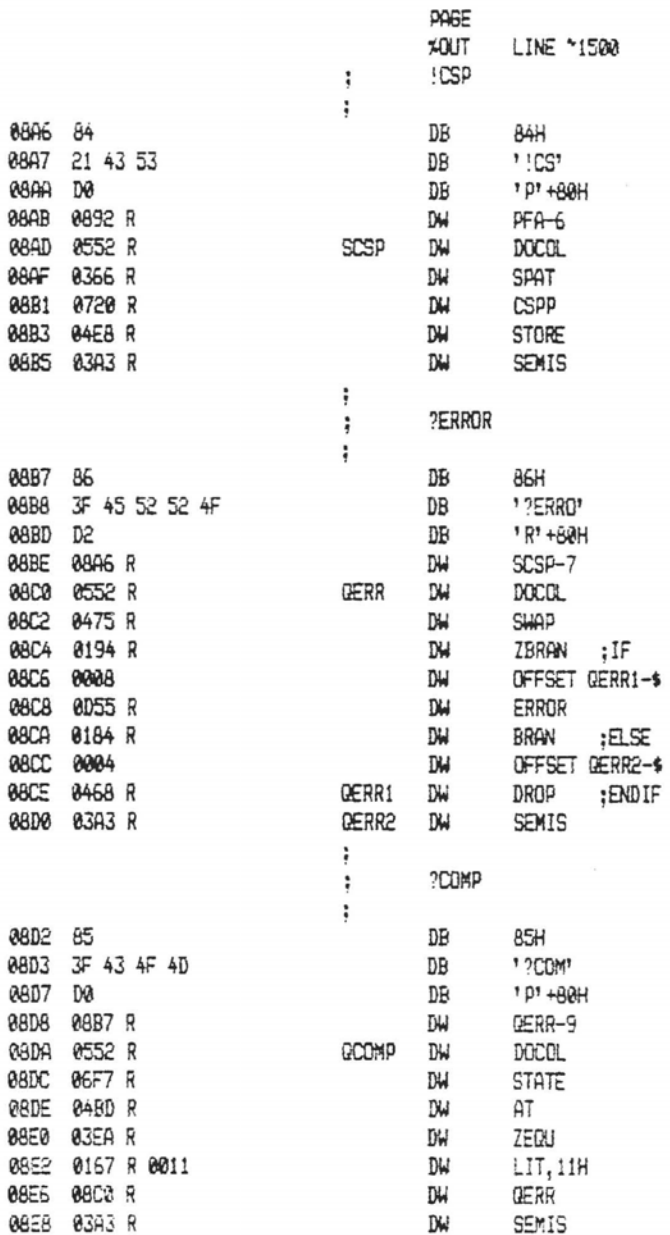

 $\overline{a}$ 

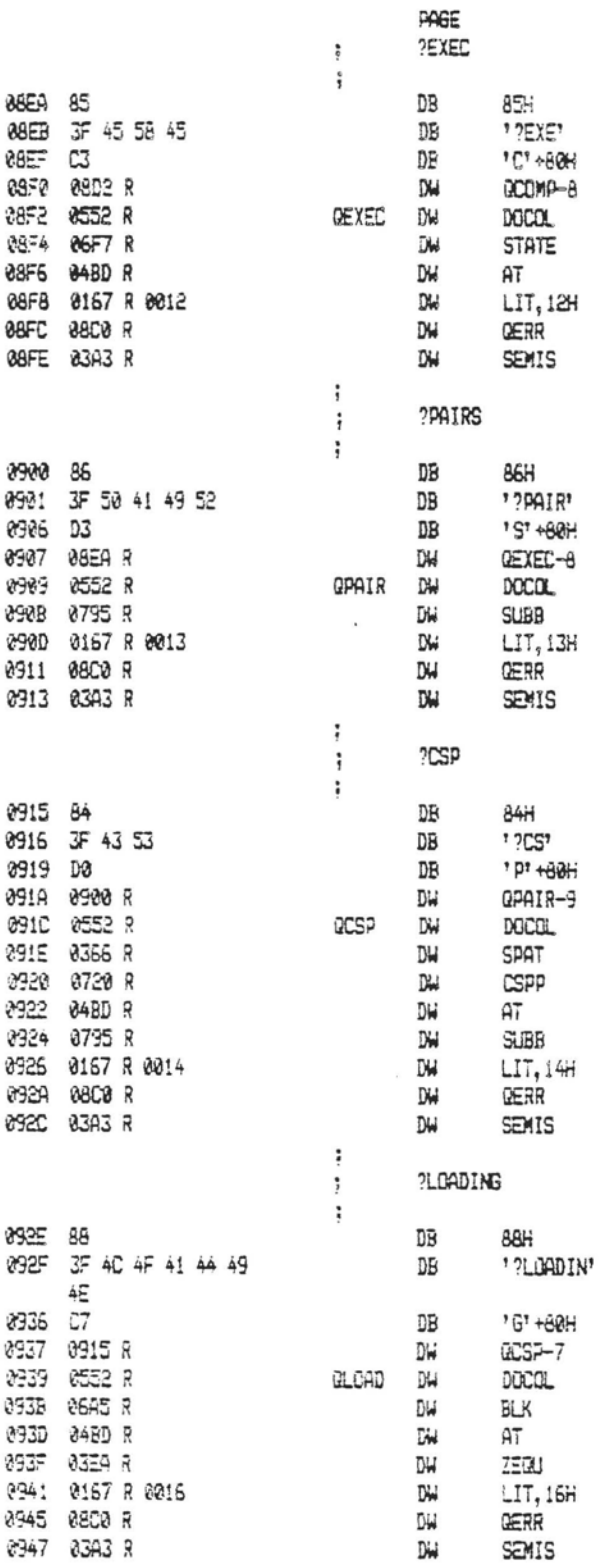

 $\lambda$ 

 $\sim$ 

 $\ddot{\phantom{a}}$ 

The IBM Personal Computer MACRO Assembler 02-24-84 PAGE 1-41 FIG-FORTH FOR IBM-PC 1.0

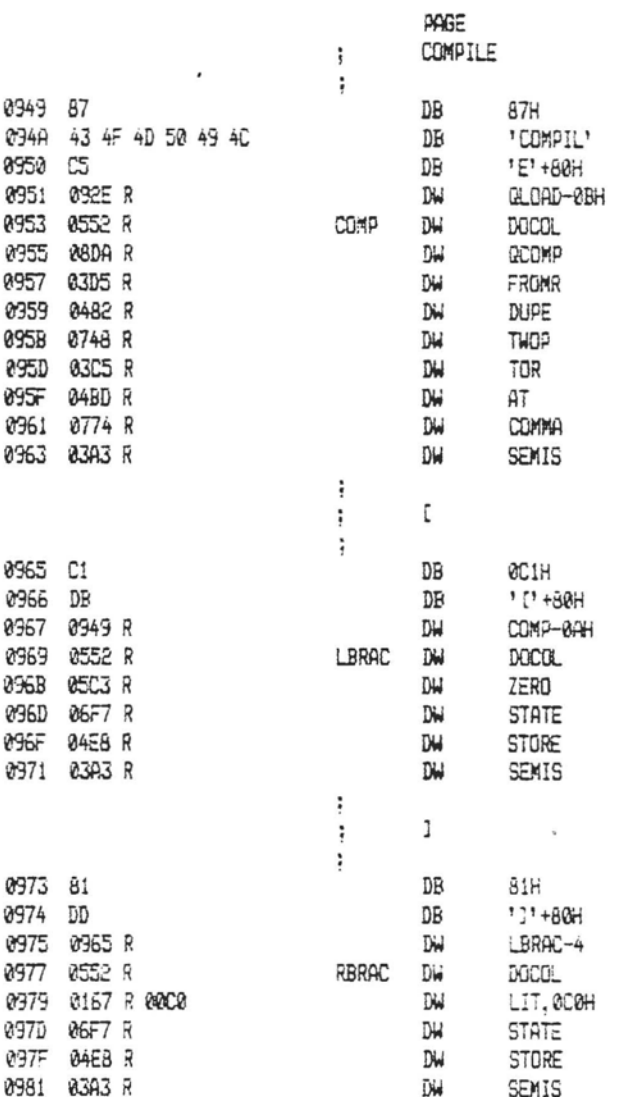

i,

 $\sim$ 

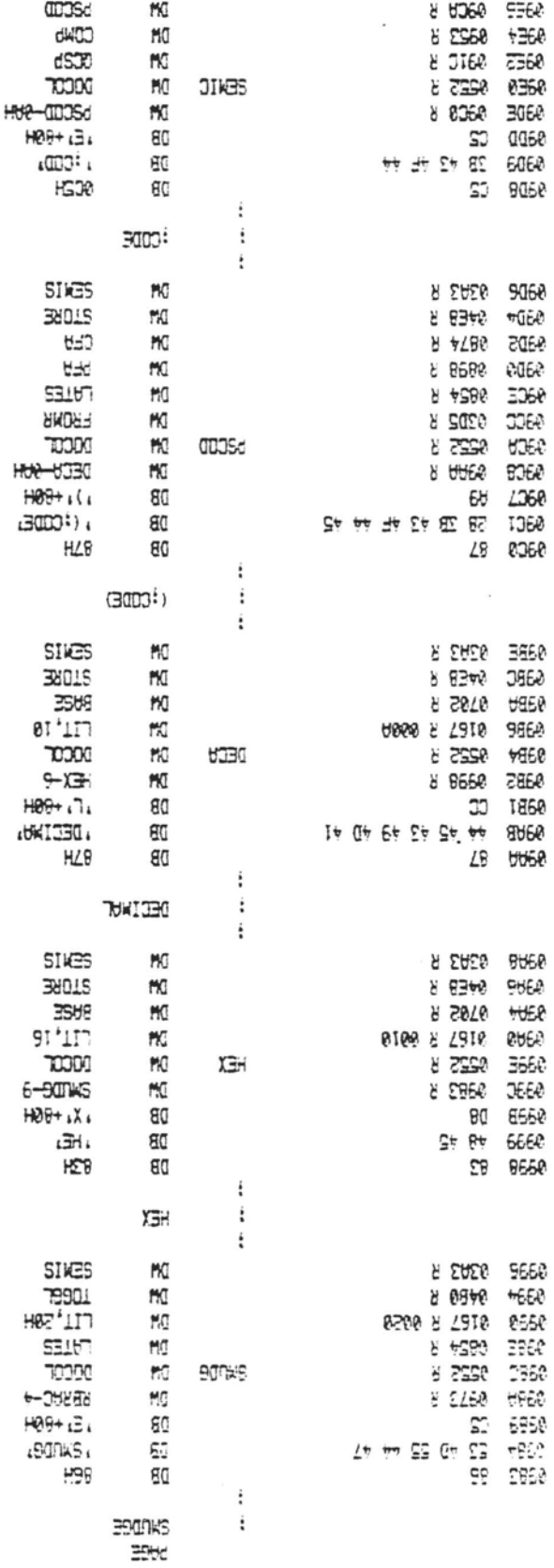

PIB—1931H 53N-bC - 1'0<br>Personal Computer MAC3O Hassmiter 02-24-84 (Film

**Ph-1 PHS** 

 $\mathcal{C}(\mathbf{z})$ 

 $\pmb{\prime}$ 

The IBM Personal Computer MACRO Assembler 02-24-84<br>FIG-FORTH FOR IBM-PC 1.0 PAGE 1-43

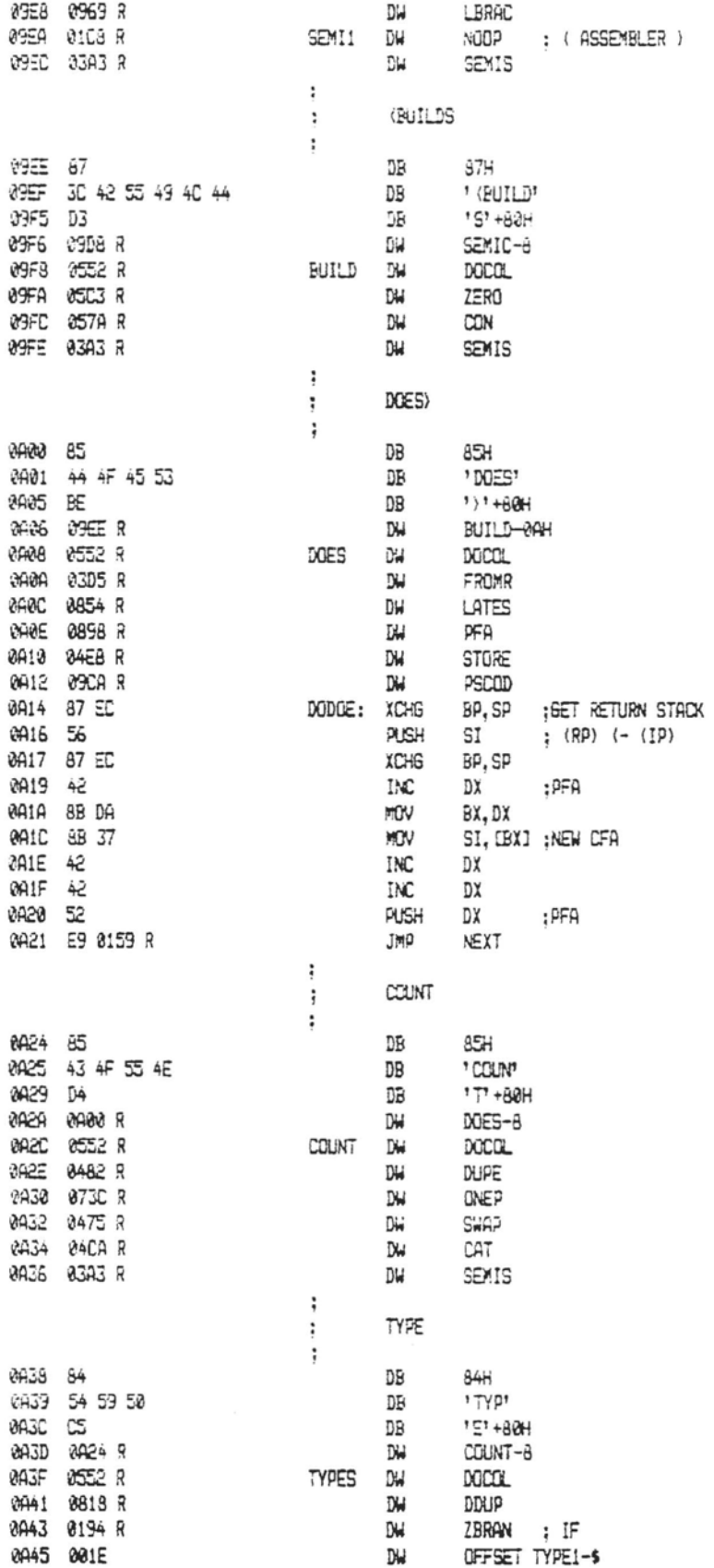

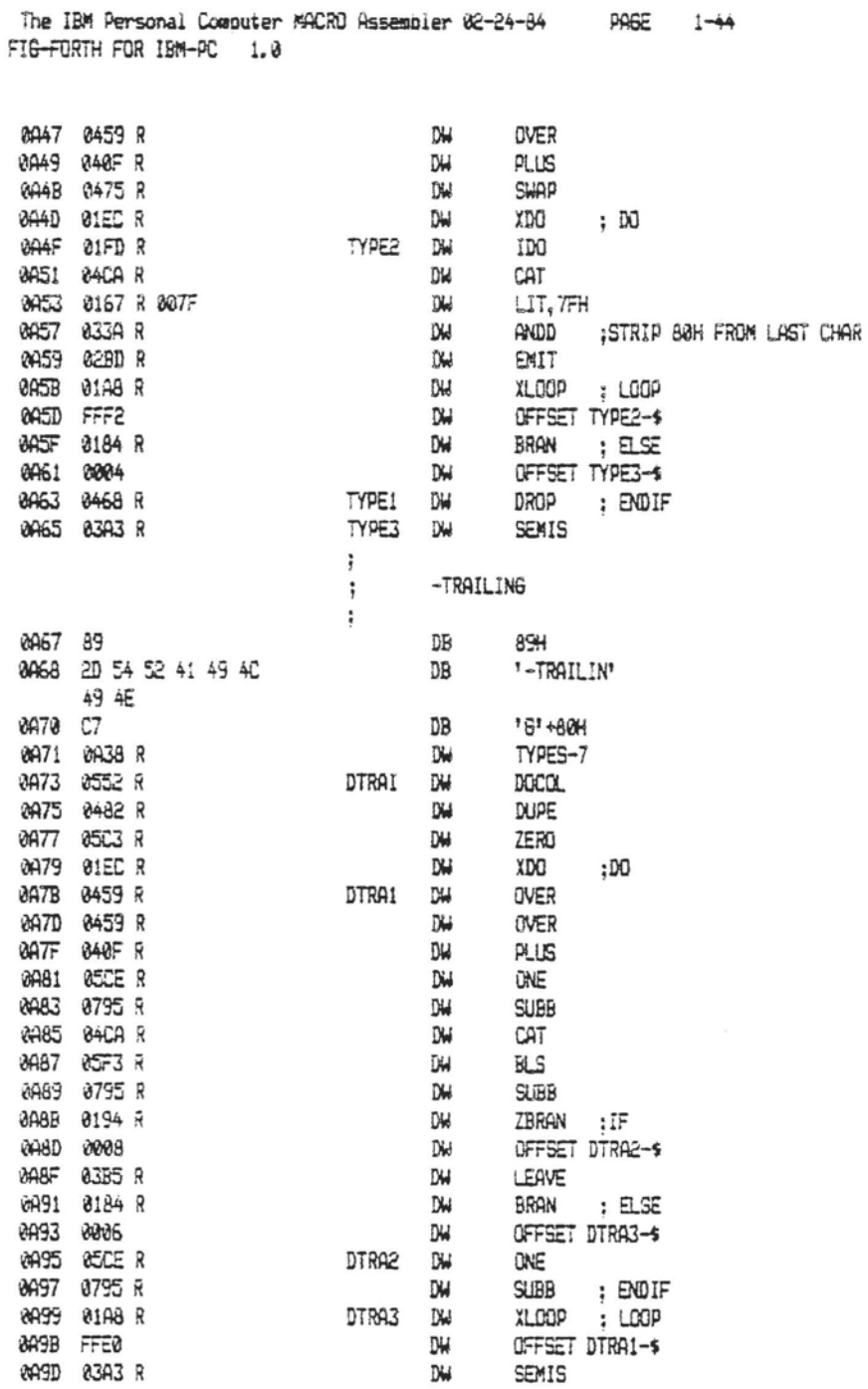

PAGE 1-44

The IBM Personal Computer MACRO Assembler 02-24-84 FIG-FORTH FOR IBM-PC 1.0

PAGE 1-45

**Contractor Contractor** 

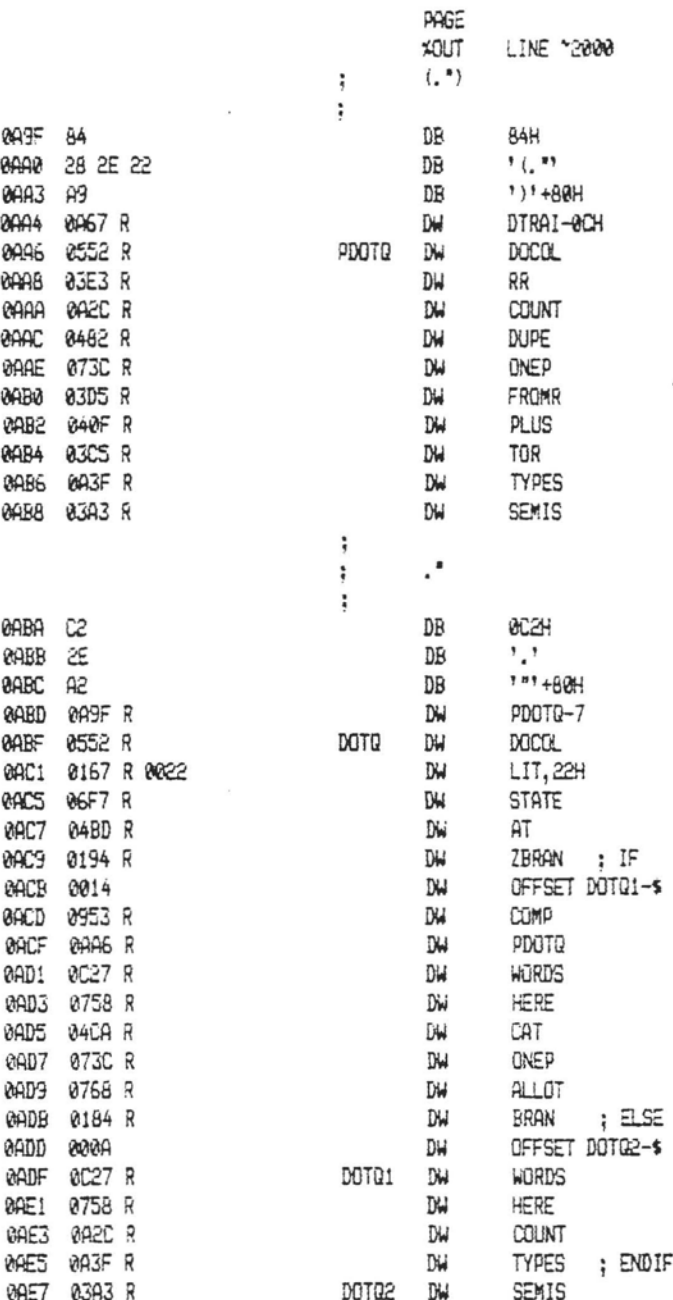

 $\ddot{\ddagger}$ t¥ The IBM Personal Computer MOGRO Assembler 02-24-84<br>FIB-FORTH FOR IBM-AC - 1.0

 $\mathbb{C}$ 

 $\mathbf{x}$ 

 $\sim$ 

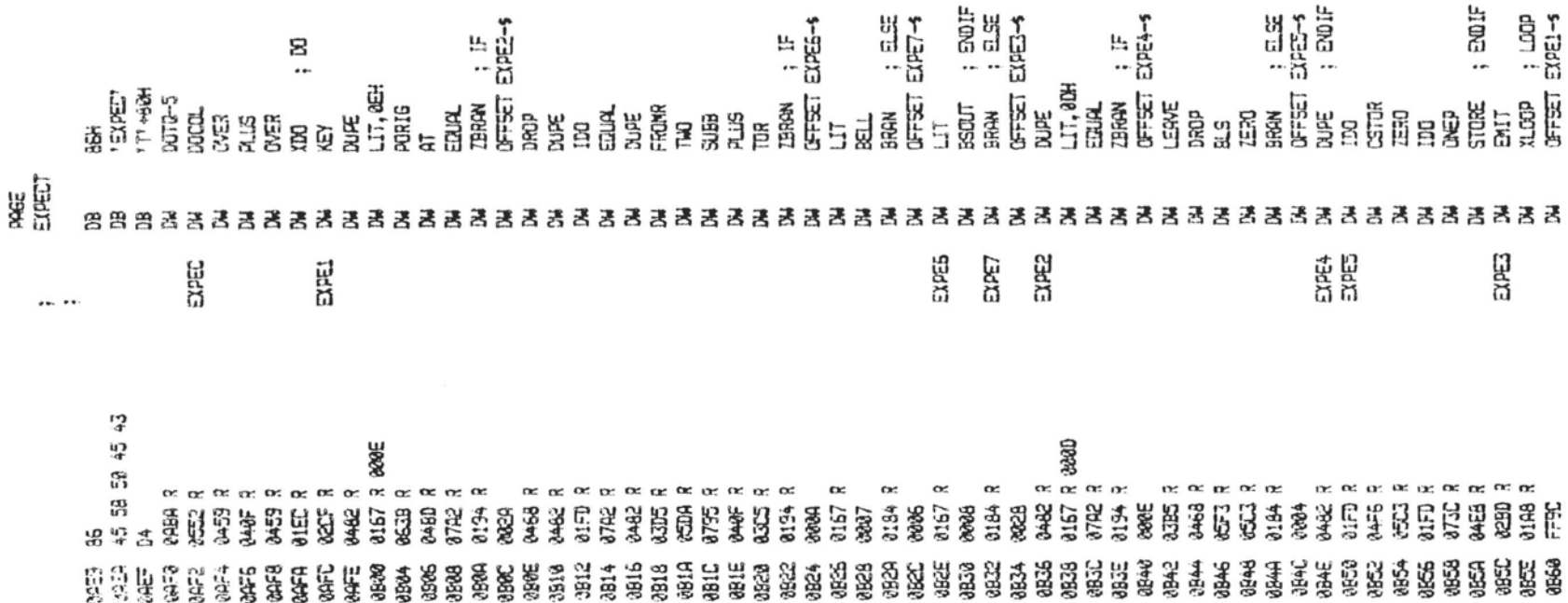

 $\lambda$ 

 $\epsilon$ 

 $\cdot$ 

 $\overline{\phantom{a}}$ 

The IBM Personal Computer MACRO Assembler 02-24-84 FIG-FORTH FOR IBM-PC 1.0

PAGE 1-47

 $\sim$ 

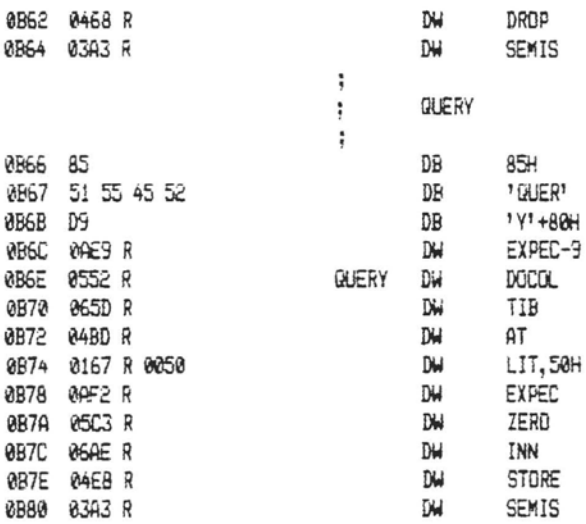

The IBM Personal Computer MACRO Assembler 02-24-84 PAGE 1-48<br>FIG-FORTH FOR IBM-PC 1.0

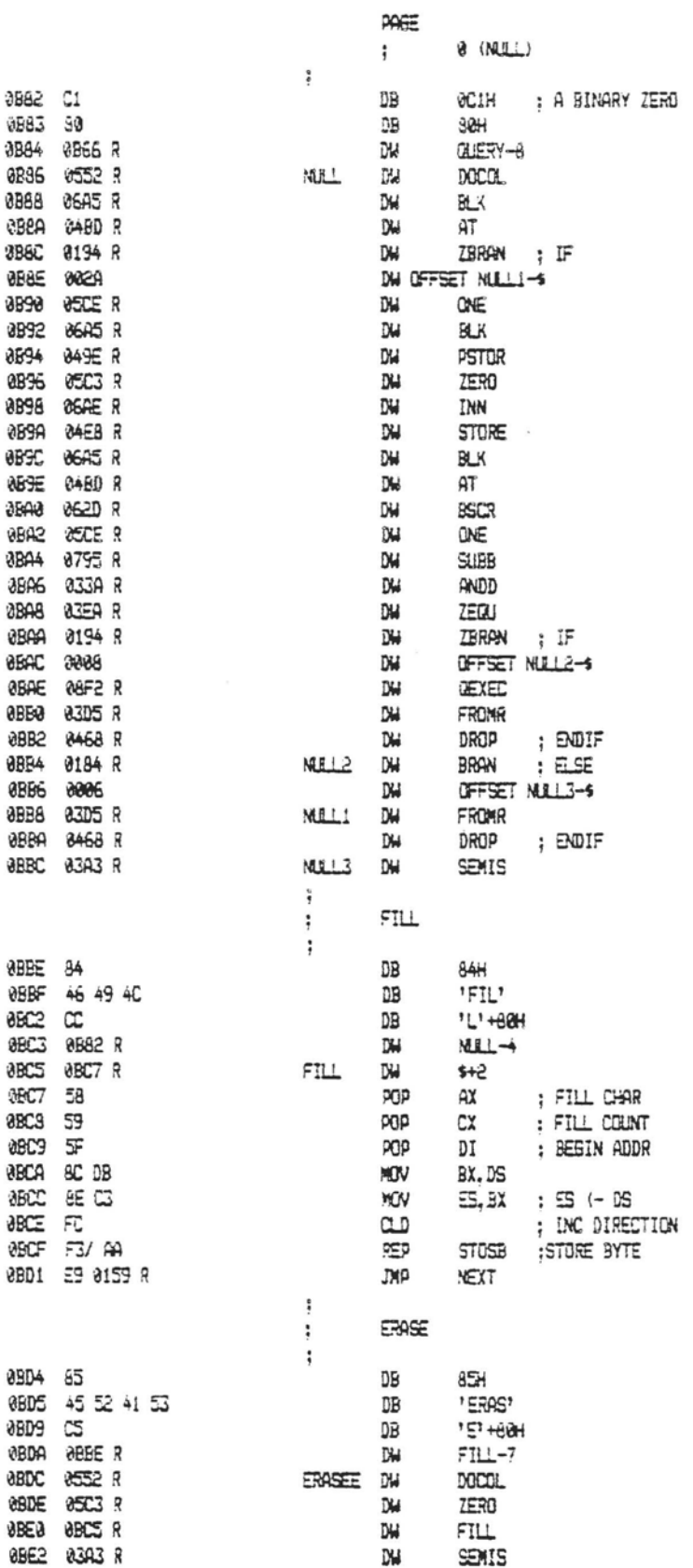

The IBM Personal Computer MACRO Assembler 02-24-84<br>FIG-FORTH FOR IBM-PC 1.0 PAGE 1-49

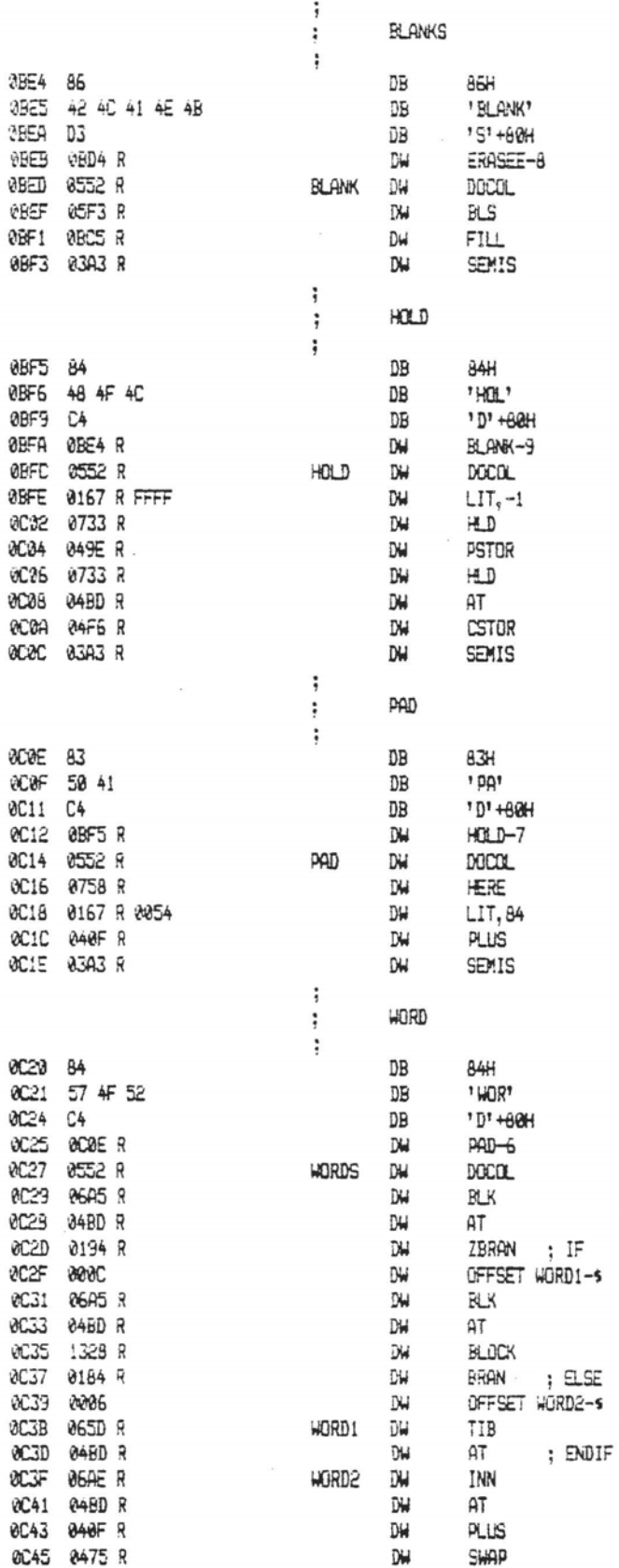

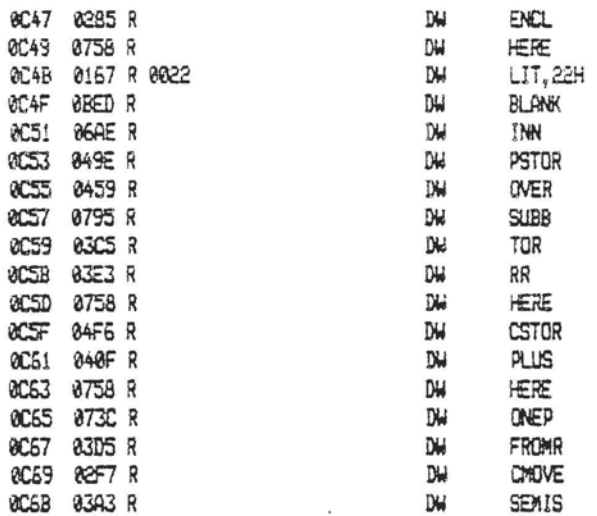

The IBM Personal Computer MACRO Assembler 02-24-84<br>FIG-FORTH FOR IBM-PC 1.0

PAGE 1-51

 $\bar{\mathrm{i}}$ 

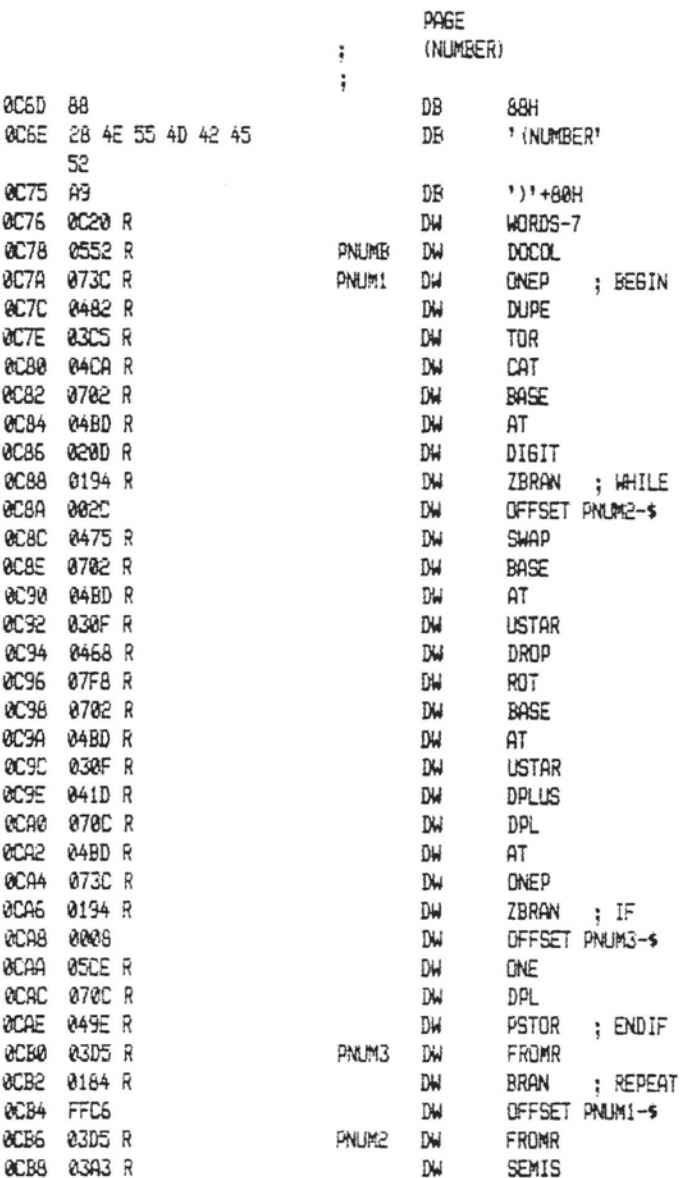

The IBM Personal Computer MACRO Assembler 02-24-84 FIG-FORTH FOR IBM-PC 1.0

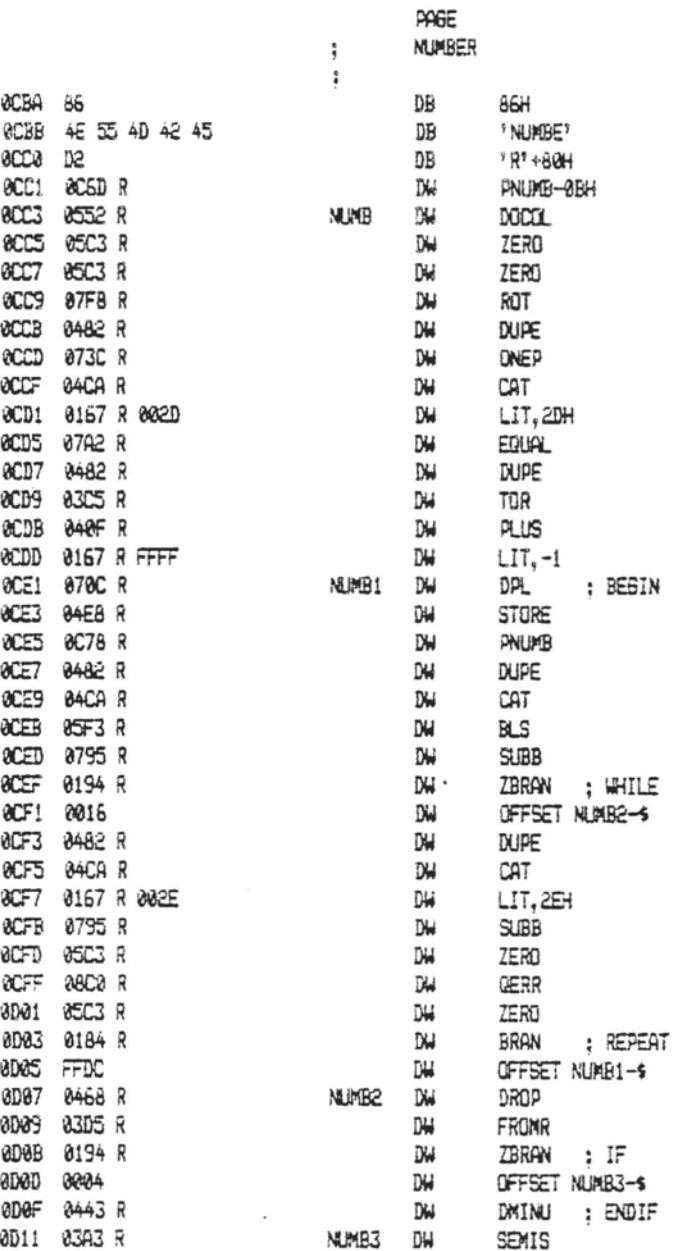

PAGE 1-52

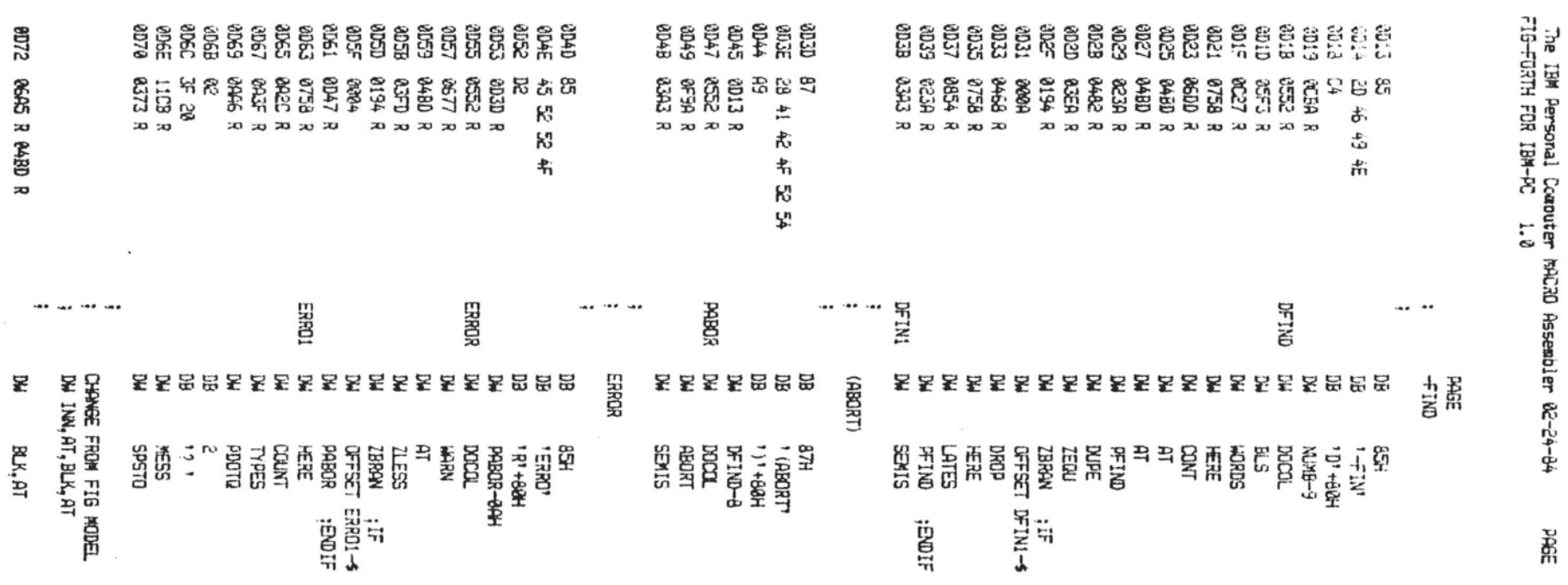

 $\sim$ 

 $\overline{a}$ 

 $\overline{\phantom{a}}$ 

**RAGE** ្អ<br>ខ្លា  $\lambda$ 

 $\overline{\phantom{a}}$ 

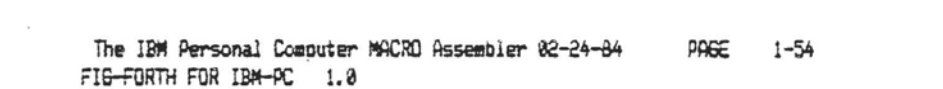

 $\label{eq:2.1} \frac{1}{2} \int_{-\infty}^{\infty} \frac{dx}{(x^2+y^2)^2} \, dx$ 

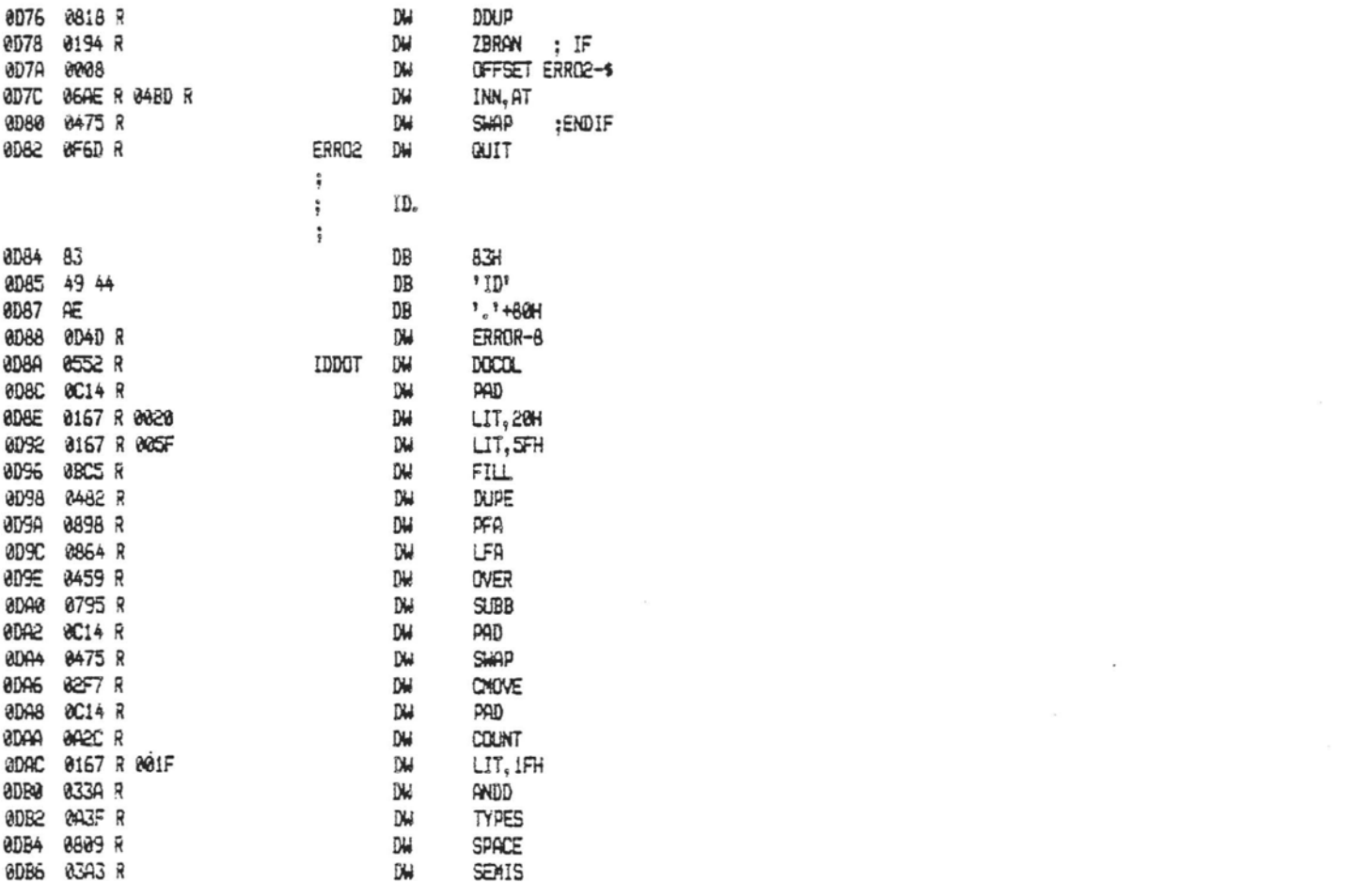

 $\mathcal{L}^{\mathcal{L}}(X)$  and  $\mathcal{L}^{\mathcal{L}}(X)$  are the set of the set of the set of the set of the set of the set of the set of the set of the set of the set of the set of the set of the set of the set of the set of the set of

 $\label{eq:2.1} \mathcal{L}(\mathcal{L}(\mathcal{L}))=\mathcal{L}(\mathcal{L}(\mathcal{L}))=\mathcal{L}(\mathcal{L}(\mathcal{L}))=\mathcal{L}(\mathcal{L}(\mathcal{L}))=\mathcal{L}(\mathcal{L}(\mathcal{L}))=\mathcal{L}(\mathcal{L}(\mathcal{L}))=\mathcal{L}(\mathcal{L}(\mathcal{L}))=\mathcal{L}(\mathcal{L}(\mathcal{L}))=\mathcal{L}(\mathcal{L}(\mathcal{L}))=\mathcal{L}(\mathcal{L}(\mathcal{L}))=\mathcal{L}(\mathcal{L}(\mathcal{L}))=\mathcal{L}(\mathcal{L}(\$ 

PAGE 1-55

 $\label{eq:1} \mathcal{L} = \mathcal{L}(\mathbf{r},\mathbf{r})$ 

 $\bar{z}$ 

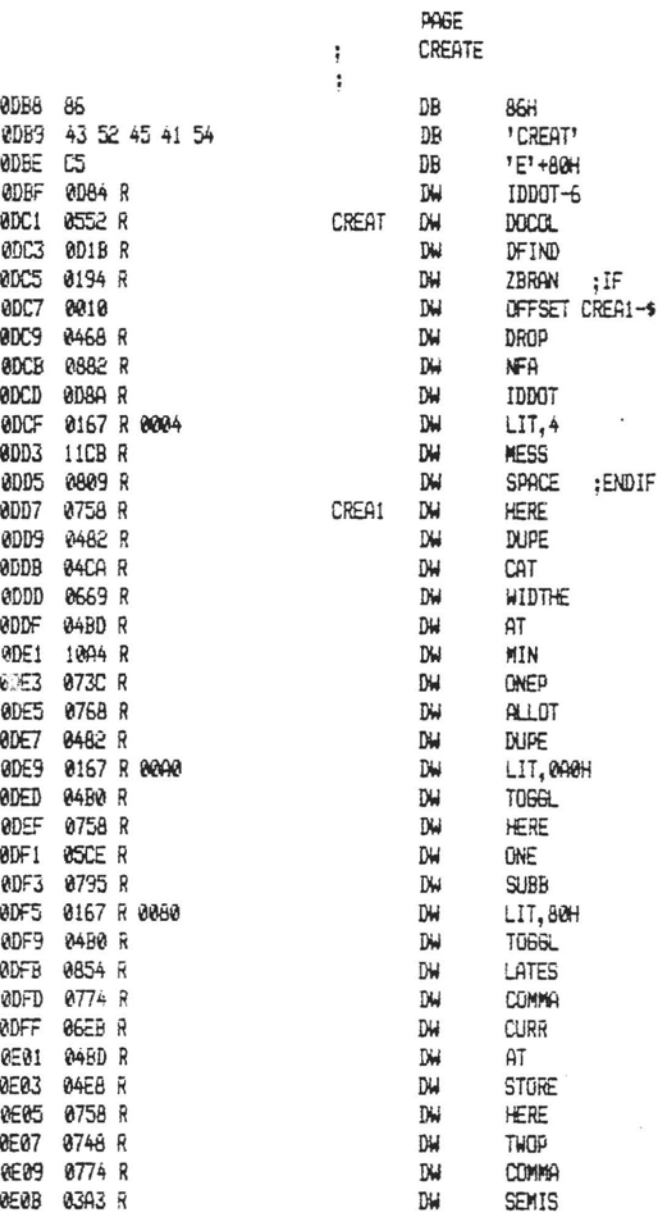

 $\overline{a}$ 

PAGE **COMPTLET**  $\frac{1}{q}$  $\ddot{\cdot}$ 0E0D C9 DB 8CSH 3E8E 5B 43 4F 4D 50 49 DB ' [COMPILE' 4C 45 @E16 DD 四 131+80H **RE17 0DB8 R** D₩ CREAT-9 0E19 0552 R **BCOMP** IX. **DOCCL** @E1B @D1B R DW DFIND 0E1D 03EA R DW **ZEDU BEIF BSC3 R** DW ZERO DW 0E21 08C0 R **CERR** DW 0E23 0468 R DROP 0E25 0874 R DW CFA DW 0E27 0774 R COMMA DH 0E29 03A3 R SEMIS  $\ddot{\cdot}$ LITERAL  $\frac{6}{9}$ ÷ 0E2B C7 DB 8C7H BE2C 4C 49 54 45 52 41 DB 'LITERA' ®E32 CC DB 'L'+68H 0E33 0E0D R DW BCDMP-8CH 8635 8552 R LITER DW **DOCOL** 0E37 06F7 R DW **STATE** 0E39 04BD R DW AT ZBRAN ; IF 8E3B 0194 R DW DFFSET LITE1-4 0E3D 0008 DW **BESF** 0953 R DW COMP 0E41 0167 R DW LIT 0E43 0774 R COMMA ;ENDIF DW 0E45 03A3 R LITE1 DW SEMIS

 $\bullet$ 

 $\bar{z}$ 

The IBM Personal Computer MACRO Assembler 02-24-84<br>FIG-FORTH FOR IBM-PC 1.0

PAGE 1-57

 $\sim$ 

 $\overline{\phantom{a}}$ 

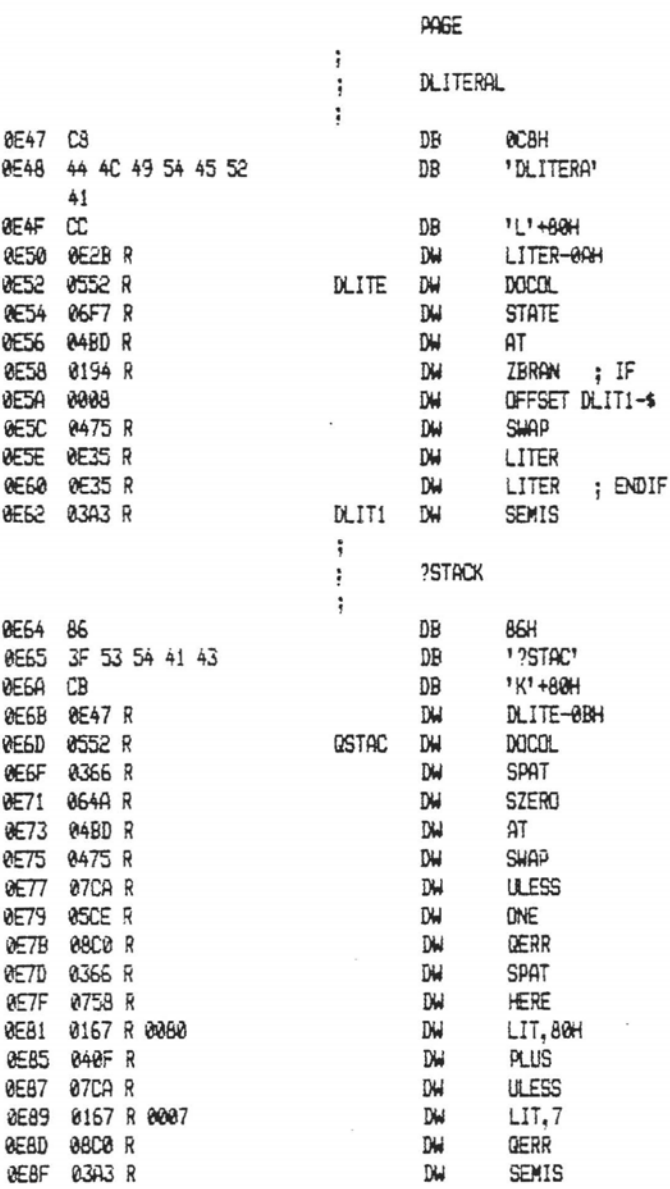

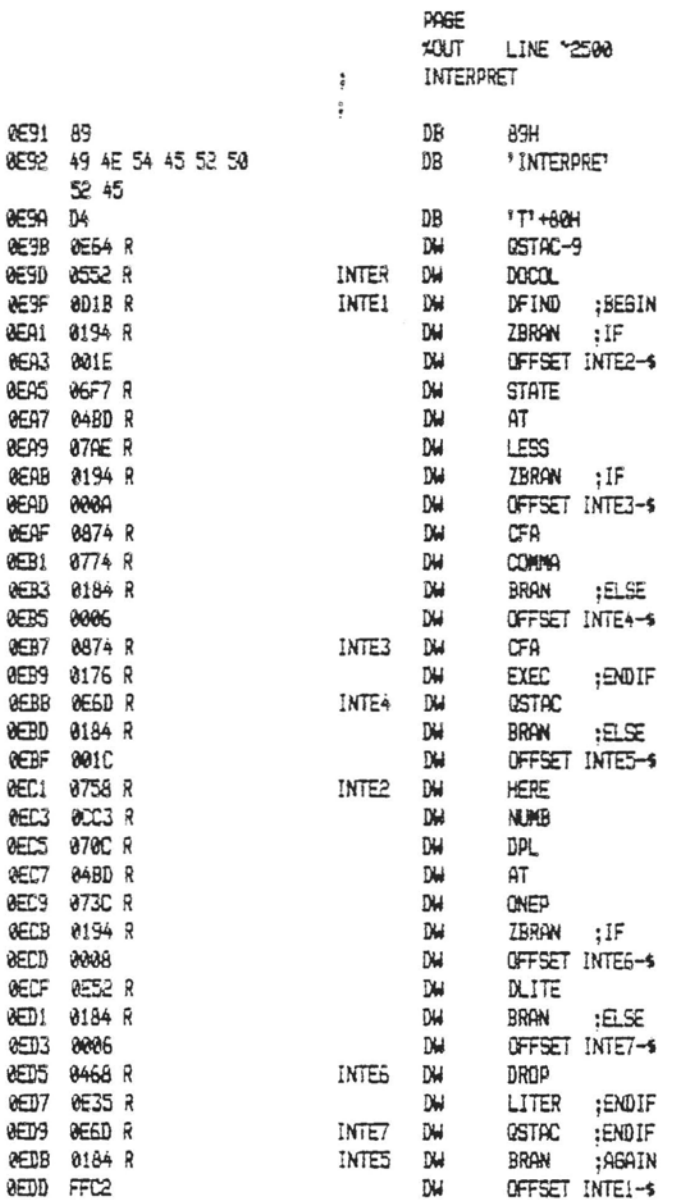

The IBM Personal Computer MACRO Assembler 02-24-84 PAGE 1-59 FIG-FORTH FOR IBM-PC 1.0

 $\sim$  0.000  $\sim$  0.000  $\sim$ 

Co. P. E. Bench

the car

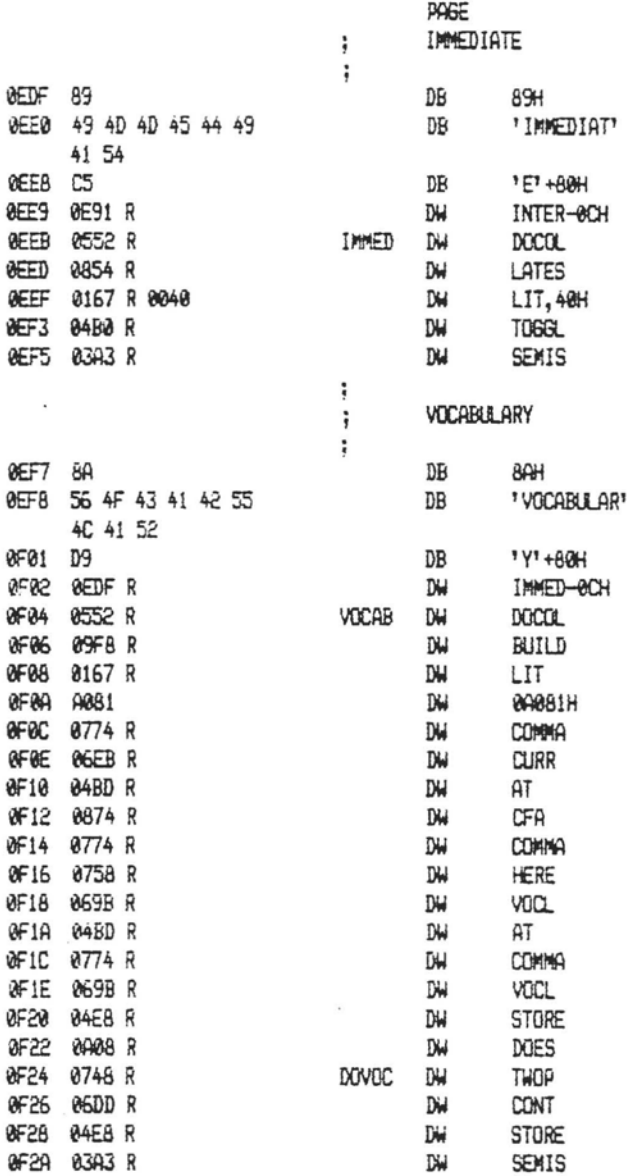

The IBM Personal Computer MACRO Assembler 02-24-84<br>FIG-FORTH FOR IBM-PC 1.0 PAGE 1-60

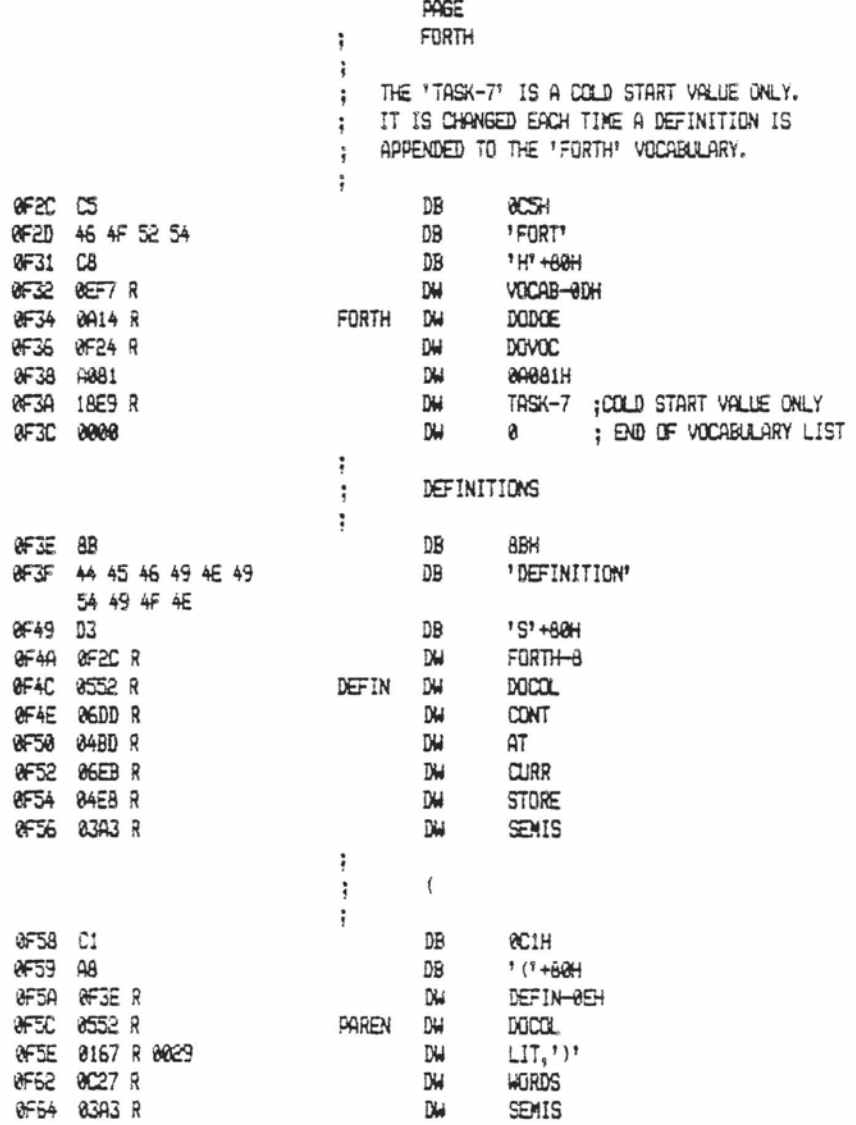

×

The IBM Personal Computer MACRO Assembler 02-24-84 FIG-FORTH FOR IBM-PC 1.0

PAGE 1-61

THIS

÷

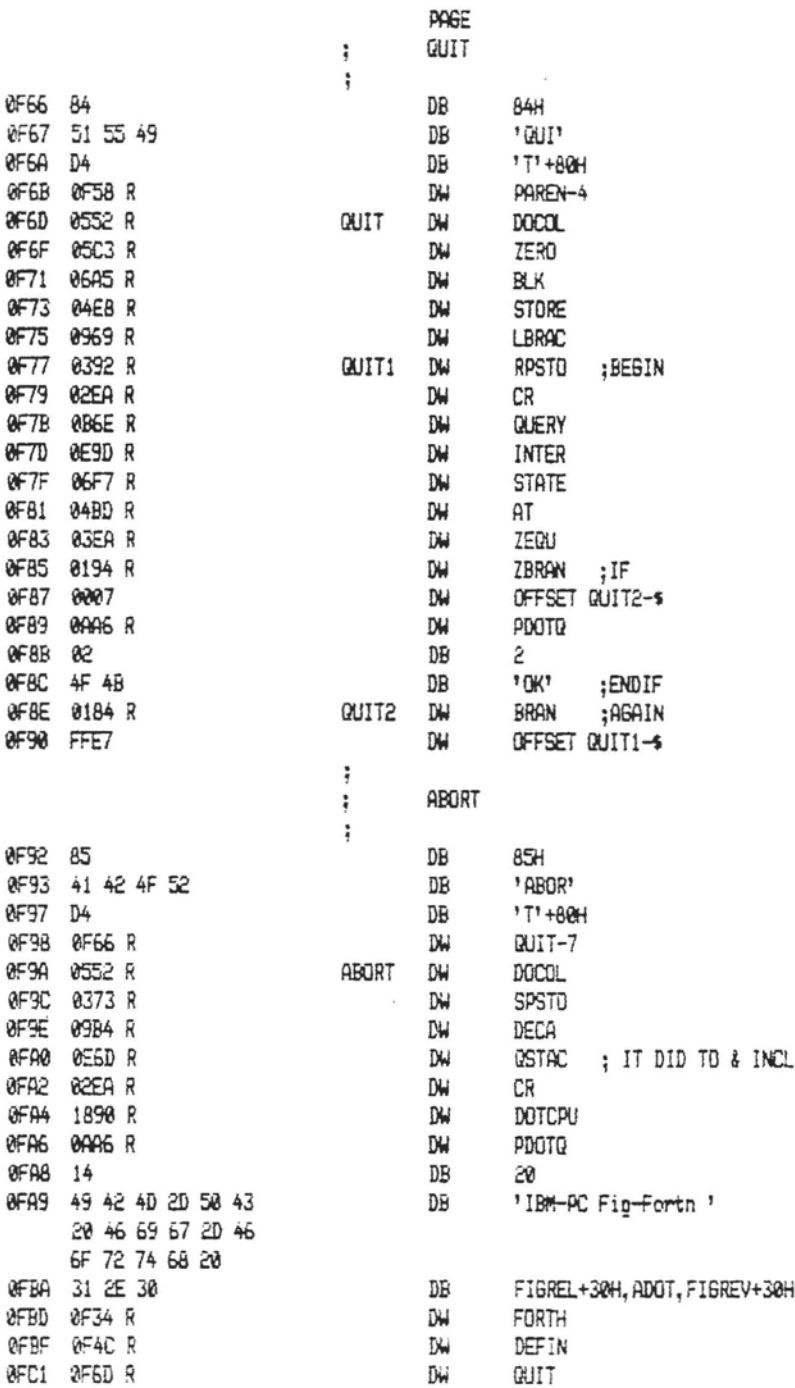

The IBM Personal Computer MACRO Assembler 02-24-84<br>FIG-FORTH FOR IBM-PC - 1.0 PAGE 1-62

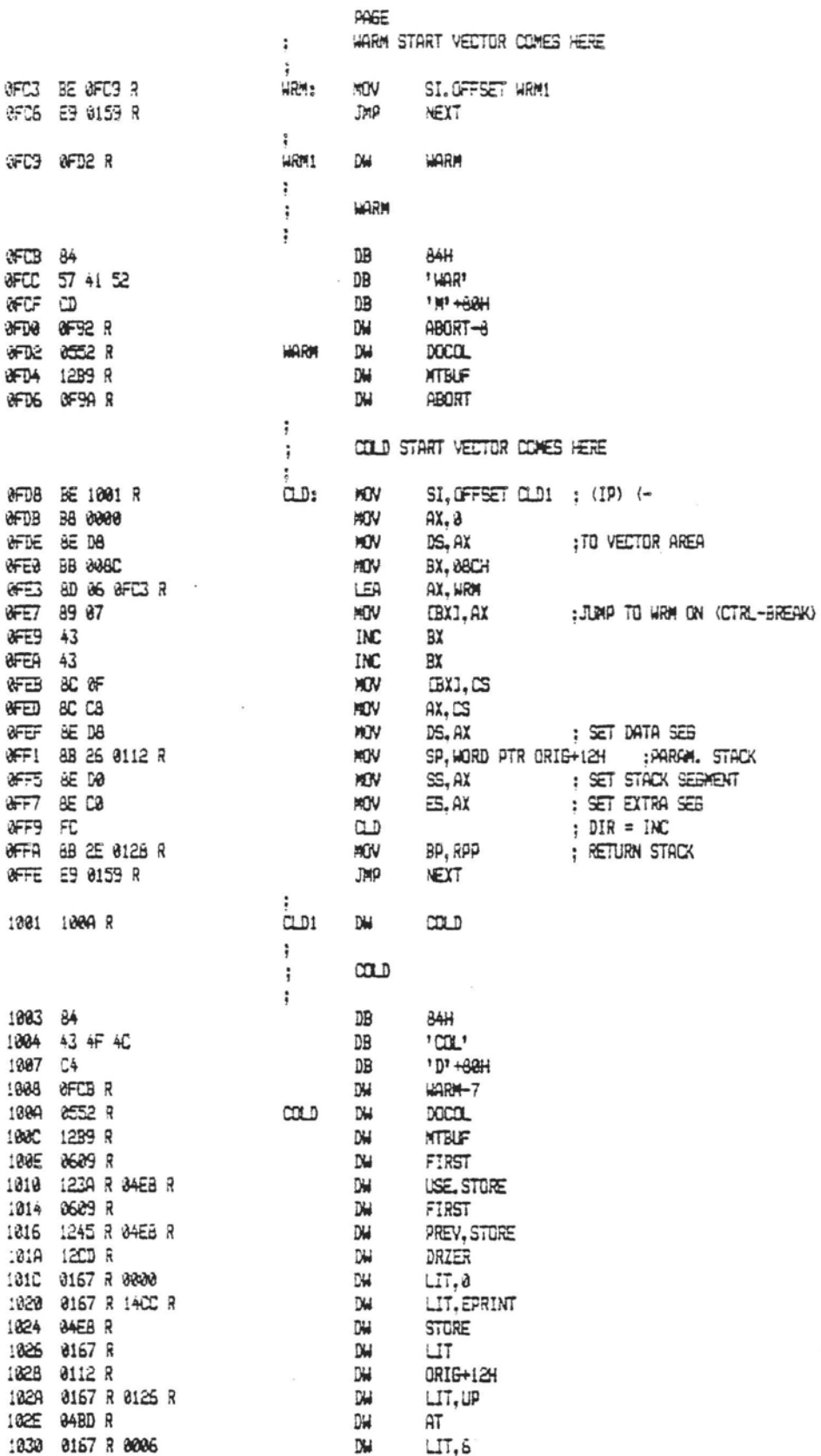

 $The IBM Personal Computer MACRO Assessment 02-24-84 \nPHOEC 1-63$ **FIG-FORTH FOR IBW-PC 1.0** 

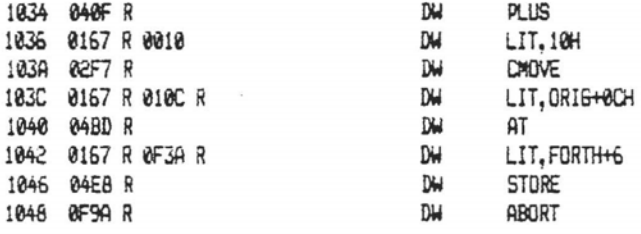

The IBM Personal Computer MACRO Assembler 82-24-84 PAGE 1-64 FIG-FURTH FOR IBM-PC 1.0

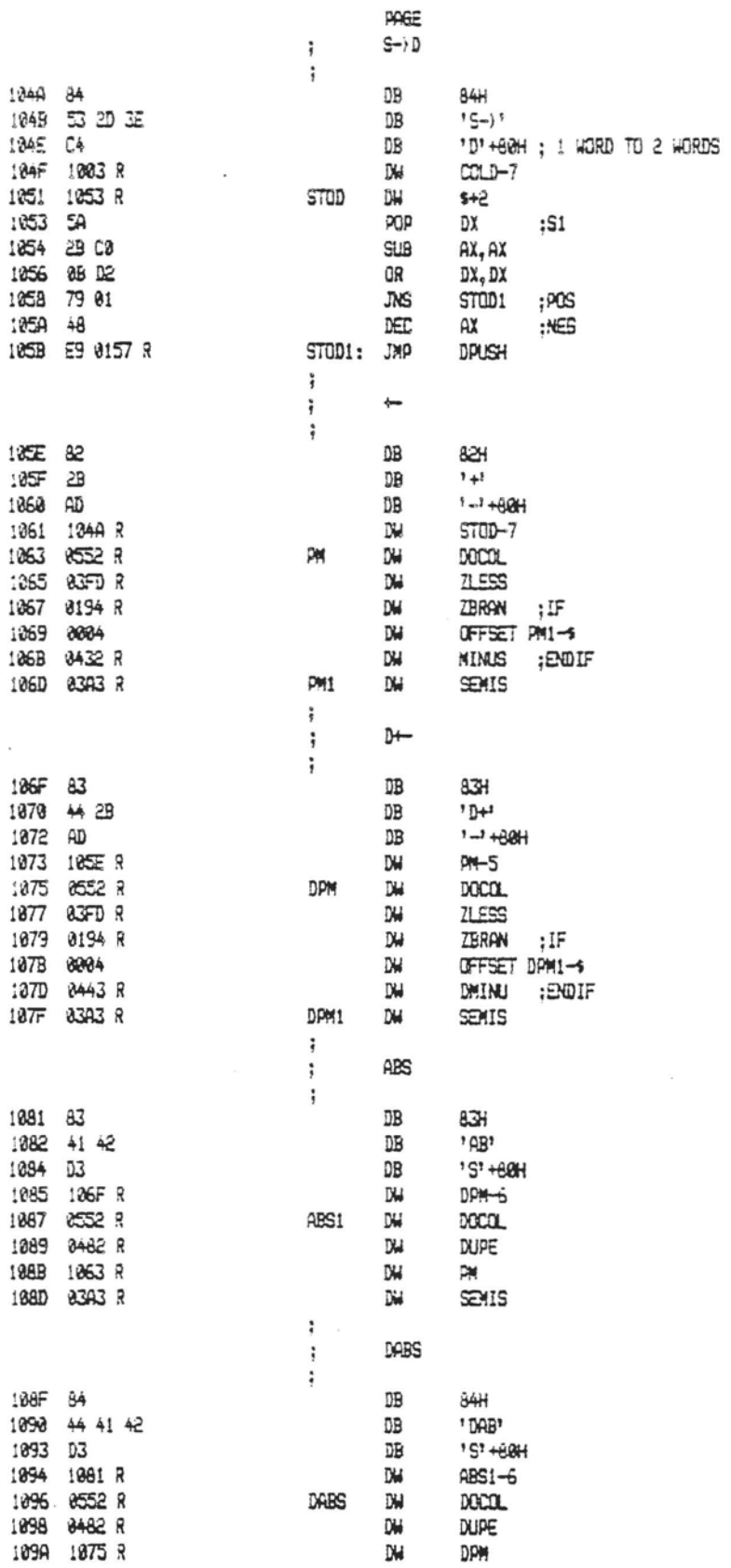

The IBM Personal Computer MACRO Assembler 02-24-84 FIG-FORTH FOR IBM-PC 1.0

PAGE  $1 - 65$ 

 $\bar{z}$ 

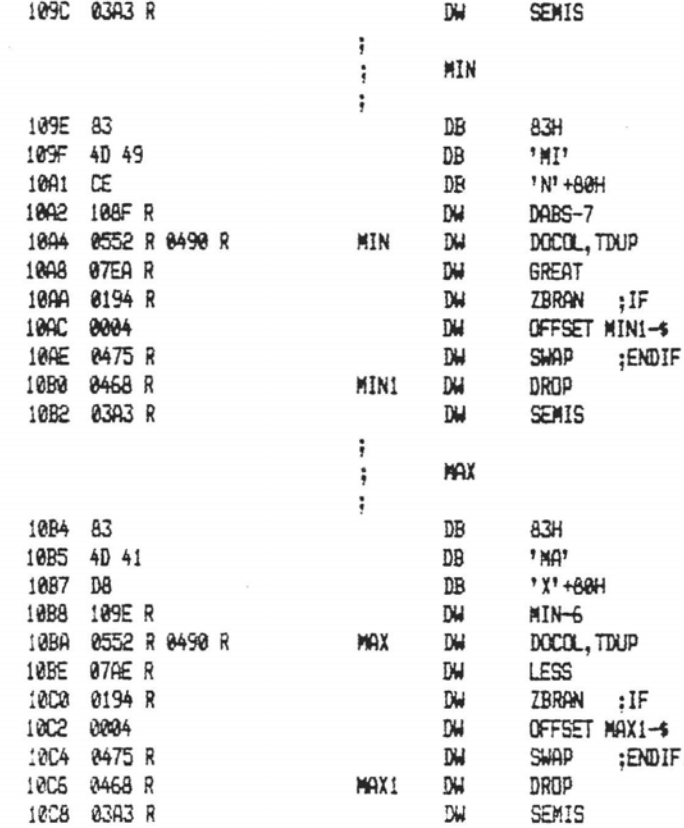

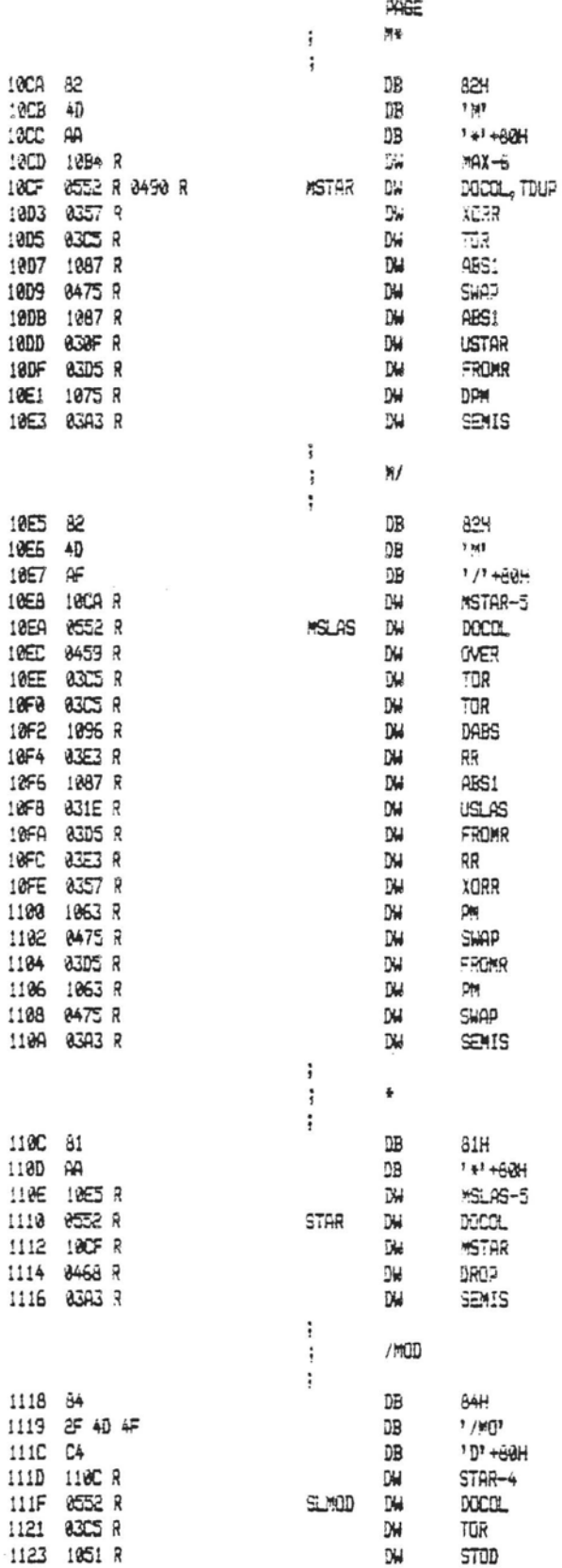

 $\bar{z}$ 

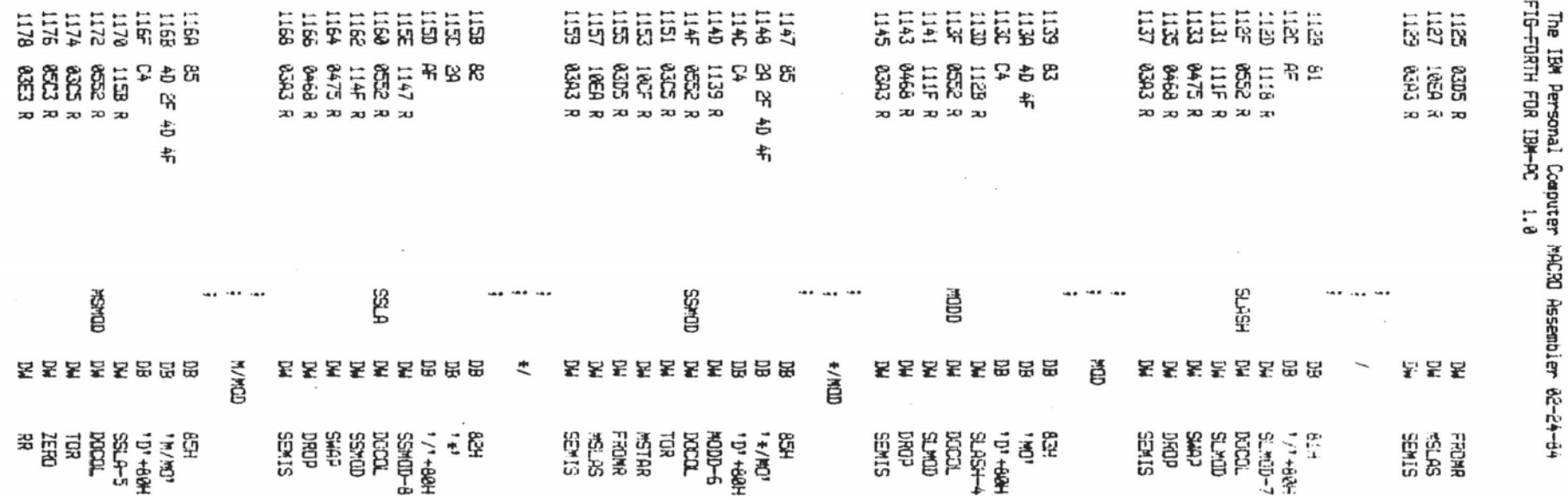

**SPEE** 1-67

The IBM Personal Computer MACRO Assembler 02-24-84 PAGE 1-68 FIG-FORTH FOR IBM-PC 1.0

 $\overline{a}$ 

 $\bar{\bar{z}}$ 

 $\sim$ 

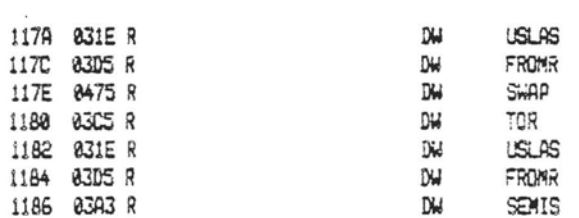

 $\sim$ 

The IBM Personal Computer MACRO Assembler 02-24-84<br>FIG-FORTH FOR IBM-PC 1.0

 $\overline{\phantom{a}}$ 

PAGE  $1 - 69$ 

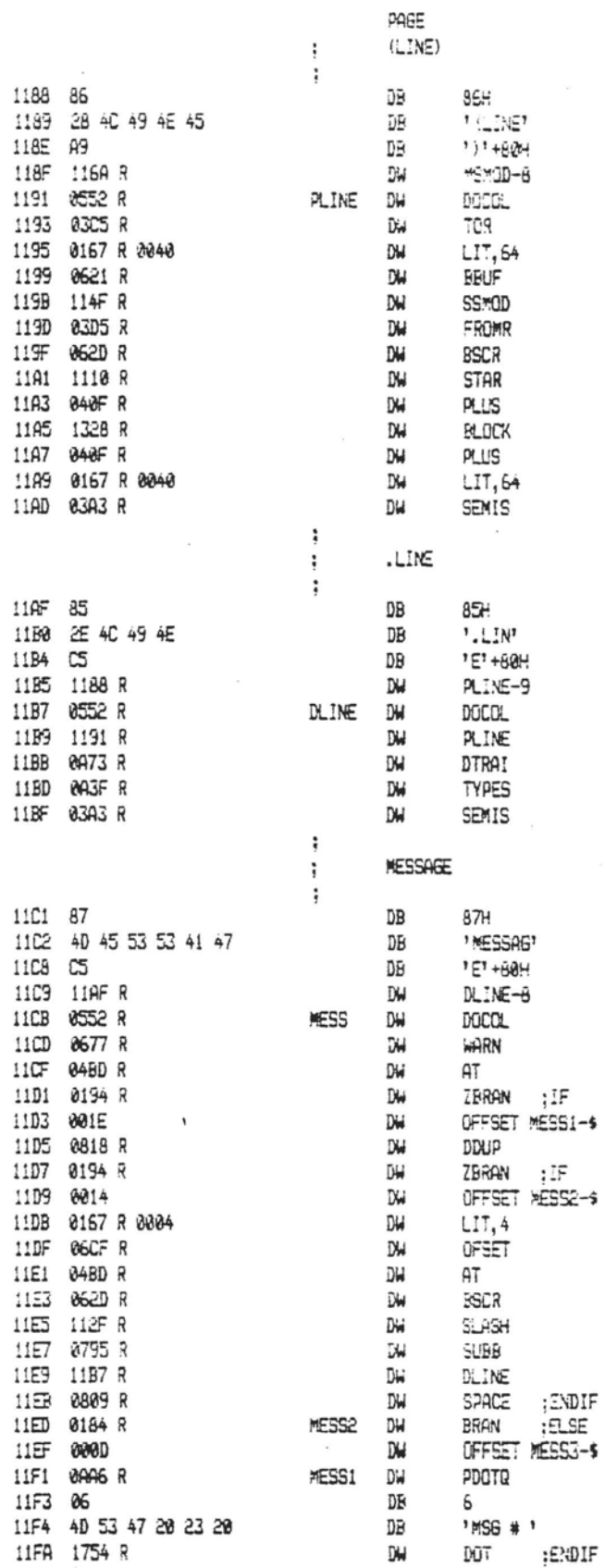

The IBM Personal Computer MACRO Assembler 02-24-84<br>FIG-FORTH FOR IBM-PC 1.0 PAGE 1-70

 $\sim$ 

 $\overline{\phantom{a}}$ 

 $\overline{a}$ 

 $\lambda$ 

11FC 03A3 R MESS3 DW SEMIS

 $\overline{\phantom{a}}$ 

The IBM Personal Computer MACRO Assembler 02-24-84<br>FIG-FORTH FOR IBM-PC 1.0 PAGE  $1 - 7!$ 

 $\overline{\phantom{a}}$ 

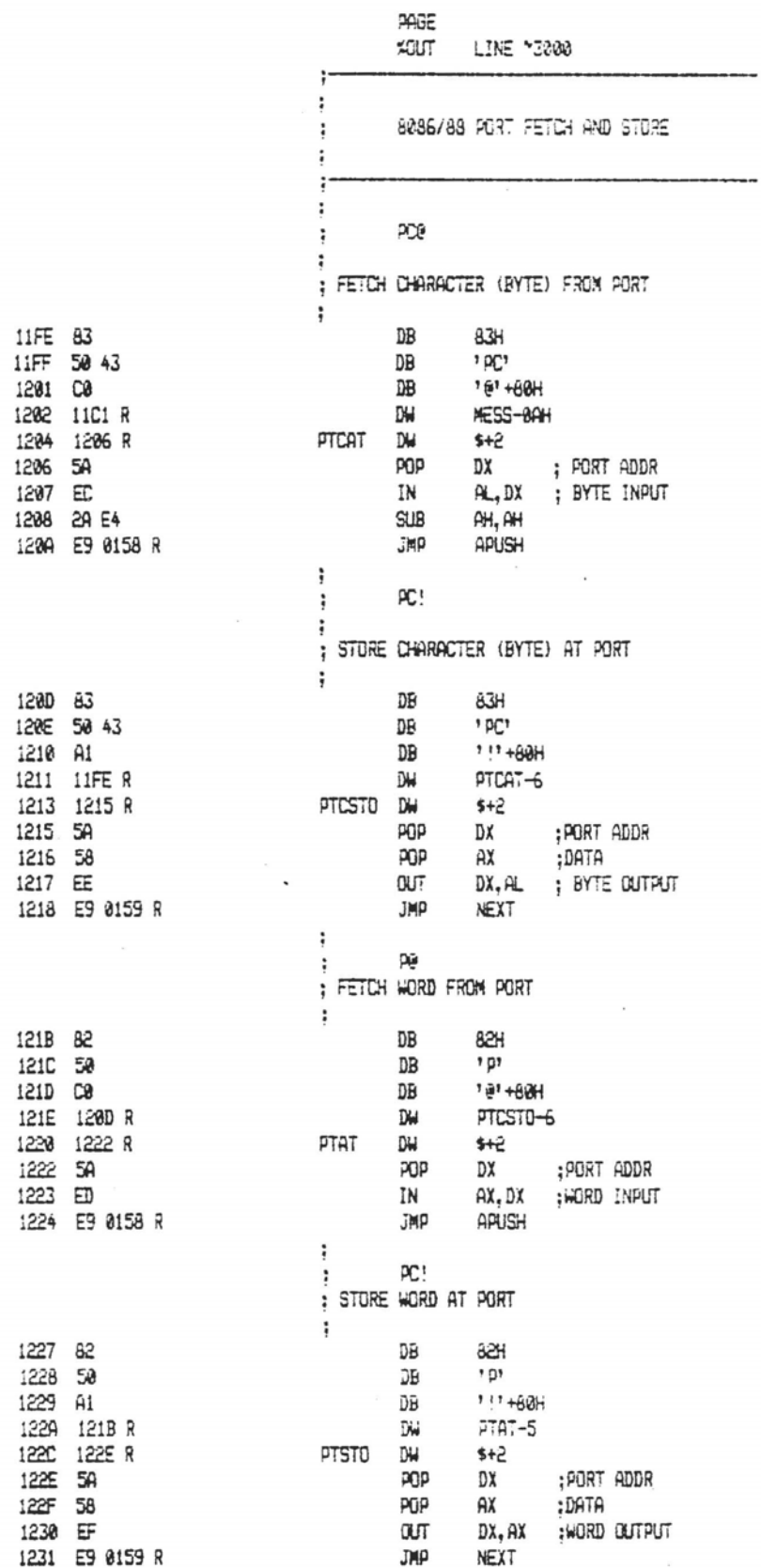

 $\overline{\phantom{a}}$ 

 $\ddot{\ddot{\text{}}}$
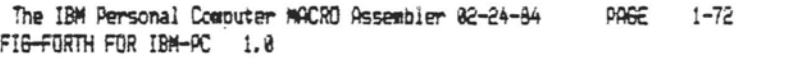

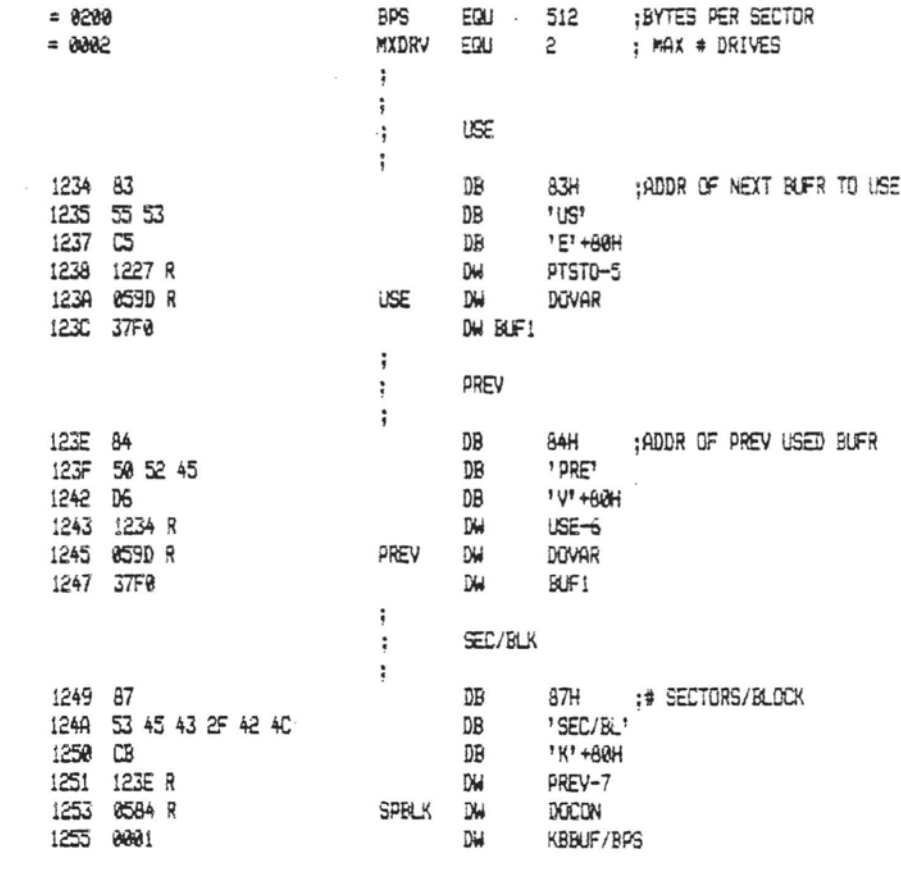

 $\mathbf{R}^{\text{max}}$  . The  $\mathbf{R}^{\text{max}}$ 

 $\sim$ 

The IBM Personal Computer MACRO Assembler 02-24-84 PAGE 1-73<br>FIG-FORTH FOR IBM-PC 1.0

 $\vec{r}$ 

 $\overline{\phantom{a}}$ 

 $\bar{z}$ 

 $\label{eq:3.1} \begin{array}{lll} \text{C}(\mathbf{R},\mathbf{r}) & \mathbf{R} & \mathbf{r}^T\mathbf{r}^T & \cdots & \mathbf{r}^T\mathbf{r}^T\mathbf{r}^T\mathbf{r}^T\mathbf{r}^T\mathbf{r}^T\mathbf{r}^T & \cdots & \mathbf{r}^T\mathbf{r}^T\mathbf{r}^T\mathbf{r}^T\mathbf{r}^T\mathbf{r}^T\mathbf{r}^T\mathbf{r}^T\mathbf{r}^T\mathbf{r}^T\mathbf{r}^T\mathbf{r}^T$ 

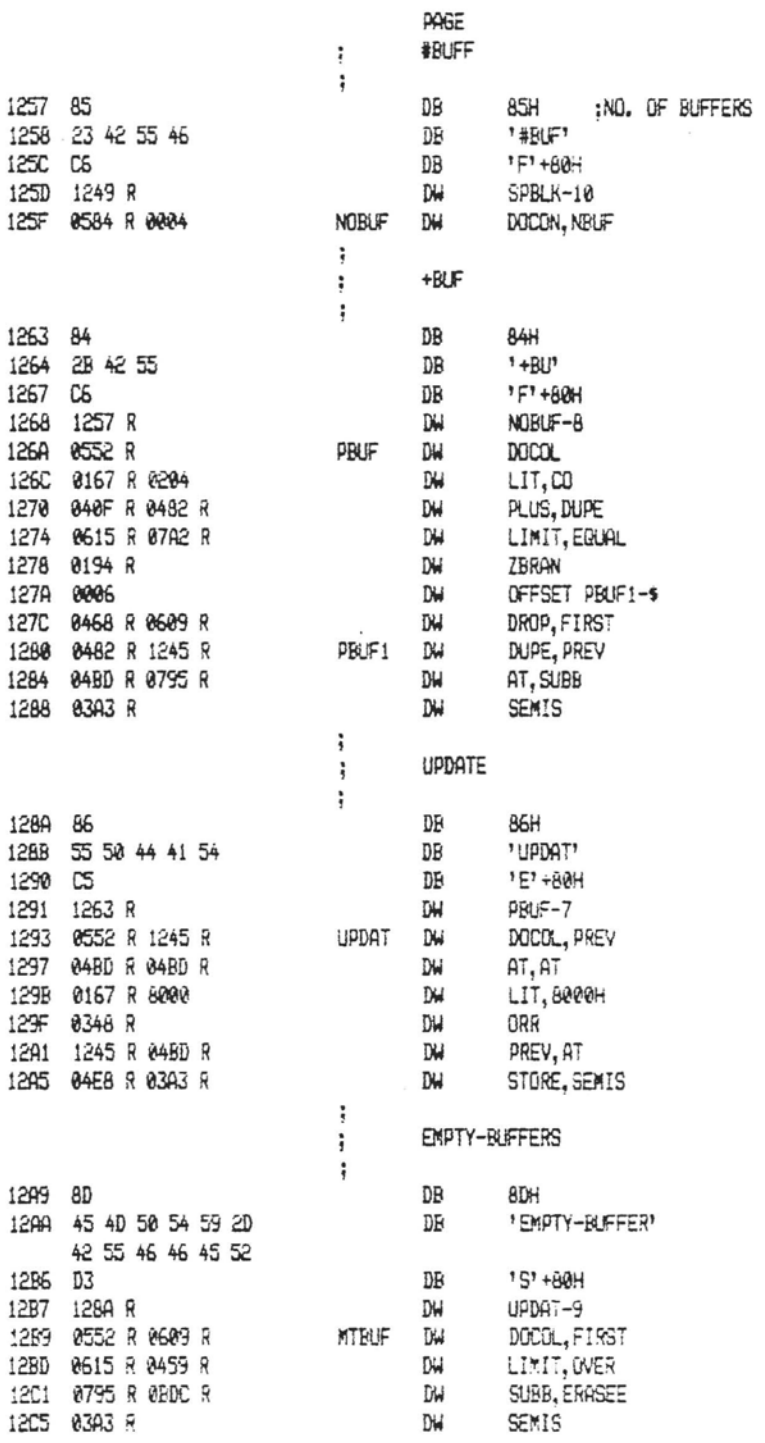

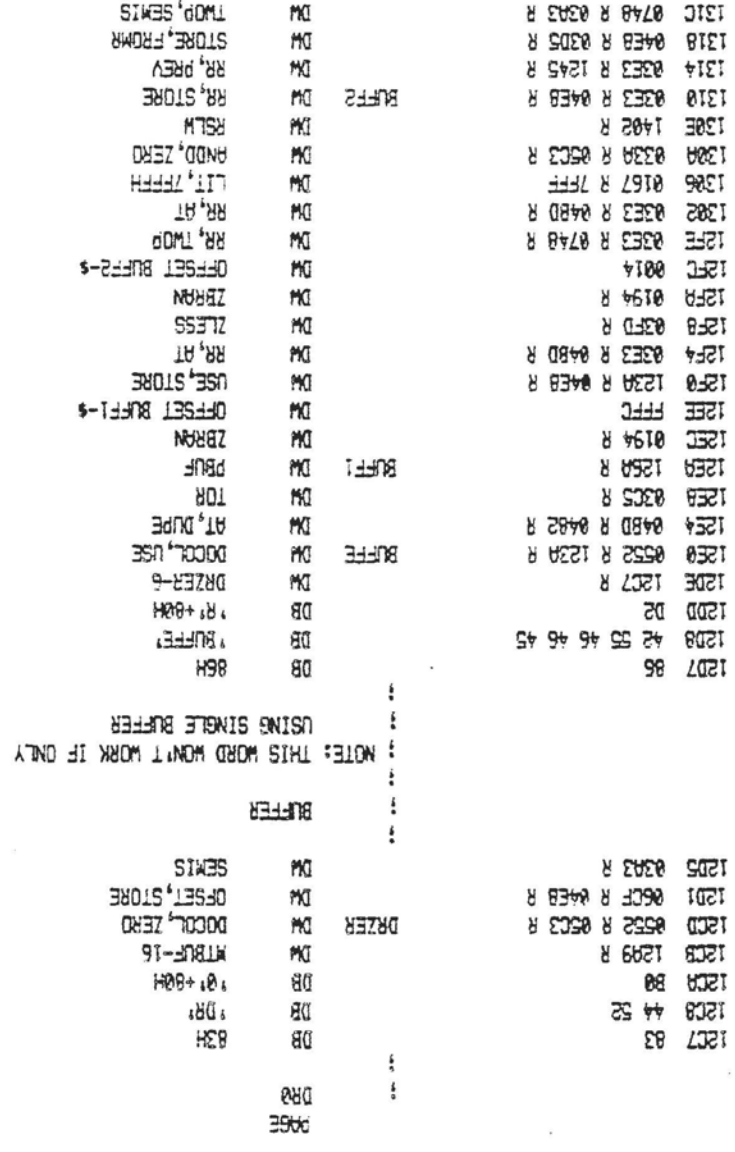

 $\alpha$ 

 $\sim$ 

 $\overline{\phantom{a}}$ 

 $\cdot$ 

19<del>0 1</del> 1914 1914 1914 1915 1916 1922 1945 1946 1946 1955<br>Pala 1914 1942 1944 1940 1940 1942 1945 1944 1945 1945 194

The IBM Personal Computer MACRO Assembler 02-24-84 FIG-FORTH FOR IBM-PC 1.0

PAGE 1-75

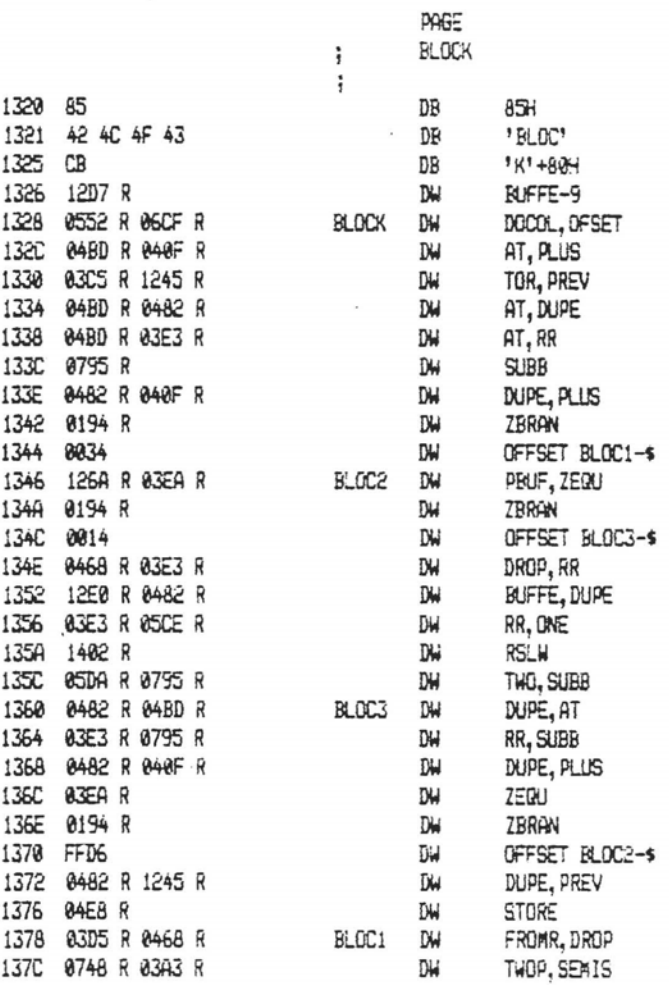

The IBM Personal Computer MACRO Assembler 02-24-84<br>FIG-FORTH FOR IBM-PC 1.0 PAGE 1-76

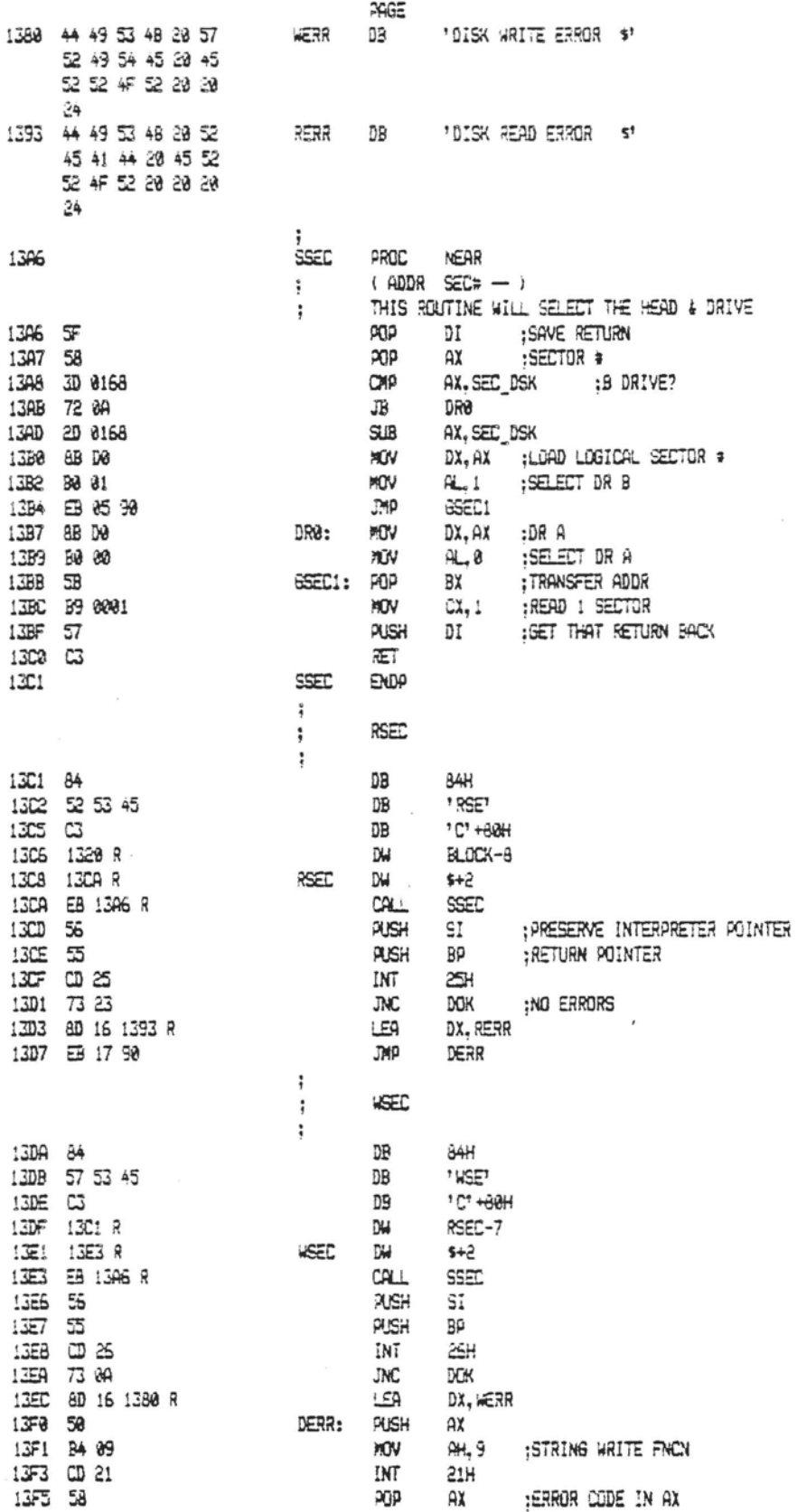

The IBM Personal Computer MACRO Assembler 02-24-84<br>FIG-FORTH FOR IBM-PC 1.0 PAGE  $1 - 77$ 

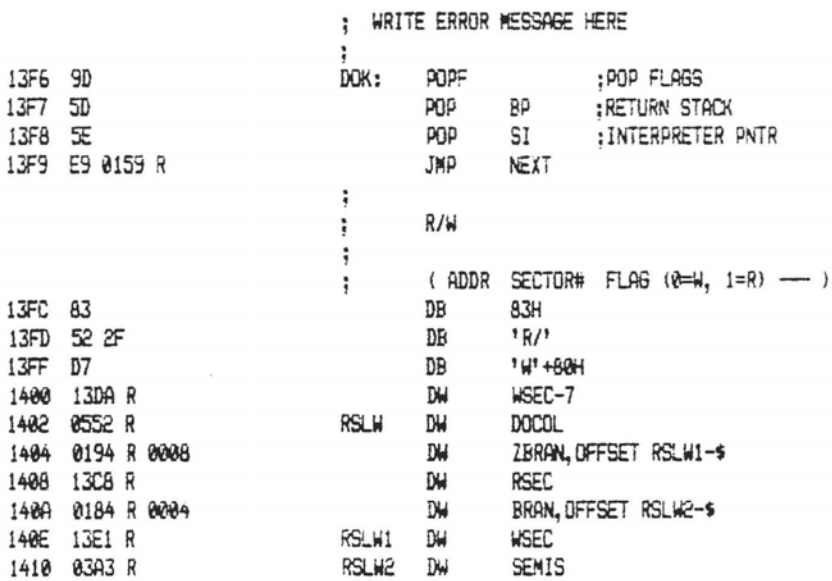

 $\mathcal{L}$ 

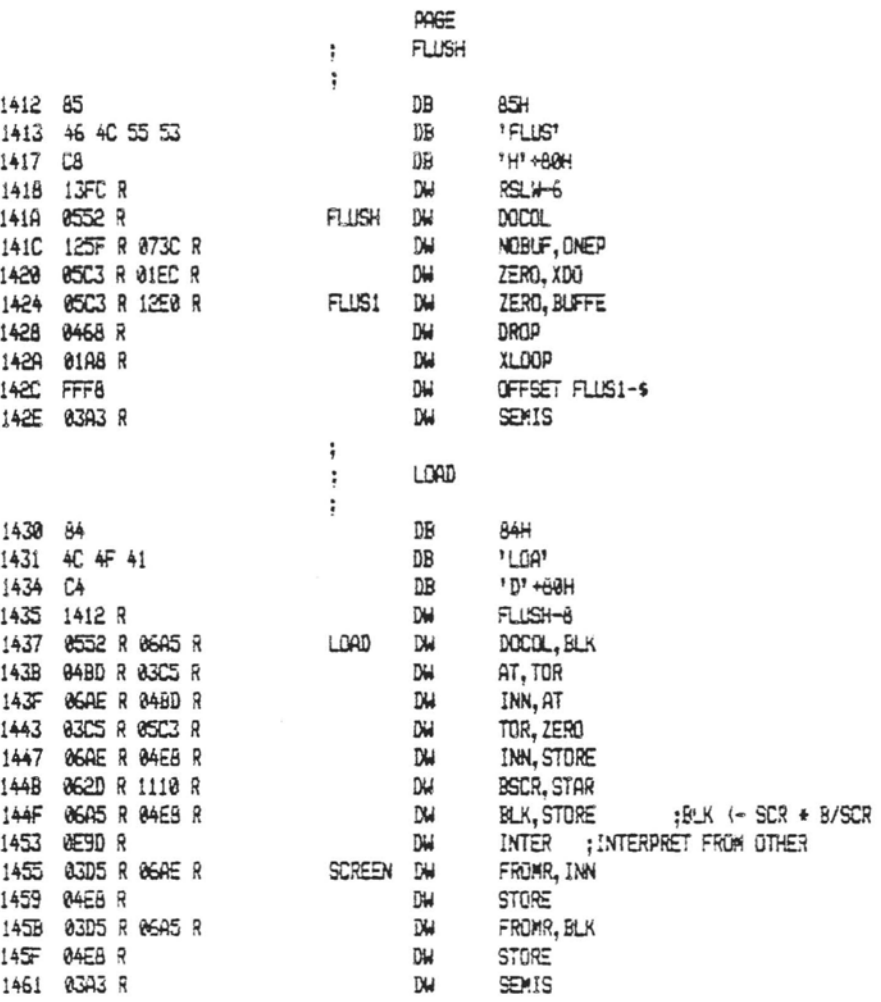

The IBM Personal Computer MACRO Assembler 02-24-84 FIG-FORTH FOR IBM-PC 1.0

PAGE 1-79

**Since** 

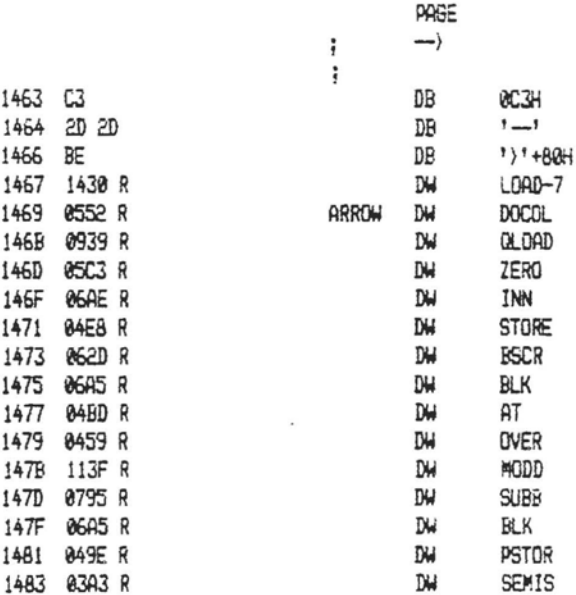

The IBM Personal Computer MACRO Assembler 02-24-84 PAGE 1-80 FIG-FORTH FOR IBM-PC 1.8

PAGE : QUERY KEYBOARD FOR KEY PRESSED  $\ddot{\phantom{a}}$ ; ( TRUE = CHAR READY, FALSE = NO CHAR ) : CALLED FROM "?TERMINAL" ; USE 'KEY' TO BET KEY VALLE 1485 EB 140E R POTER: CALL CSTAT ; TEST FOR KEY 1488 09 CB OR AL, AL ;ANY KEY? 148A 74 82 JZ POTER1 ;NO 148C BØ 01 HOV  $AL, 1$  ; TRUE = CHAR FOUND ;MAKE 16 BITS 148E B4 00 POTER1: MOV  $AH, 0$ 1490 E9 0158 R JMP APUSH : SAVE STATUS ÷ ; CONSOLE INPUT ROUTINE ; WAITS FOR A KEYBOARD CHAR ; CTRL-P WILL TOGGLE PRINTER ECHO FLAG ; CALLED FROM 'KEY' :CONSOLE INPUT 1493 EB 14D9 R PKEY: CALL CI AL. DLE ; PRINTER TOGGLE? 1496 3C 10 CMP 1498 75 86 JNE PKEY1 :NO 149A 80 36 14CC R 01 90 XOR EPRINT, 1 TOGGLE EDHO 14A0 EB F1 PKEY ; GET ANOTHER KEY JMP 14A2 B4 00 PKEY1: MOV AH.0 : MAKE 16 BITS 14A4 E9 0158 R APUSH : SAVE KEY VALUE **JAD**  $\ddot{\phantom{a}}$ : CONSOLE/PRINTER CHAR OUTPUT ; CALLED FROM 'EMIT' 1487 1489 R PENIT DW  $$+2$ 1409 58 pgp AX :GET CHAR 14AA EB 14BD R CALL POUT ;CHAR OUTPUT 14AD E9 0159 R JMP **NEXT** 

The IBM Personal Computer MACRO Assembler 02-24-04 PAGE 1-81 FIG-FORTH FOR IBM-PC 1.0

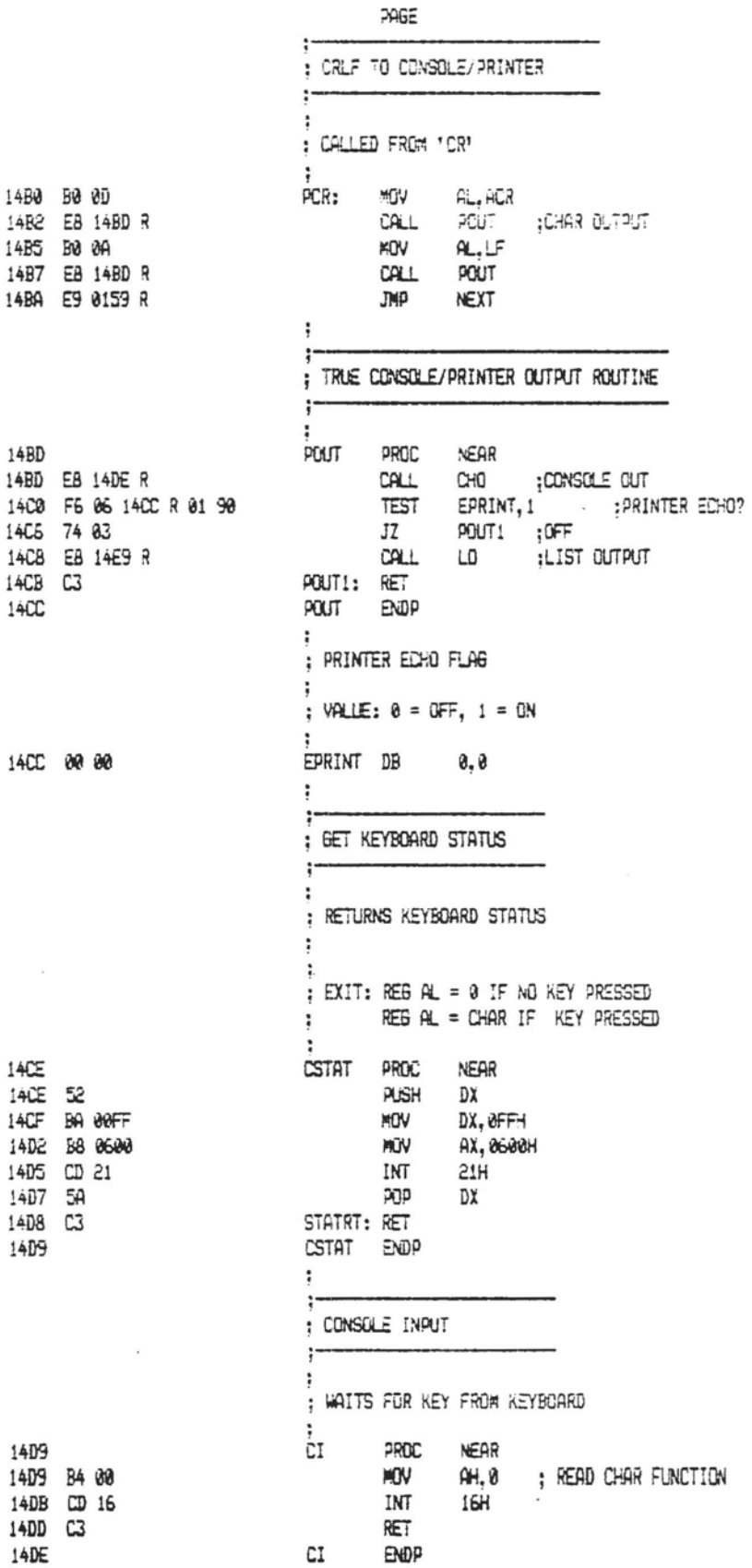

 $\overline{a}$ 

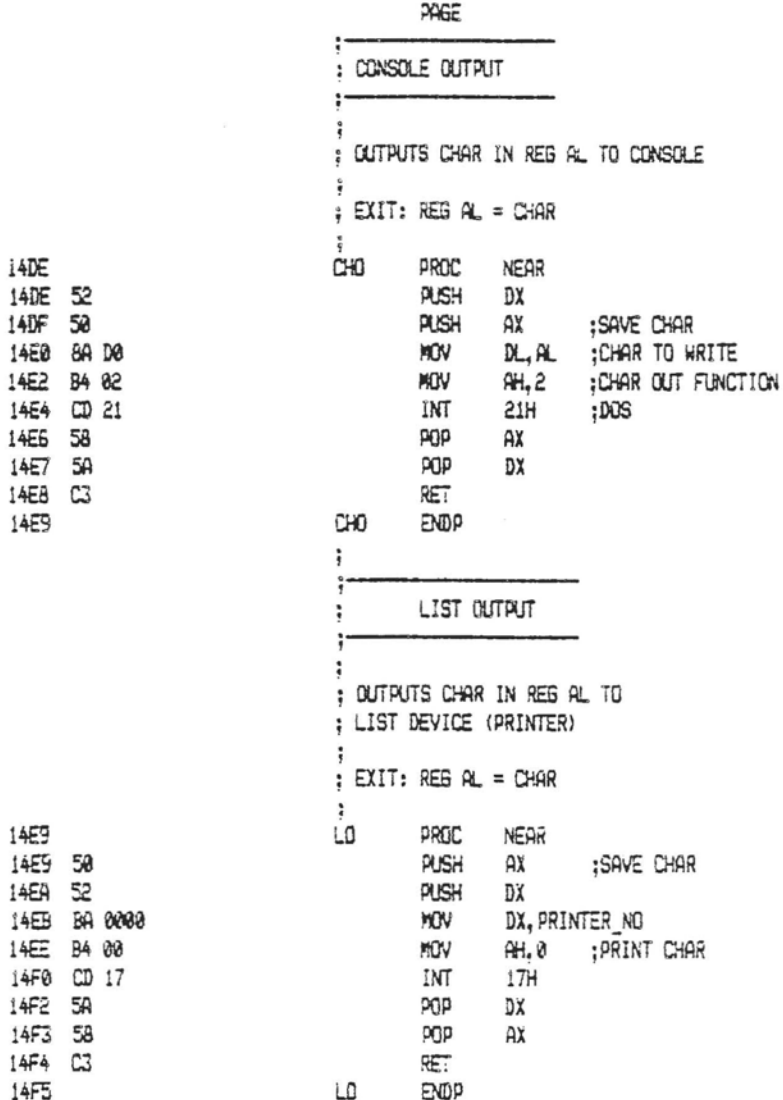

i4DE 14DE 52 14DF 50

14E6 58  $14E7$  5A  $14EB$   $C3$ 14E9

1469 14E9 50 14EA 52

14F2 5A 14F3 58 14F4 C3 14F5

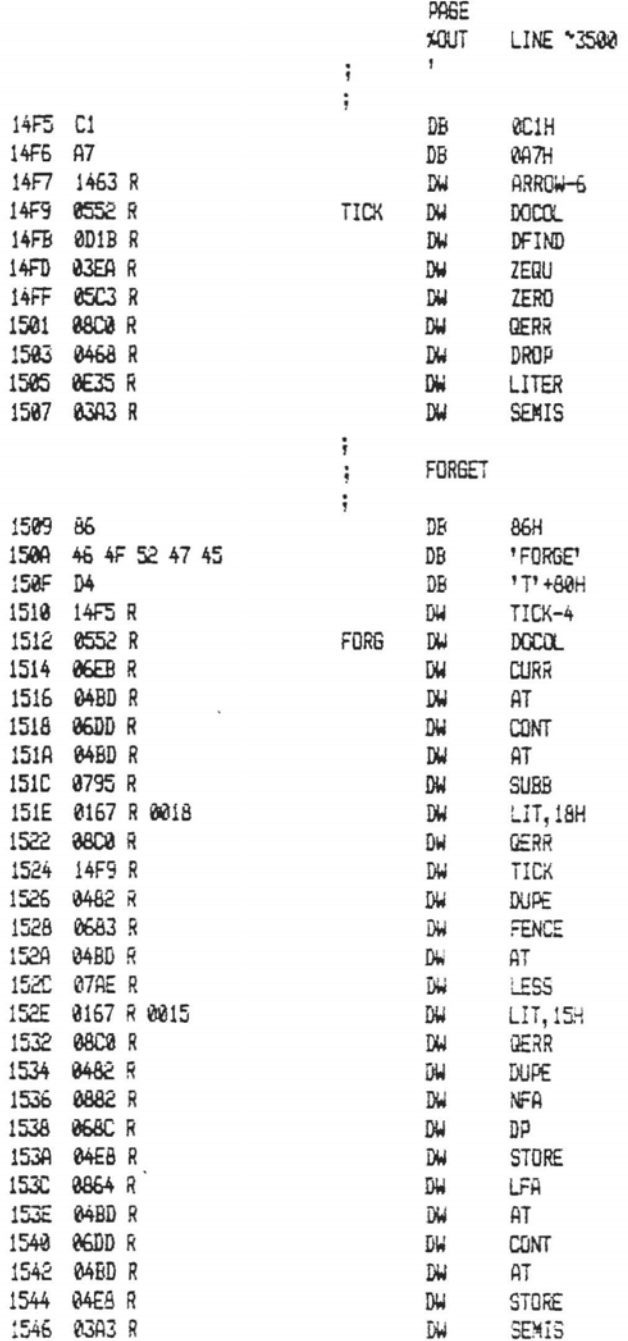

 $\bar{z}$ 

The IBM Personal Computer MACRO Assembler 02-24-84 PAGE 1-84 FIG-FORTH FOR IBM-PC 1.0

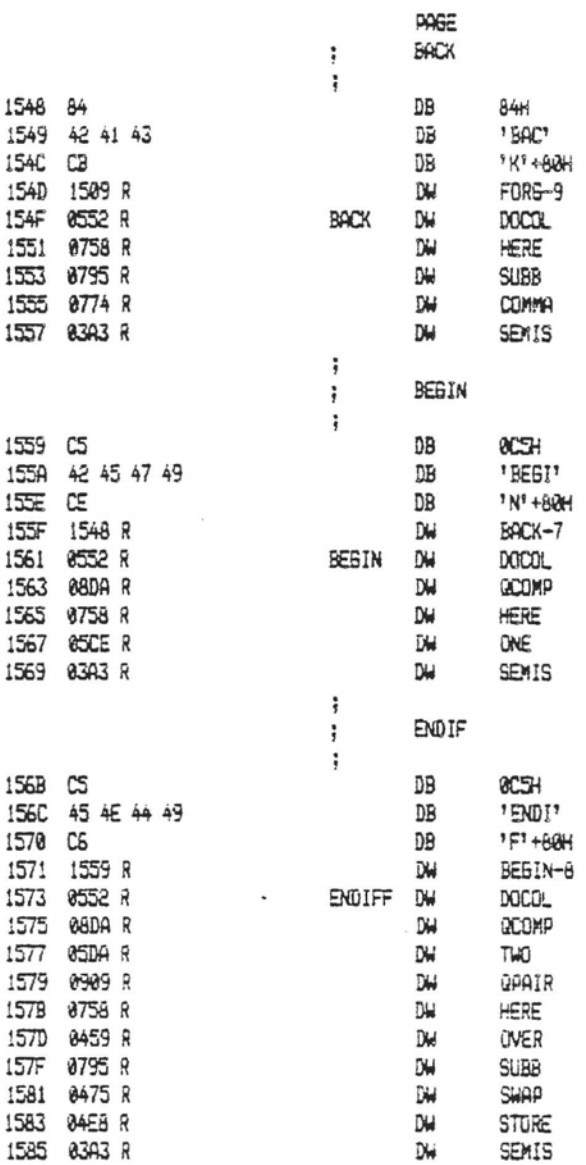

The IBM Personal Computer MACRO Assembler 02-24-84 FIG-FORTH FOR IBM-PC 1.0

PAGE  $1 - 85$ 

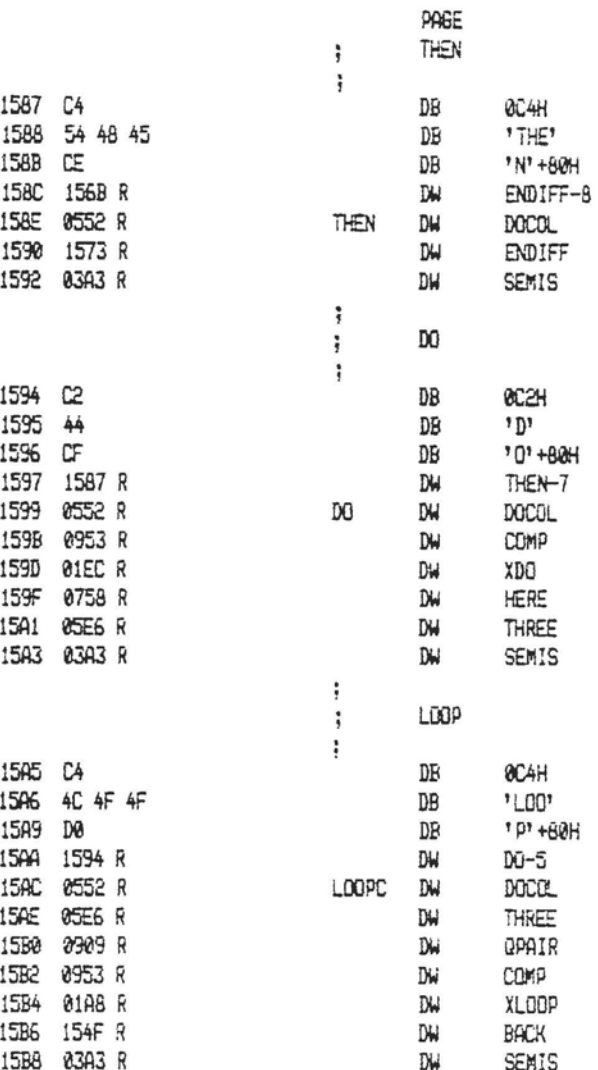

÷

PAGE 1-86

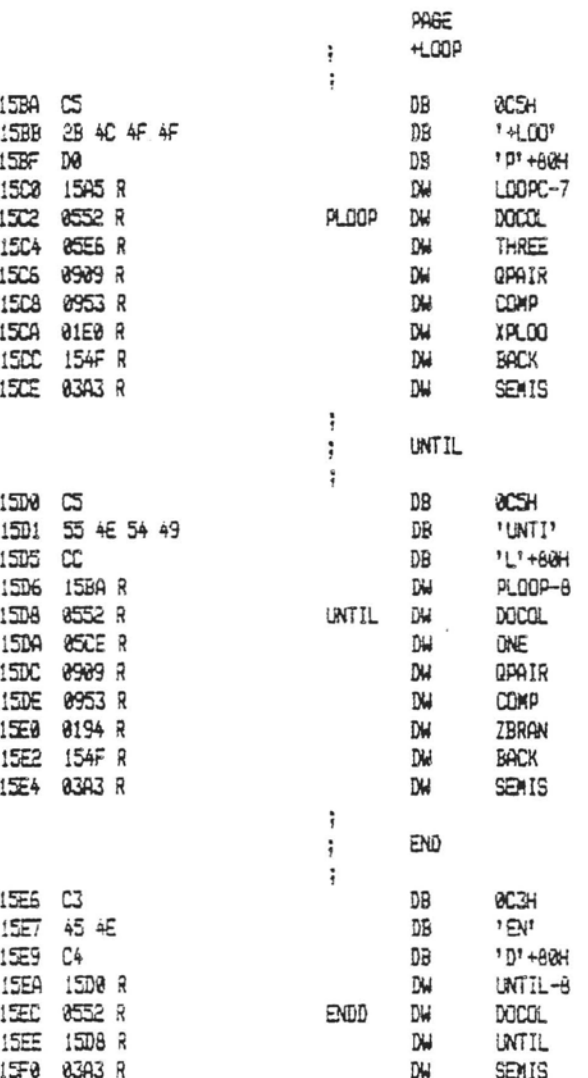

The IBM Personal Computer MACRO Assembler 02-24-84 FIG-FORTH FOR IBM-PC 1.0

PAGE  $1 - 87$ 

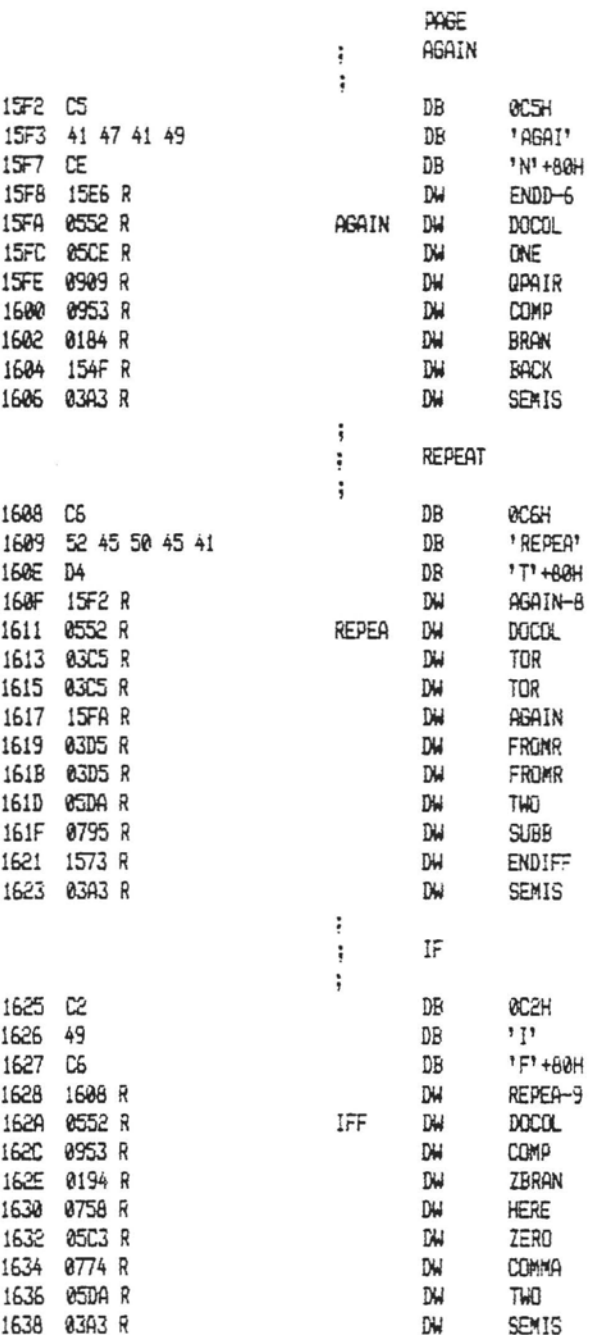

 $1 - 88$ 

 $\overline{a}$ 

PAGE ELSE ţ  $\frac{1}{2}$ 163A C4 DB **CC4H** 163B 45 4C 53 'ELS' DB 1633 05 DB "E" +80H 163F 1625 R DW  $IF-5$ 1641 0552 R ELSEE **DW** DOCOL 1643 05DA R DW TWO<sub>1</sub> 1645 0909 R **DW** OPAIR 1647 0953 R DW COMP 1649 0184 R DW **BRAN** 1648 0758 R DW HERE 164D 05C3 R D₩ ZER<sub>0</sub> 164F 0774 R DW COMMA 1651 0475 R **SHAP** DW 1653 05DA R  $D+$ TWO 1655 1573 R DW ENDIFF 1657 85DA R DW TWO 1659 83A3 R DW SEMIS ÷ WHILE  $\ddot{i}$  $\ddot{ }$ 165B CS DB **ACSH** 165C 57 48 49 4C DB 'WHIL' 1660 CS DB 'E' +80H 1661 163A R ELSEE-7 DW WHILE 1663 0552 R DW **DOCCL** 1665 1629 R DW IFF 1667 0748 R D₩ TWOP 1669 03A3 R DW SEMIS

The IBM Personal Computer MACRO Assembler 02-24-84 FIG-FORTH FOR IBM-PC 1.0

PAGE  $1 - 89$ 

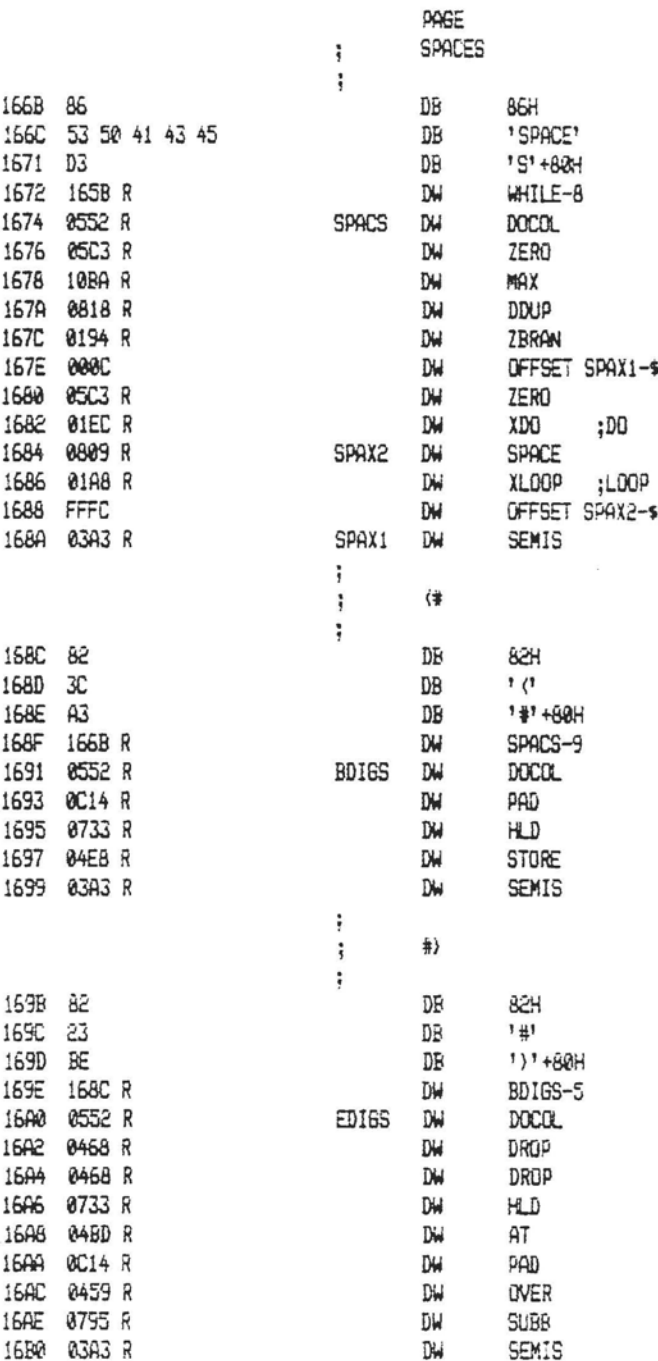

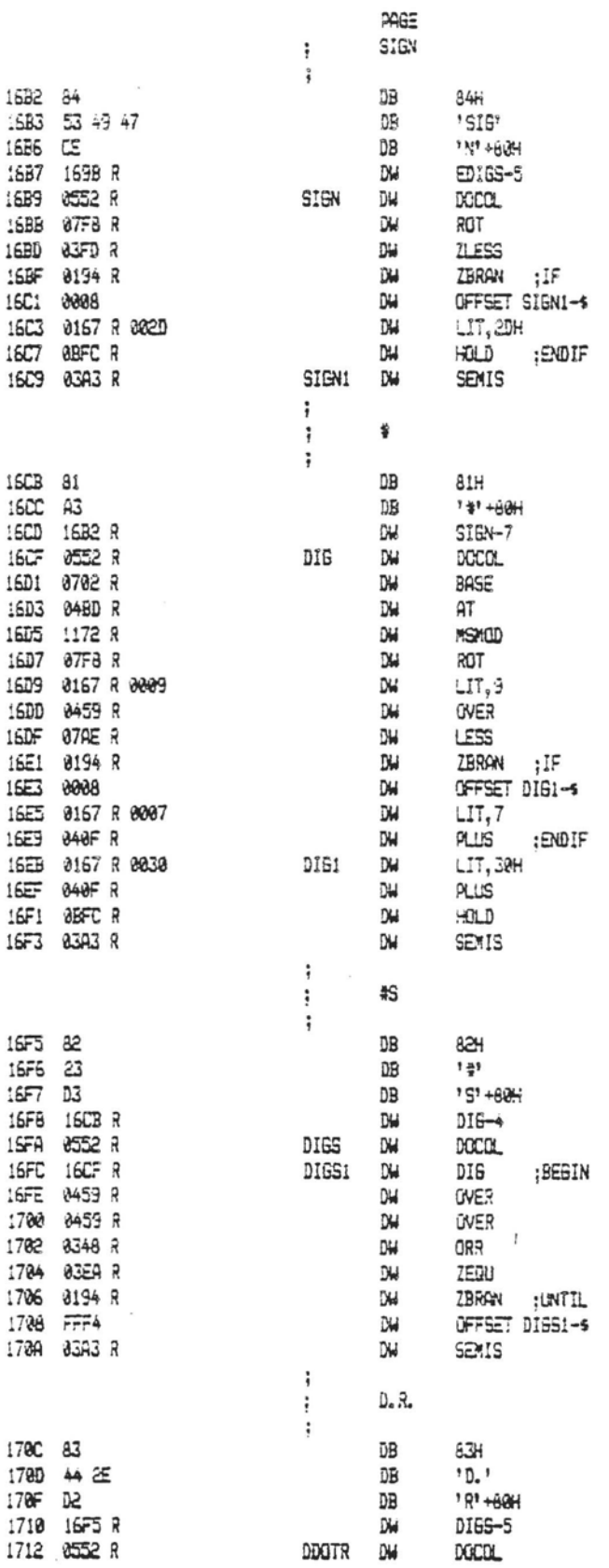

The IBM Personal Computer MACRO Assembler 02-24-84<br>FIG-FORTH FOR IBM-PC 1.0

 $\overline{\phantom{a}}$ 

PAGE 1-91

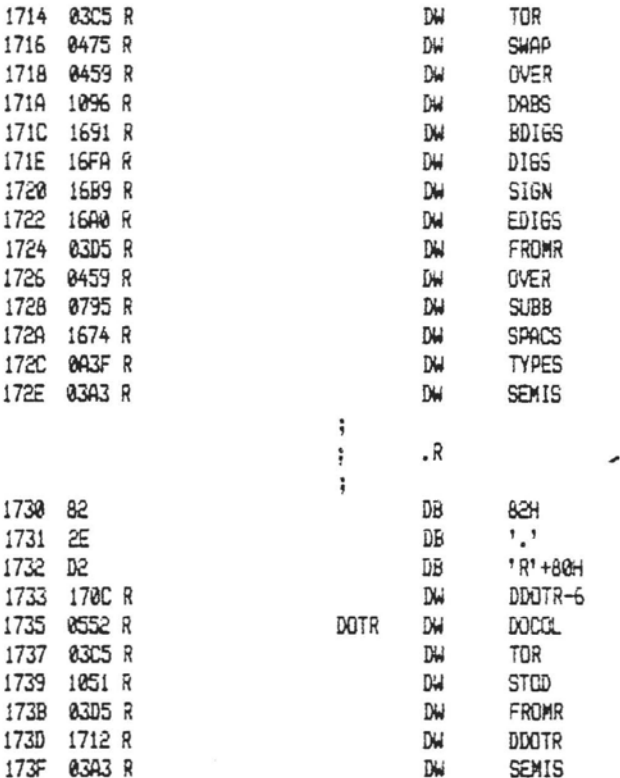

The IBM Personal Computer MACRO Assembler 02-24-84 FIG-FORTH FOR IBM-PC 1.0

PAGE 1-92

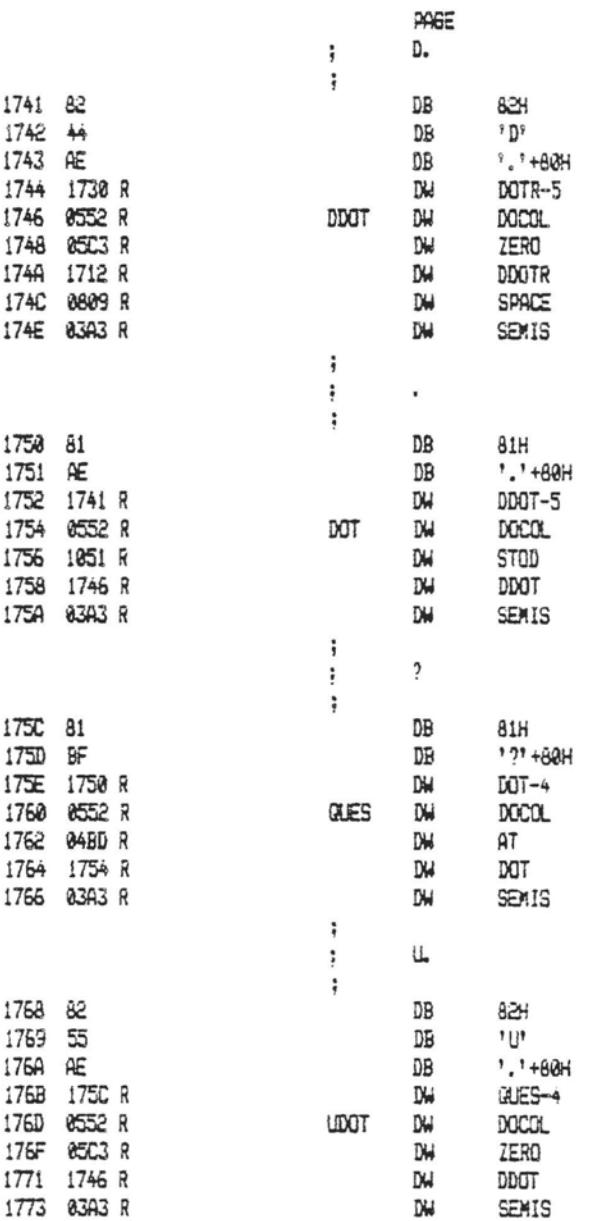

The IBM Personal Computer MACRO Assembler 02-24-04 FIG-FORTH FOR IBM-PC 1.0

 $\overline{\phantom{a}}$ 

PAGE 1-93

 $\bar{z}$ 

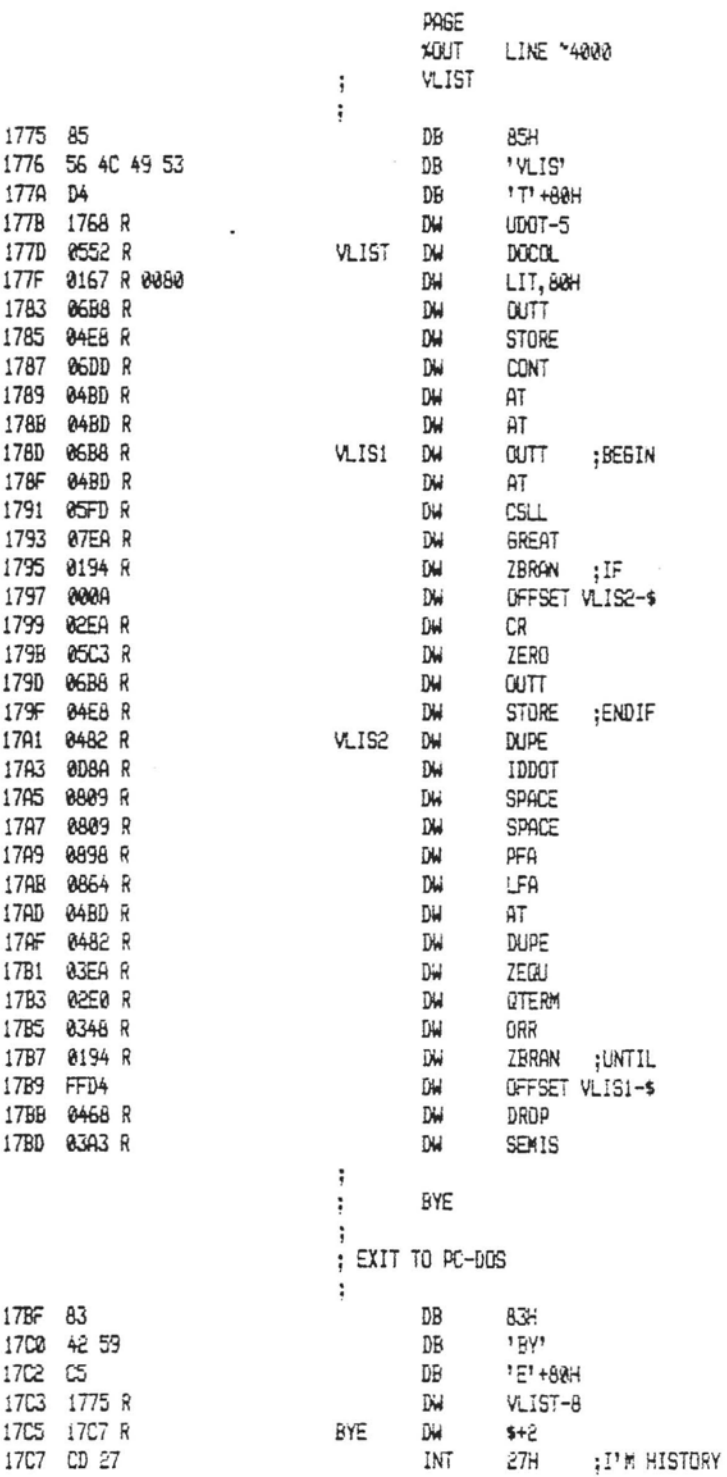

ä.

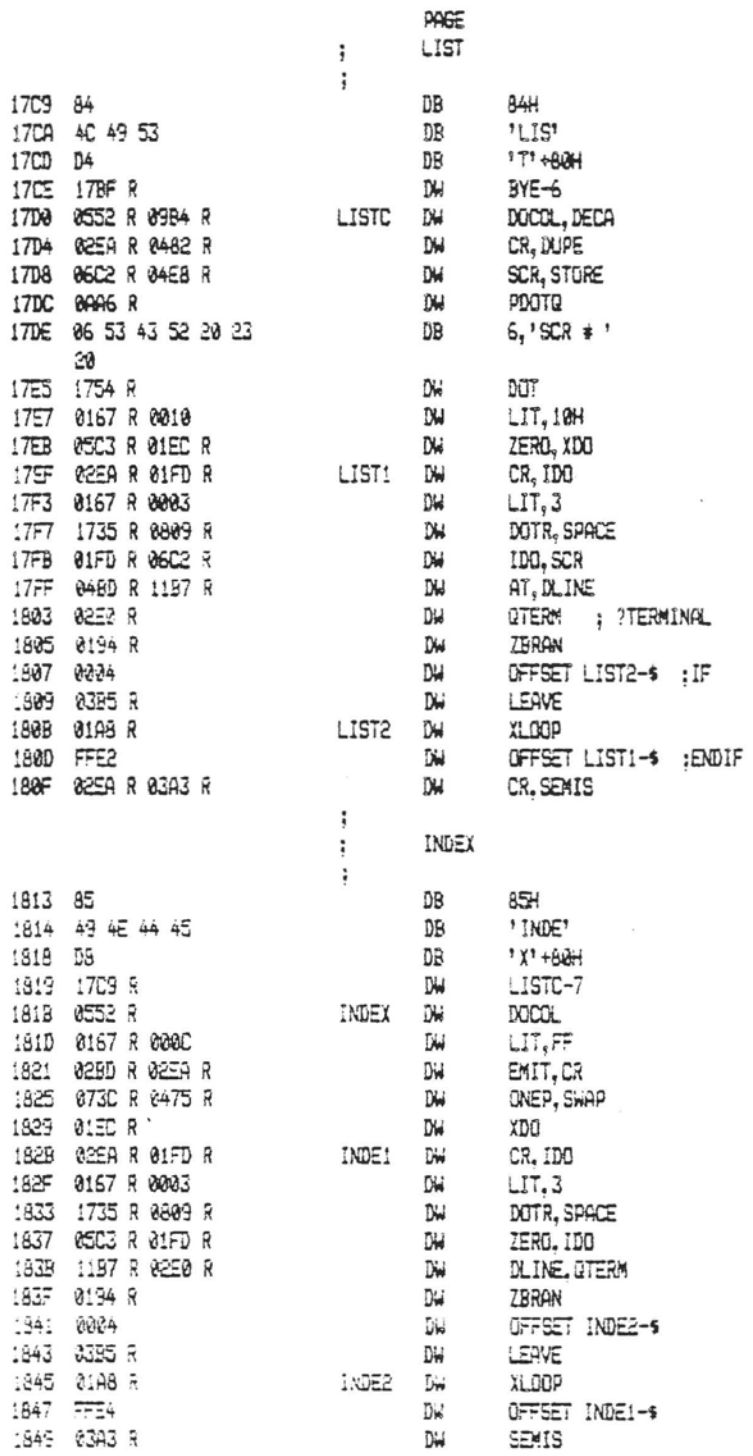

The IBM Personal Computer MACRO Assembler 02-24-84<br>FIG-FORTH FOR IBM-PC 1.0

 $\alpha$  , and  $\alpha$  , and

PAGE  $1 - 95$ 

 $\sim$ 

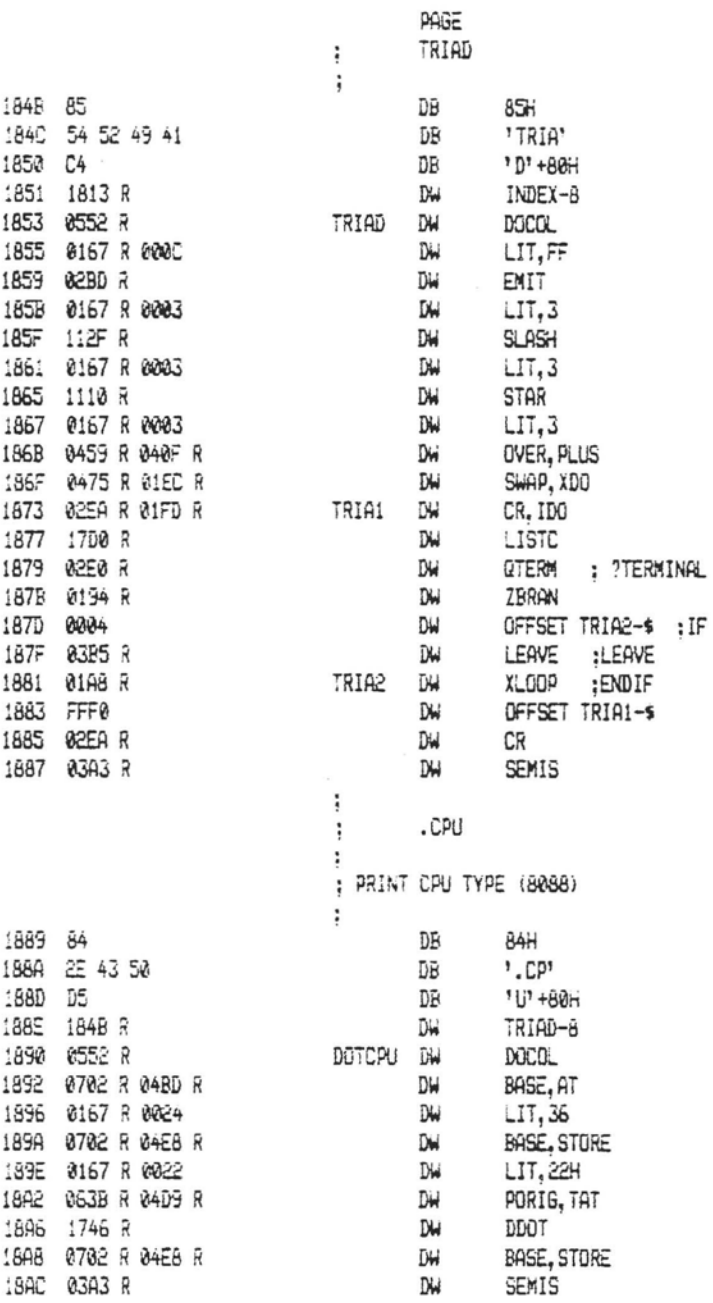

The IBM Personal Computer MACRO Assembler 02-24-84 PAGE 1-96<br>FIG-FORTH FOR IBM-PC 1.0

PAGE

COMMENT<sup>+</sup>

## CODE LEVEL "MATCH" DEFINITIONS

## STACK PARAMETERS:

(cursor:addr byte:left str:addr str:len<br>—— flag new:cursor:offset  $\qquad \qquad$  )

This version of MATCH will handle string lengths up to 65535 bytes in length.

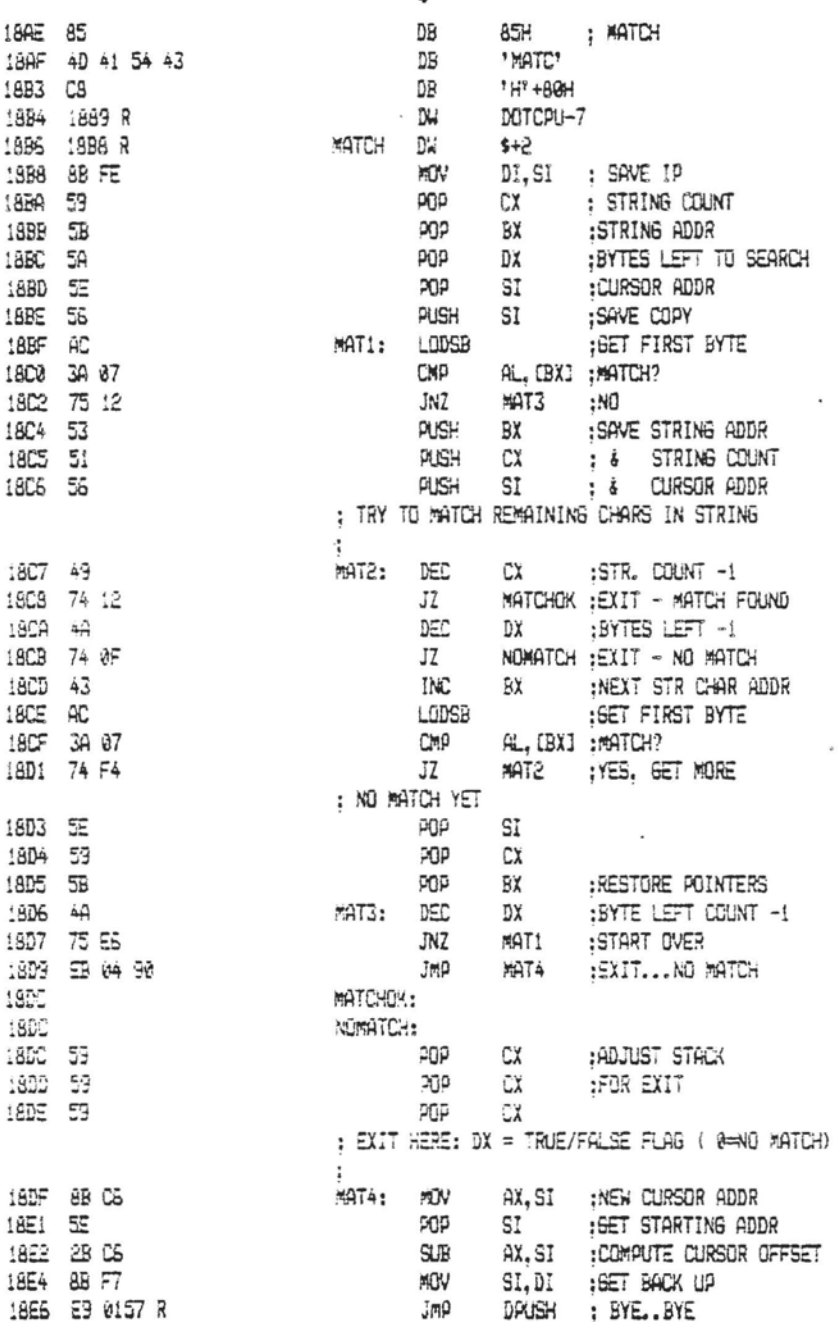

The IBM Personal Computer MACRO Assembler 02-24-84 PAGE 1-97 FIG-FORTH FOR IBM-PC 1.0

 $\label{eq:3} \begin{aligned} \text{MSE}(\mathcal{D}(\mathcal{D}(\mathcal{D}(\mathcal{D}(\mathcal{D}(\mathcal{D}(\mathcal{D}(\mathcal{D}(\mathcal{D}(\mathcal{D}(\mathcal{D}(\mathcal{D}(\mathcal{D}(\mathcal{D}(\mathcal{D}(\mathcal{D}(\mathcal{D}(\mathcal{D}(\mathcal{D})))))))))))} \end{aligned}$ 

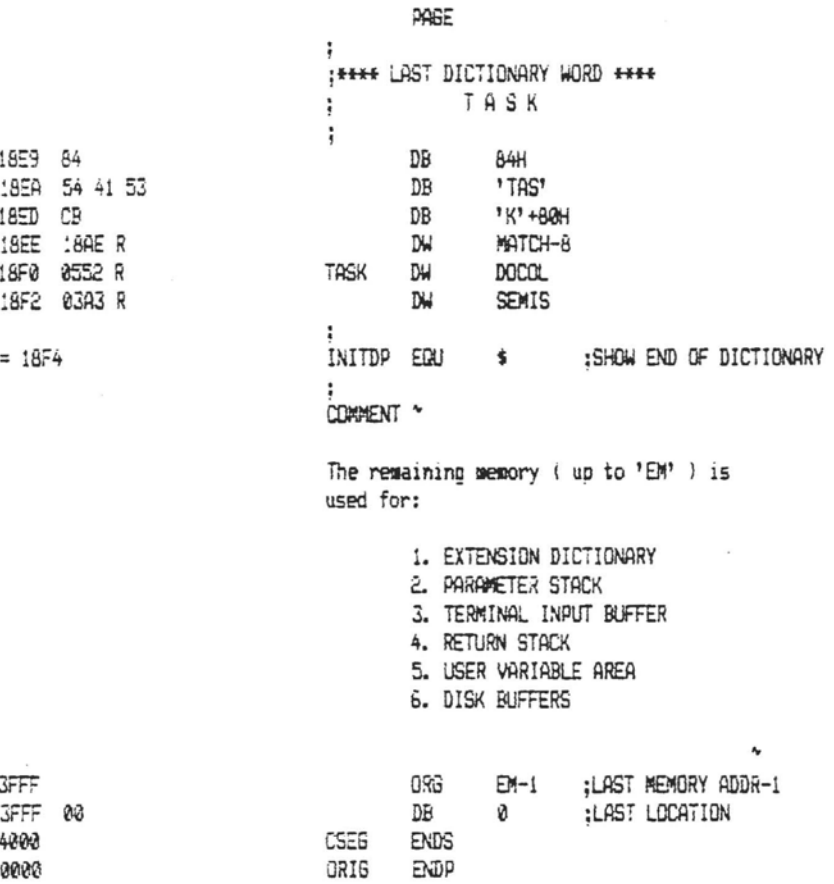

 $\sim$ 

The IBM Personal Computer MACRO Assembler 02-24-84 PAGE  $1 - 98$ FIG-FORTH FOR IRM-PC 1.0

PAGE

CONNENT \*

**WISC. NOTES AND SCATTERED THOUGHTS** 

- All developement was done under DOS 2.0 using IBM's Macro Assembler ( MASM ). FORTH disks may be formatted using FORMAT in DOS.
- When in FORTH, (Ctrl) P will echo all output to the printer.
- Use the installation manual. Descriptions for all FIG words are piven. Those ERROR messages you get in FORTH correspond to the relative line numbers in blocks 4 and 5 of the installation manual's model.
- Remember that all the FORTH words in this version are upper case letters. Use (CAPS LOCK) when in FORTH.
- Changing variable EX will allow you to create a larger dictionary space. However I summest you develop and DEBUG with EM set to 4000H. Setting it to a larger value will result in a larger FORTH. EXE file, and you may need to run EXE2BIN ( Chap 10, DOS 2.0 ) to get enough disk soace. Once you are satisfied with what you have. then by all means take that extra memory.
- Reading the section on batch files may speed up your developement. See the example files that came with the Macro Assembler.
- Subscribe to FORTH Dimensions. It is a valuable source of system and application ideas. Talking with fellow FORTH procrammers is sure to stir up some exciting ideas. Consider joining a FIG chapter. See the back of FURTH Dimensions for more info.
- (Ctrl-Break) will vector to WARM start ( Label WRM: )

Ä,

 $\exists \mathbf{w}$ ORTG The IBM Personal Computer MACRO Assembler 02-24-84<br>FIG-FORTH FOR IBM-RO (1.0

PAGE Symbols-1

Degments and groups:

 $\overline{\phantom{a}}$ 

 $\overline{a}$ 

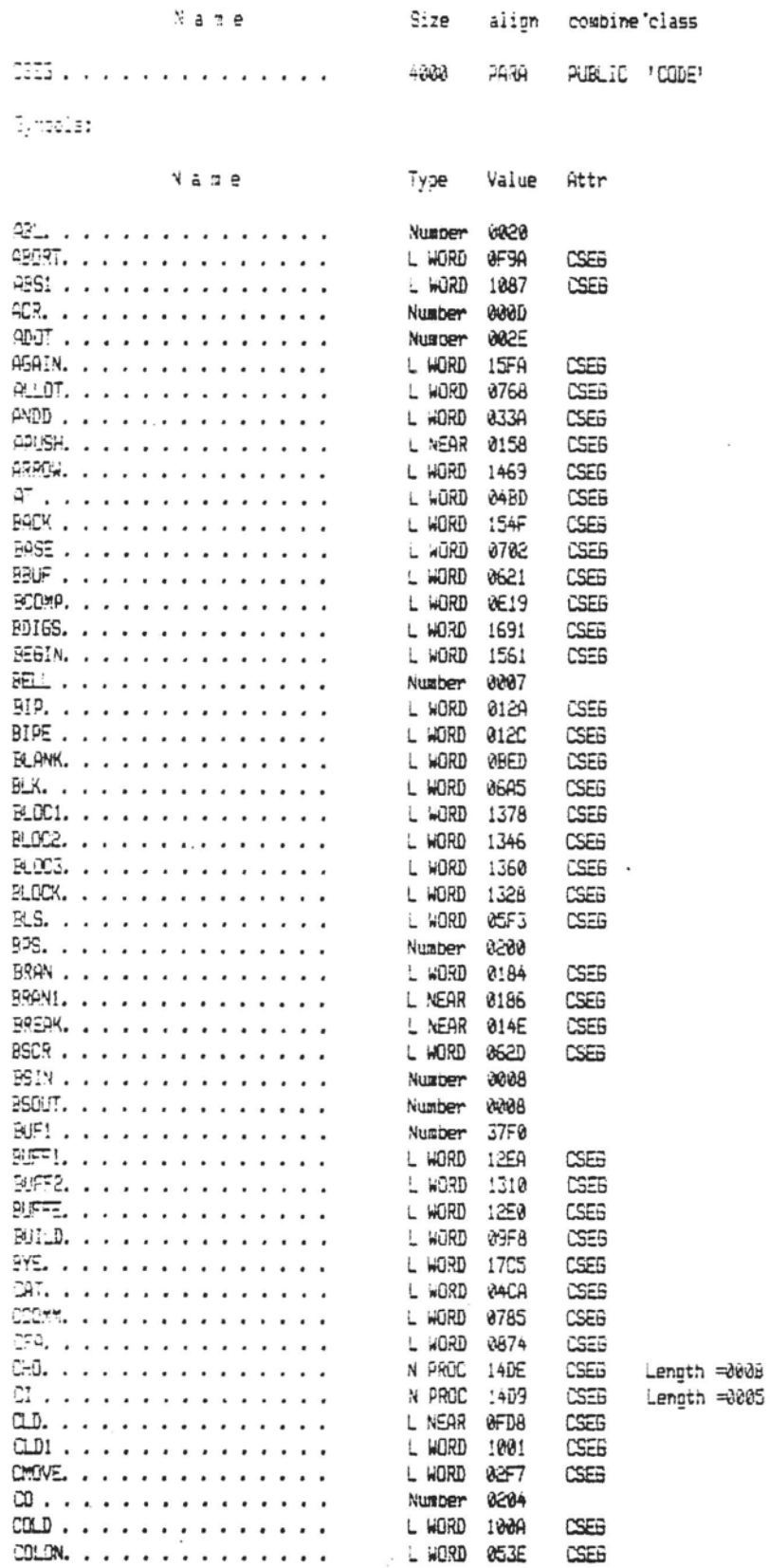

÷

PAGE Symbols-2

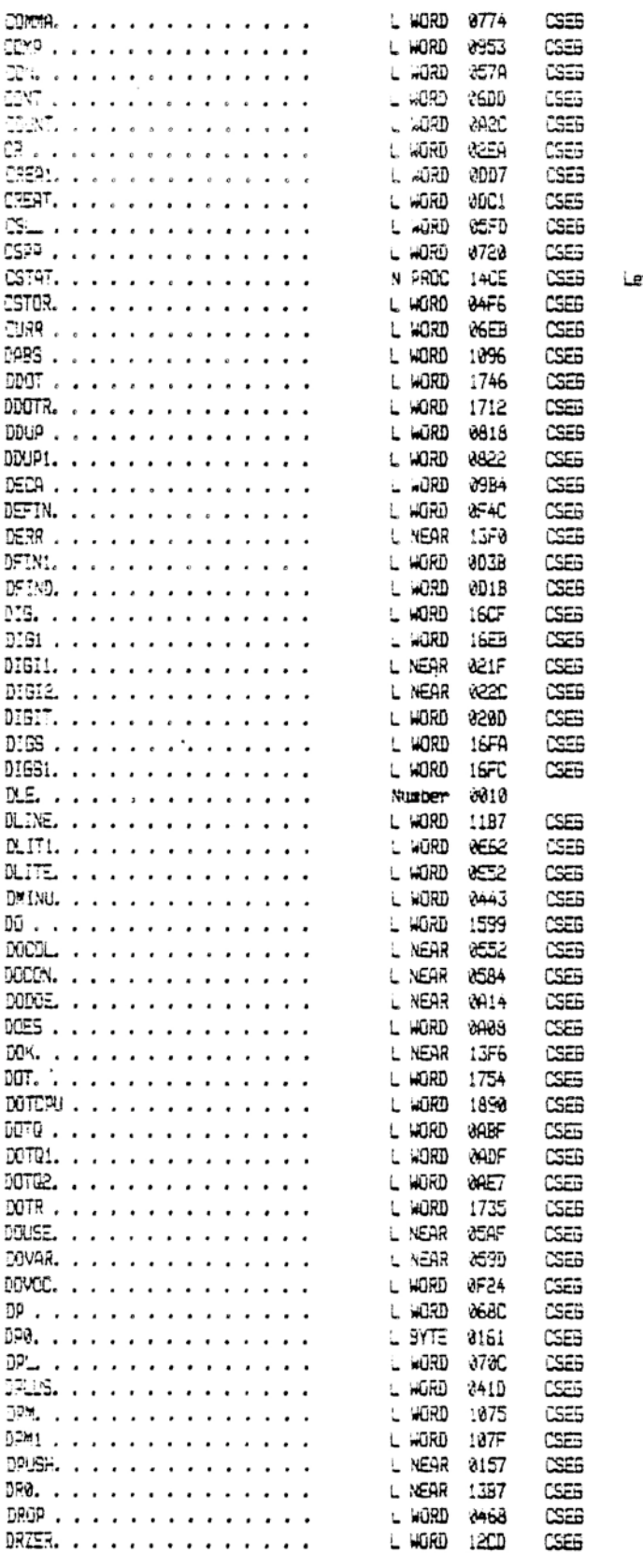

angth =000B

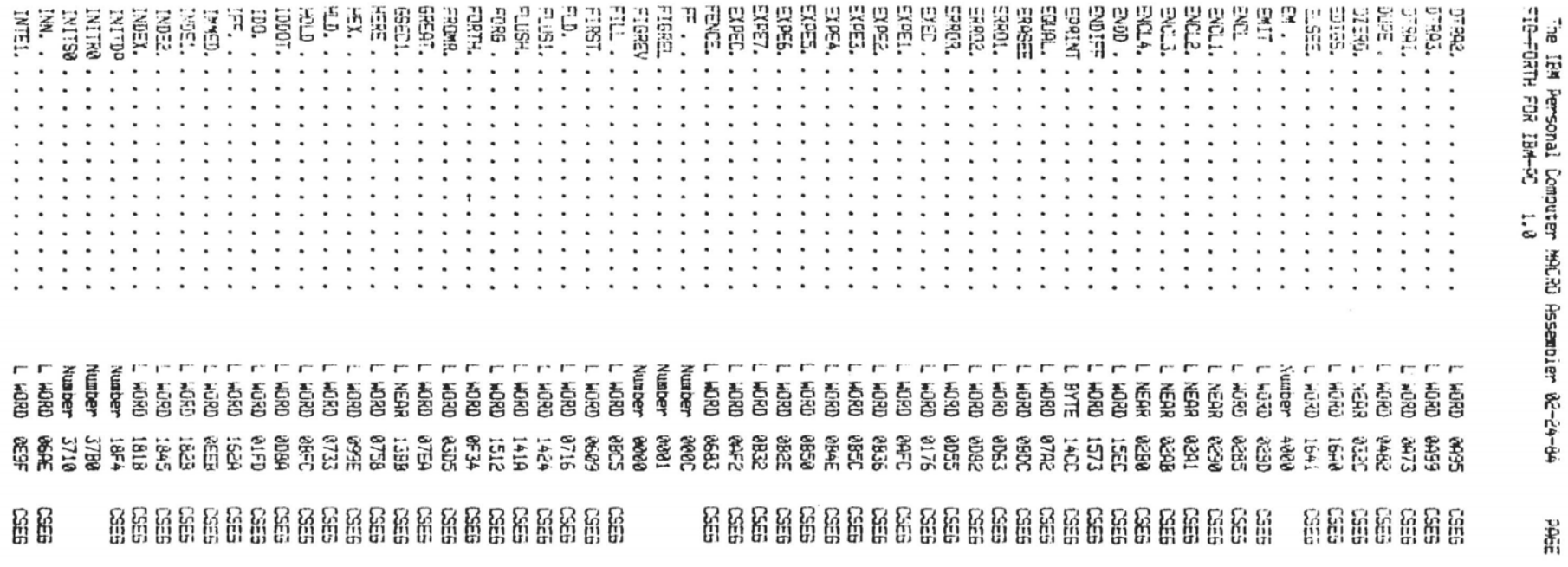

Symbois-3

The IEM Personal Computer MACRO Assembler 02-24-64 FIG-FORTH FOR IBM-FC 1.0

L WORD INTE2. . . . . . . . . . . . . . ach: resa  $NTEL$ , . . . . . . . . . . . . . L W080 CSEG  $0577$  $INTE4.$ ............. L WERD DEEB CSEG  $10.725$ , . . . . . . . . . . . . . L WURD asna CSES **INTEG.** . . . . . . . . . . . . . .  $-6080$  $2575$ CSEG CSES  $W\overline{H}$ , , , , , , , , , , , , , , L WORD WED9 CSE5 INTER. . . . . . . . . . . . . . .  $L = 145.33$ 35SD KEBUF. . . . . . . . . . . . . . **Number** 9599 KEY. . . . . . . . . . . . . . . L WORD **APCF** CSEG L WÜRD CSES  $LT.$ ............. 0516 L WORD LATES. . . . . . . . . . . . . . . CSEB 0854 LBRAC. . . . . . . . . . . . . . L WORD CSER 2969  $LSPVE$ , . . . . . . . . . . . . .  $\pm$   $\pm$ 180 03B5 **CSE6** LESI , , , , , , , , , , , , , , , , L NEAR 87BA CSER . . . . . . . . . . . . . . . . . L NEAR 07C2 CSEB LESS . . . . . . . . . . . . . . L WORD  $\partial$ 7AE CSEG  $F_1, \ldots, F_{n-1}, \ldots, F_{n-1}, \ldots$ Number **DRAW**  $LFA. . . . . . . . . . . . . .$ L WORD 8864 CSEE  $LIMI. . . . . . . . . . . .$ L WURD 0615 **NSES** CSEE  $UST1.$ ............. L WORD  $175$ LISTZ . . . . . . . . . . . . . . L WORD CSEB 180B  $LISTC. . . . . . . . . . . . .$ L W0RD CSEG 17D<sub>0</sub> CSEG US . . . . . . . . . . . . . . L WURD 0167  $LITEL$ , , , , , , , , , , , , , , , L WORD 0E45 CSES LITER. . . . . . . . . . . . . . L WORD **VERS** CSE5 N PROC 14E9 <u>19. . . . . . . . . . . . . . . .</u> CSEB LOAD . . . . . . . . *. . . . .* . . L WURD 1437 CSES LGOPC, . . . . . . . . . . . . . L WORD 15AC CSEB  $LSTURE$ ............ **L WORD** RE2A CSEE **MAT! . . . . . . . . . . . . . .** . L NEAR 18BF CSEE L NEAR 18C7 **MAT2..............** CSEB #4T3 . . . . . . . . . . . . . . . L NEAR 1806 CSEE MATA . . . . . . . . . . . . . . L NEAR 18DF CSER MATCH. . . . . . . . . . . . . . L HORD 1866 CSEE MATCHOK. . . . . . . . . . . . . L NEAR 18DC CSEB MAX. . . . . . . . . . . . . . . . L WORD 10BA CSEB MAX1 . . . . . . . . . . . . . . . L WORD 1005 CSEB MESS . . . . . . . . . . . . . . L WORD 11CB CSEE MESS1. . . . . . . . . . . . . . . L WORD CSEB 11F1 MESS2. . . . . . . . . . . . . . CSEB L WORD 11ED ME553. . . . . . . . . . . . . . L WORD 11FC CSEG MIN. . . . . . . . . . . . . . . . L HORD 1004 CSEB MINI . . . . . . . . . . . . . . L WORD 10B0 CSEB MINUS. . . . . . . . . . . . . . L WORD CSES 8432 **MODD** . . . . . . . . . . . . . . L WURD  $115$ F CSER MSLAS. . . . . . . . . . . . . . L WORD 13ER CSEE MSM00. . . . . . . . . . . . . . . L WORD 1172 CSES MSTAR. . . . . . . . . . . . . . L WORD 10CF CSES MBUF. . . . . . . . . . . . . . L WORD 1259 CSE6 MXDRV. . . . . . . . . . . . . . . 8882 Number NBUF . . . . . . . . . . . . . . . Number 20094 VEXT . . . . . . . . . . . . . . 0159 CSEB L NEAR **NEXT1.** . . . . . . . . . . . . . . L NEAR 015C CSEG CSEG L WORD 8882 L WORD NOBUF. . . . . . . . . . . . . . 1257 CSES NOMATCH. . . . . . . . . . . . . L NEAR 18DC CSES MOOP . . . . . . . . . . . . . . . L WURD **MIC8** CSEE MOPO . . . . . . . . . . . . . . . L WORD CSES 81CA NOP1 . . . . . . . . . . . . . . . L WORD 01CE CSEB  $NOP2$ ............. L WORD 01D2 CSEG  $NSCR$  . . . . . . . . . . . . . . Number 8362

Lenoth =000C

PAGE

Sympols-4

i,  $\overline{a}$ 

 $=$ FØ0

 $\mathbf{r}$ 

 $=$ bbaF

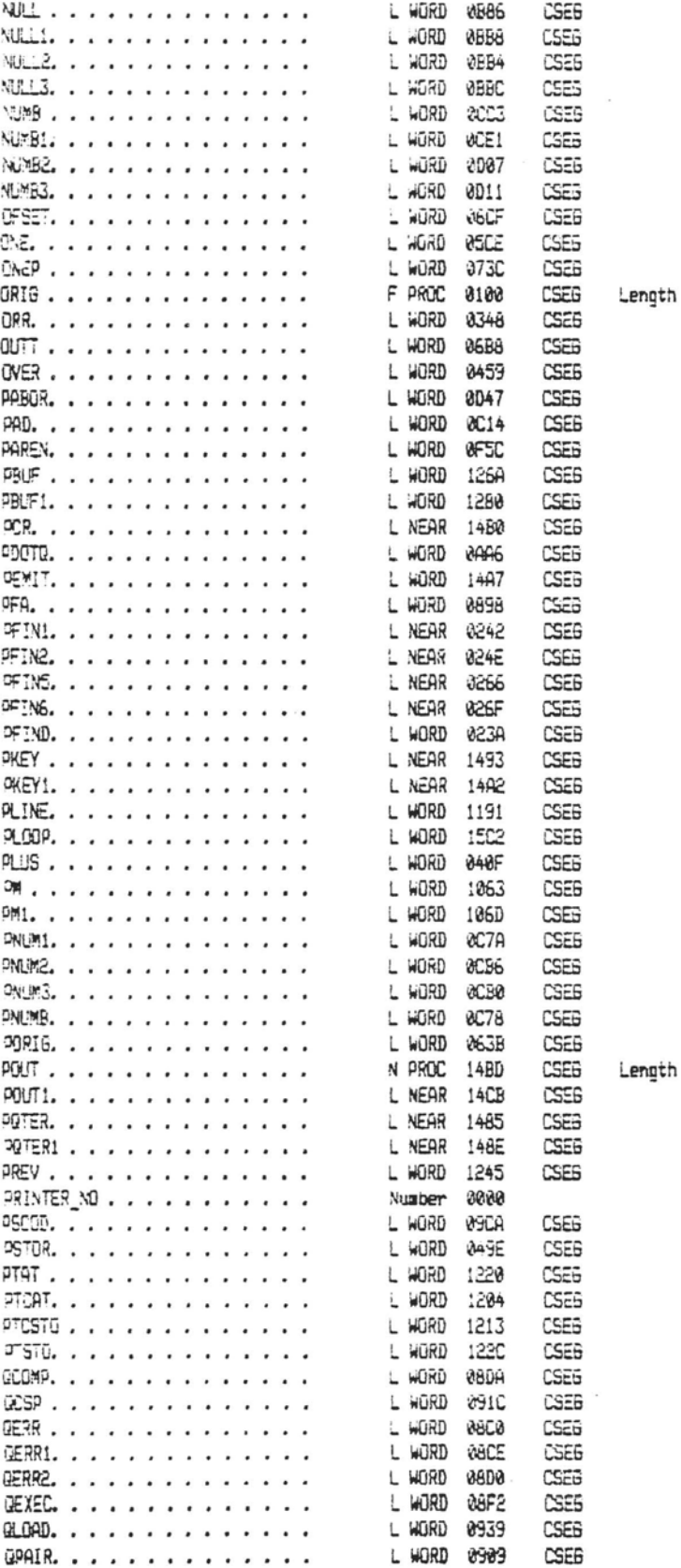

The IEM Personal Computer MACRO Assembler 02-24-84 - PAGE - Symbols-6<br>FIG-FORTH FOR IBM-9C - 1.0

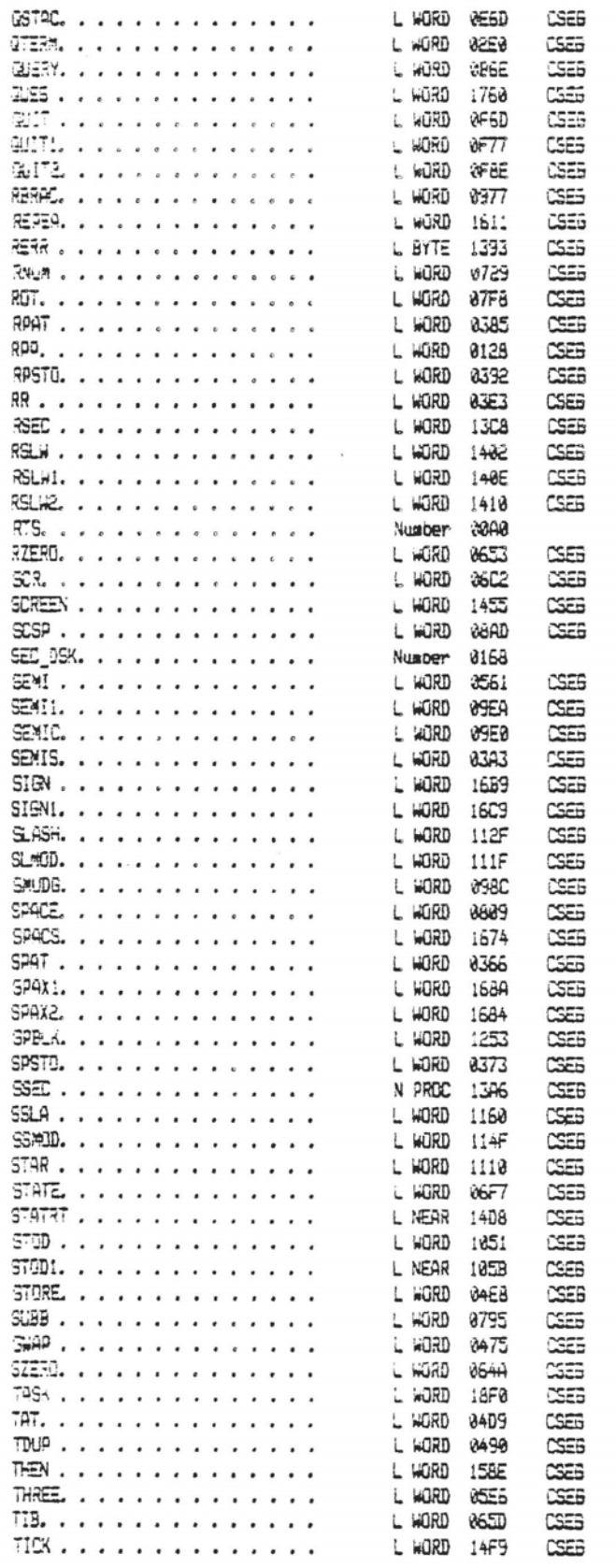

Length =001B

The IBM Personal Computer MACRO Assembler 02-24-84 PAGE Symbols-7 FIG-FORTH FOR IBA-PC 1.0

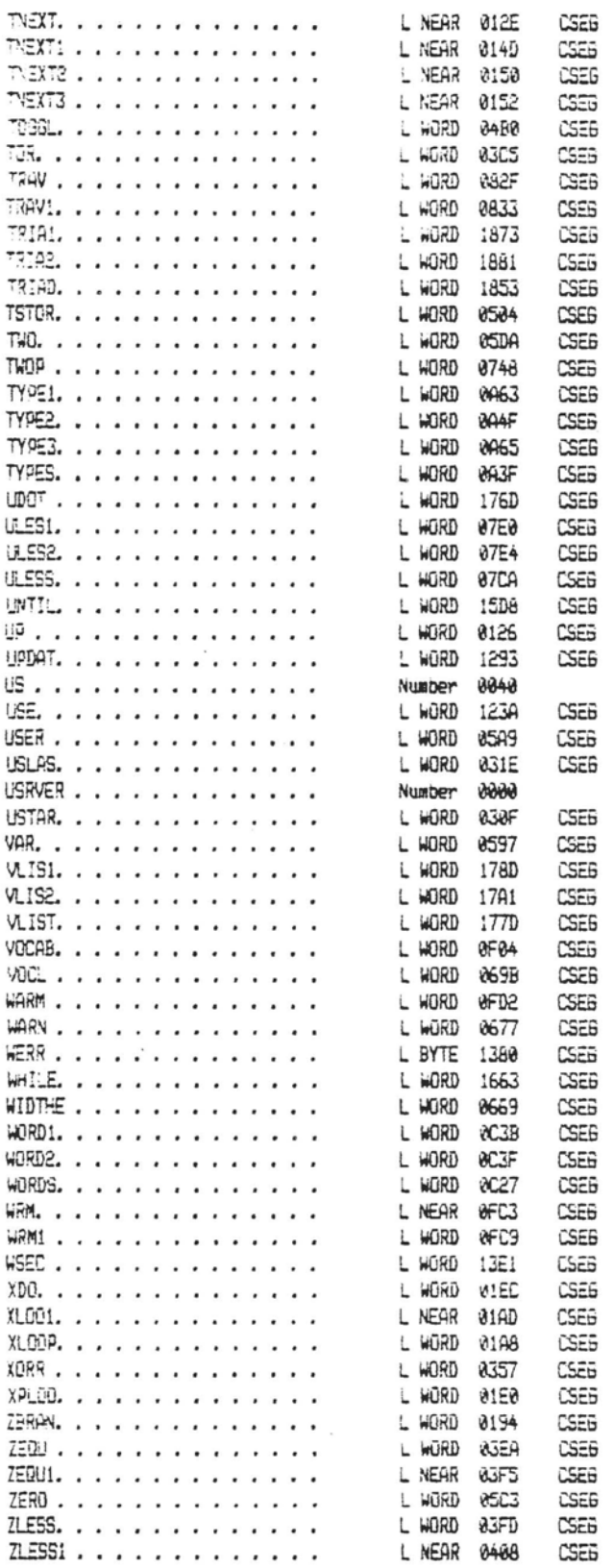

Warning Severe

 $\mathcal{L}$  $\overline{\phantom{a}}$ 

The IBM Personal Computer MACRO Assembler 02-24-84<br>FIG-FORTH FOR IBM-PC 1.0 PAGE Symbols-8

Ö,

 $\label{eq:1.1} \varphi_{\mathcal{A}} \circ \varphi_{\mathcal{A}} = \varphi_{\mathcal{A}} \circ \varphi_{\mathcal{A}} = \varphi_{\mathcal{A}} \circ \varphi_{\mathcal{A}}$ 

 $\overline{\phantom{a}}$ 

 $\overline{\phantom{a}}$ 

Errors Errors  $\begin{array}{ccc} 0 & \qquad & \end{array}$ 

ł,

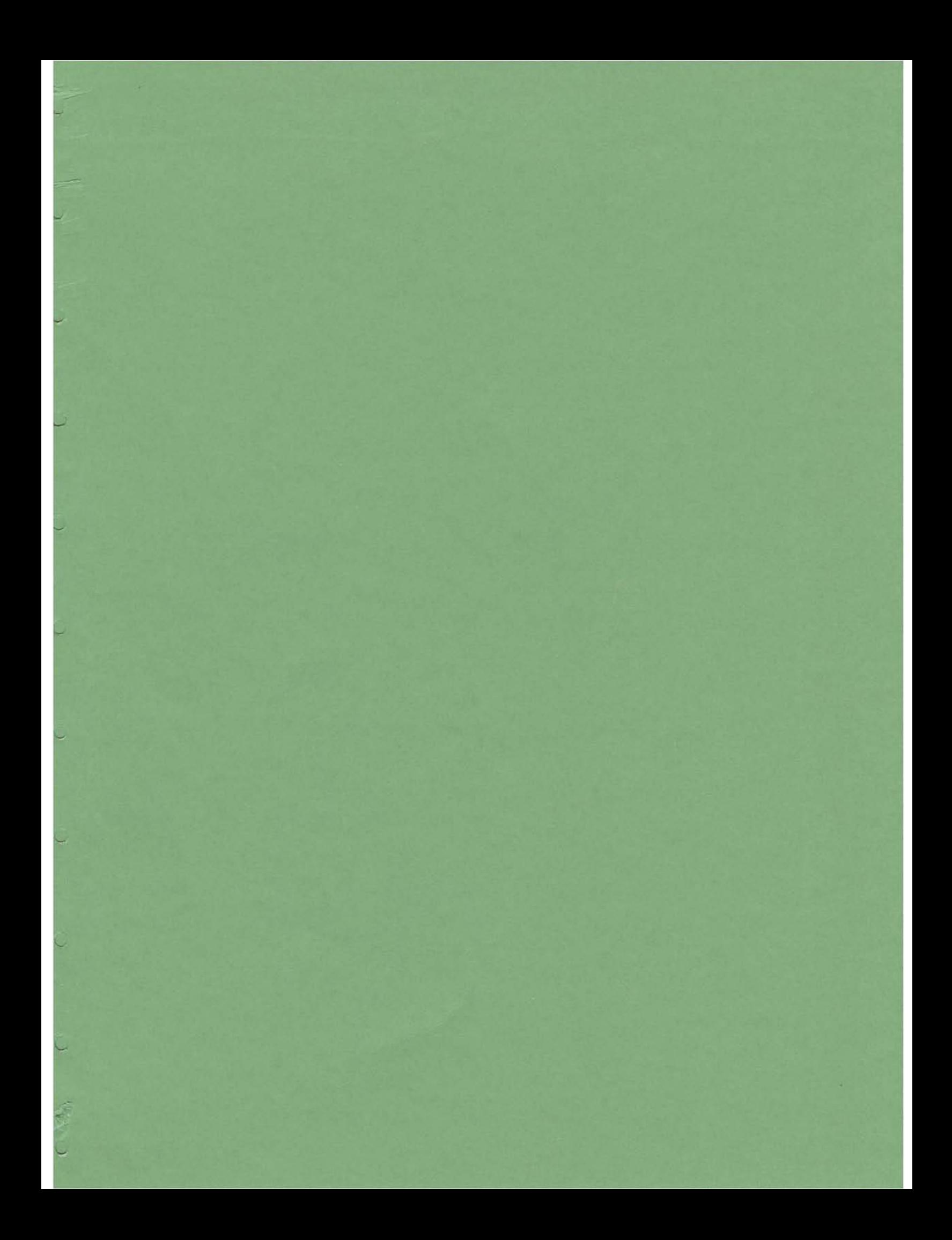